# **ZÁPADOČESKÁ UNIVERZITA V PLZNI FAKULTA ELEKTROTECHNICKÁ**

**KATEDRA TECHNOLOGIÍ A MĚŘENÍ** 

# **DIPLOMOVÁ PRÁCE**

**Virtualizace serverů**

**David Brych 2016** 

*Originál (kopie) zadání BP/DP*

# **Abstrakt**

Předkládaná diplomová práce je zaměřena na návrhy a následnou implementaci modelů virtualizace serverů pro externí firmy. V řešení byla hlavně využita technologie plné virtualizace, včetně dalších implementačních prvků nasazené na architektury třech společností. V každém z těchto případů se podařilo vytvořit žádané implementace, a tak dosáhnout požadovaných cílů. Hlavním přínosem této práce je využití "nové" technologie, jež zdokonaluje serverovou infrastrukturu, včetně úspor provozních nákladů.

# **Klíčová slova**

Virtualizace serverů, plná virtualizace, hypervisor, záloha dat, software, cloud computing, server, diskové pole, implementace.

### **Abstract**

This propound diploma thesis is focused on design and implementation of models for visualising servers for external companies. In solution for this dimploma thesis was mainly used technology of full virtualisation including some other implementation elements that have been applied on architecture of three companies. In every of these examples there has been made in achieving the implementation and, in doing so, also achieving the desirable goals. The main contribution of this diploma thesis is the usage of ''new'' technologies that are improving the whole infrastructure of servers, including savings for the running costs.

#### **Key words**

Server virtualization, full virtualization, hypervisor, data backup, software, cloud computing, server, disk array, implementation.

# **Prohlášení**

Prohlašuji, že jsem tuto diplomovou práci vypracoval samostatně, s použitím odborné literatury a pramenů uvedených v seznamu, který je součástí této diplomové práce.

Dále prohlašuji, že veškerý software, použitý při řešení této diplomové práce, je legální.

............................................................

podpis

V Plzni dne 15.5.2016 David Brych

# **Poděkování**

Tímto bych rád poděkoval vedoucímu diplomové práce Ing. et. Ing. Petrovi Kašparovi, Ph.D. za cenné profesionální rady, připomínky a metodické vedení práce.

# Obsah

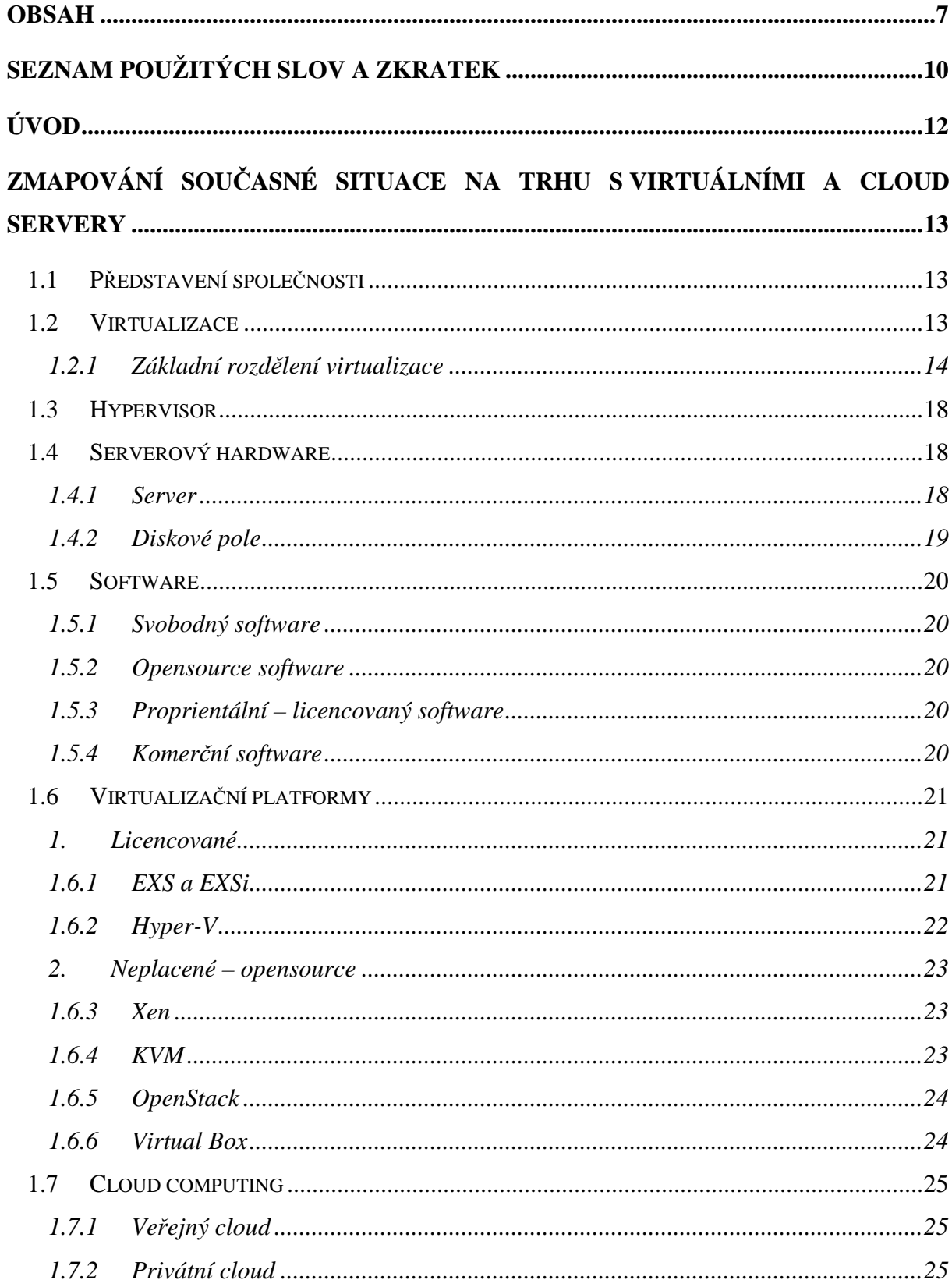

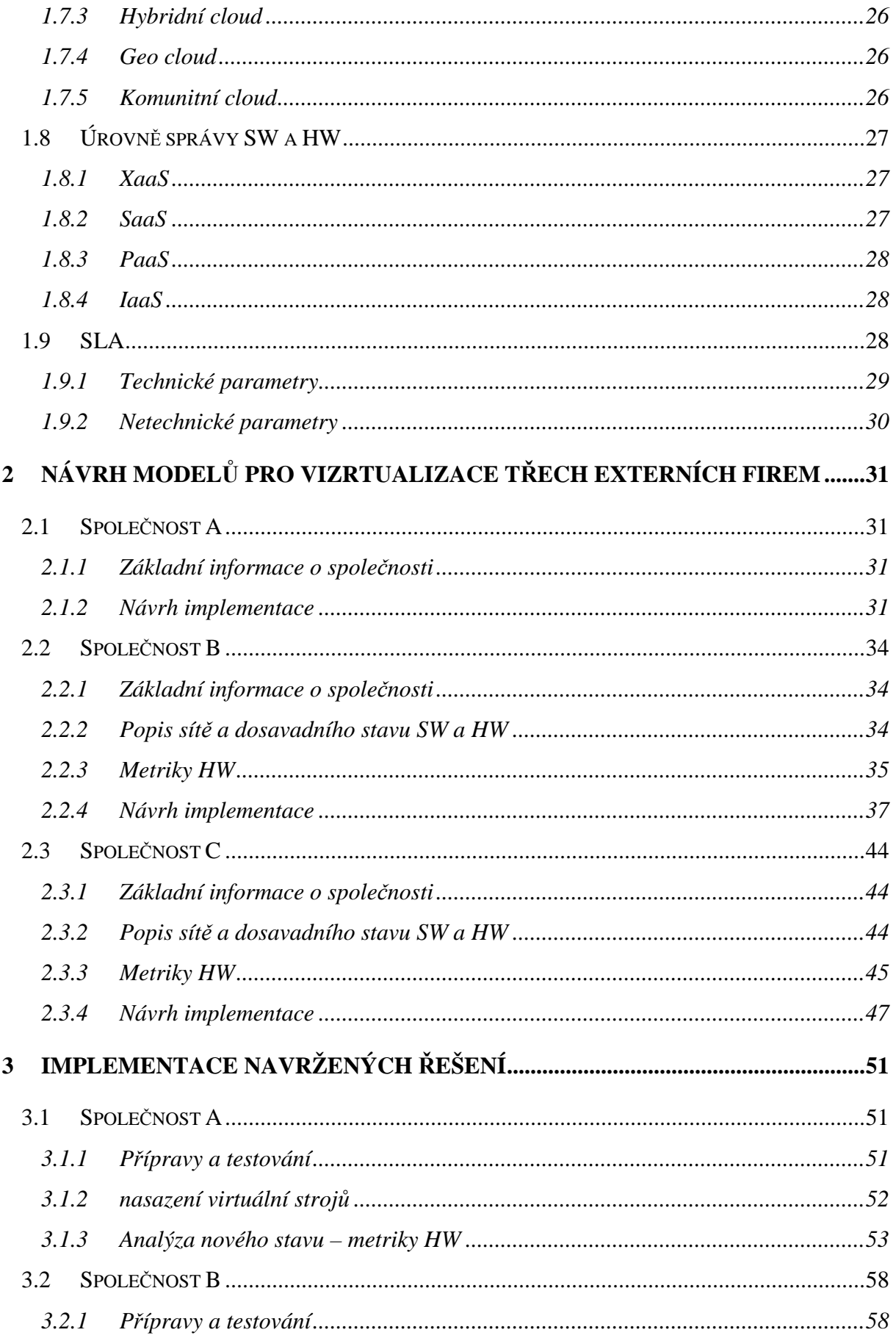

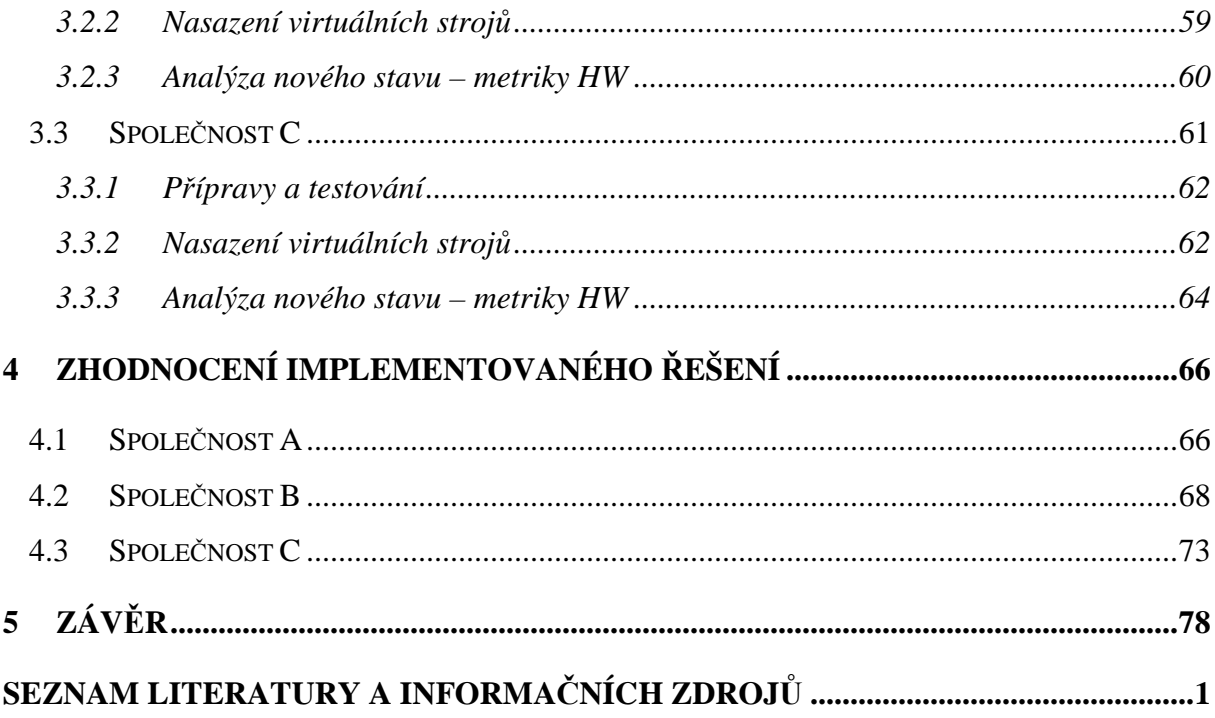

# **Seznam použitých slov a zkratek**

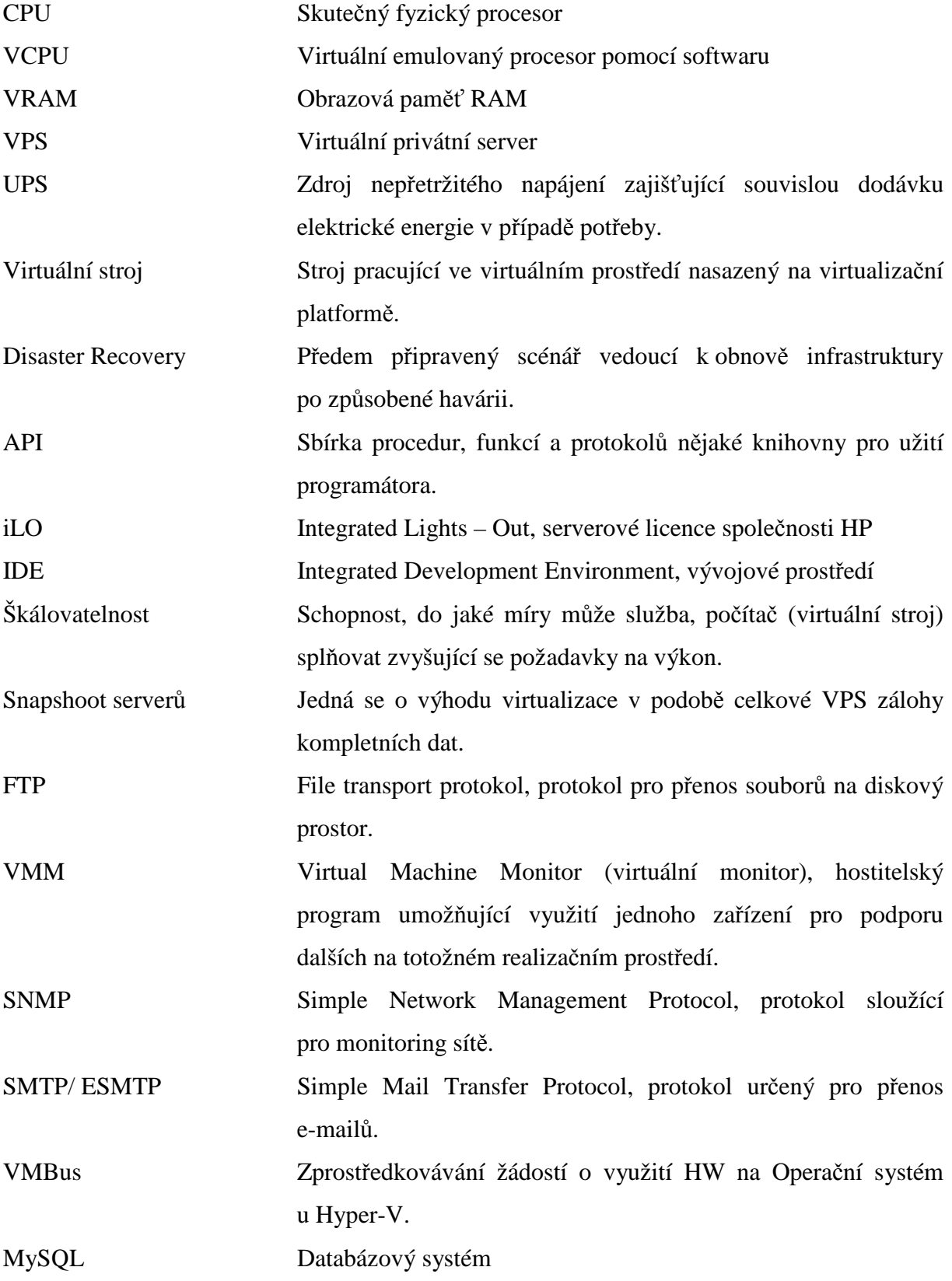

10

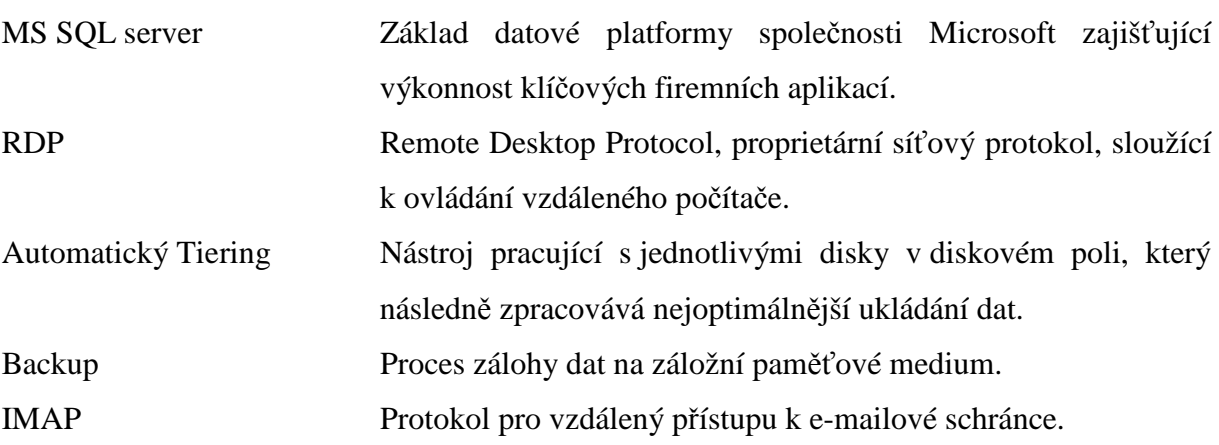

# **Úvod**

Toto téma diplomové práce jsem si zvolil hned ze dvou důvodů. Za prvé díky osobnímu zájmu a dlouhodobé spolupráci s firmou Orgis IT, která pro mne toto téma vypsala. Za druhé díky velkému rozvoji virtualizace serverů, který v posledních letech probíhá jak na území České republiky, tak takřka na území celého technického světa. Tento rozmach je způsoben stále zlepšujícími se technologiemi umožňujícími koncovým zákazníkům tvořit výkonné, flexibilní serverové infrastruktury a zároveň šetřit velké provozní náklady.

Celkový projet se skládá z několika částí. První část je koncipována jako teoretický rozbor a popis zmapování současné situace na trhu s virtuálními a cloud servery. Dále zahrnuje podrobný popis jednotlivých principů virtualizačních částí a jejich platforem. Teoretický rozbor je zakončen souhrnným popisem a rozdělením jednotlivých částí cloud computingu.

Daleko širším tématem je však samotná praktická část, kdy její cíl kladle důraz hlavně na návrh modelů pro virtualizaci serverů třech externích firem včetně jejich následné implementace a závěrečného zhodnocení.

# **Zmapování současné situace na trhu s virtuálními a cloud servery**

# **1.1 Představení společnosti**

Společnost Orgis IT vznikla v roce 2009. Jedná se o národní společnost zabývající se problematikou v IT infrastruktuře. V počátcích se firma zabývala tvorbou webových aplikací a webhostingu, od kterých postupem času upustila a volně přešla na náročnější a složitější technologie. V dnešní době se Orgis IT specializuje na serverová řešení, cloud a informační systémy. Vlivem rozšiřování podniku a částečným expandováním na zahraniční zakázky byla v roce 2014 založena obchodní značka pod názvem Unioso s.r.o.

Mé první kroky v podniku začaly v květnu 2013, kdy jsem do týmu Orgis IT nastoupil na částečný úvazek do pozice obchodního zástupce.

# **1.2 Virtualizace**

Asi každý někdy slyšel o pojmu virtualizace serverů, ale už málokdo ví, k čemu vlastně slouží. První zmínky o virtualizaci jsou kolem šedesátých let dvacátého století. Ovšem virtualizace, jak ji známe dnes, udělala nepředstavitelný krok vpřed. Za posledních několik let výrazně přibylo podniků a společností, které inovovaly svou serverovou infrastrukturu právě virtualizací. Ovšem je stále mnoho firem, které nedokáží ocenit obrovský přínos virtualizace a mnohdy je tento fakt způsoben pouhým nedostatkem informací či jistou dezinformací.

Z tohoto důvodu je velmi důležité, co vlastně pojem virtualizace znamená, jak pracuje a co si lze pod ním představit. Jednoduše řečeno se jedná o oddělení fyzického hardwaru od softwaru za použití virtuální platformy (virtualizačního SW - hypervizoru). Samotná virtualizace má několik podob s různými a jedinečnými možnostmi. Díky tomu lze získat velmi cenné vlastnosti serveru, které vedou k nespočtu výhod dvojího charakteru. První skupinou jsou výhody, jež svou podstatou přináší finanční úspory. [19]

- Servisní packet
- Úspora elektrické energie
- Úspora na chlazení PUE
- Jednodušší a levnější správa serverů

Oproti tomu druhá skupina klade důraz na nové technologické pokroky a plynulejší chod celého podniku.

- Škálovatelnost
- Jednodušší zálohování
- Snapshoot serverů
- Možnost implementace na nové prostředí

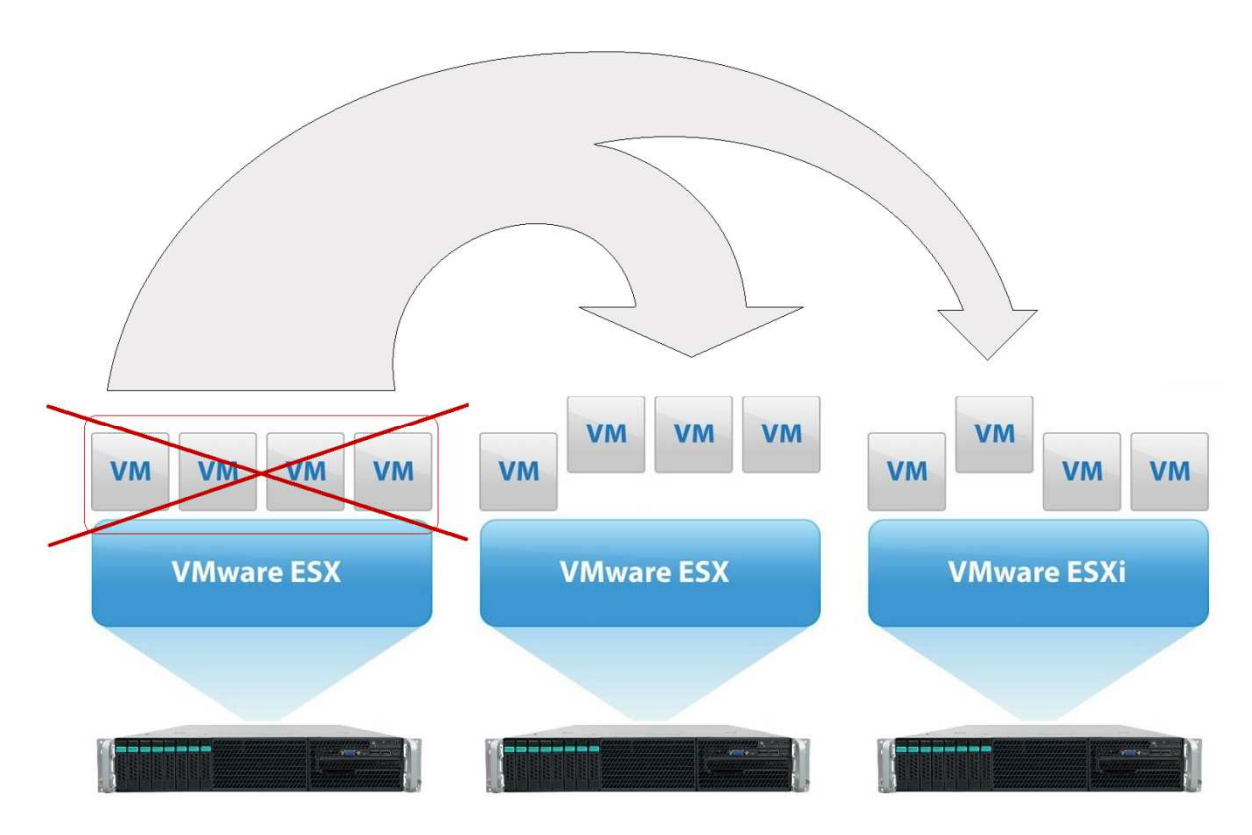

Obr. 1.2.1 Zobrazení principu virtualizace

#### **1.2.1 Základní rozdělení virtualizace**

#### **Emulace**

Emulace je poměrně zastaralý způsob virtualizace, jejíž základní funkce spočívá v emulaci IDE zařízení. Operační systém tak vidí emulované zařízení jako klasické IDE – nepotřebuje tudíž žádnou nadstandardní podporu. [1]

Celý princip této virtualizace spočívá v překladu strojových instrukcí z hostovaného systému na hostitelský. I přes řadu různých optimalizací (např. již jednou přeložené úseky aplikací se nemusí při dalším volání znova překládat z důvodu ukládání do paměti apod.) se jedná o dosti neefektivní způsob virtualizace s dosažením poměrně nízkého výkonu. Nelze však opomenout, že se jedná o jediný způsob, kdy lze virtualizovat jinou architekturu. [1] [7]

#### **Paravirtualizace**

Paravirtualizace se vyznačuje tím, že provádí pouze částečnou abstrakci, na úrovni virutálního stroje. To znamená, že virtuální prostředí stroje se úzce podobá tomu fyzickému, na kterém je virtuálka nasazena. Díky tomu nedochází k úplnému oddělení fyzické vrstvy od té virtuální. Může tak dojít k omezení některých vlastností např. procesoru, díky čemu rozpozná operační systém, že běží ve virtuálním prostředí. Na druhou stranu, díky úzké podobě fyzické a virtuální vrstvy, může virtuální stroj využívat v maximální míře vlastnosti původního fyzického prostředí (nemusí se emulovat všechny komponenty, pouze jen ty rozdílné). Virtualizační vrstva paravirtualizace je hlavně nasazována na procesory Intel a AMD a to se systémy převážně VMware, workstation a XEN. V případě paravirtualizace je třeba provést u virtualizování několik následujících a nezbytných kroků pro zaručení správné funkcionality. [2] [3]

#### **1) Virtualizace procesoru**

U virtualizace procesoru v případě paravirtualizace je zapotřebí věnovat pozornost jednomu konkrétnímu problému a to navýšení úrovně ochrany, na které poběží virtuální monitor. V případě plné virtualizace tento problém zaniká, díky kompletní emulaci procesoru včetně všech úrovní ochrany. [3]

Před samotnou virtualizací je dobré si uvědomit, že každý procesor pracuje ve dvou základních režimech. Privilegovaném, který komunikuje pouze s jádrem operačního systému. Jeho úkolem je zajistit uživatelům kontrolovaný a jistým způsobem omezený přístup k HW. Díky tomu mohou provádět pouze operace, které by nevedly k ovlivnění systému nebo by ohrozily například integritu dat. Druhý režim je uživatelský, ve kterém běží veškeré programy a aplikace. [3]

#### **2) Virtuální monitor**

Jednoznačně nejdůležitější podmínkou virtuálního monitoru je jeho práce na nejvyšším stupni ochrany. Z důvodu ohrožení jeho stavu tak na stejné úrovni nesmí pracovat operační systém. Existuje však několik možností, jak toho docílit. Jednou z nich je pozměnit kód operačního systému tak, že nebude provádět žádnou operaci, pro jejíž provedení je třeba oprávnění té nejvyšší úrovně. Samotné provedení instrukce se změní ve volání dané funkce virtuálního monitoru, který nejprve zkontroluje, zda je operace povolena a následně jí provede tak, aby změnila stav virtuálního stroje. [3]

Tato změna však může přivodit několik nepříznivých problémů. Prvním z nich je ovlivnění instrukcí čtení paměti. Jádro operačního systému předpokládá, že má přímý přístup k libovolné části fyzické paměti, toto je však v případě virtualizace (paravirtualizace) nemožné. Z důvodu, že nelze předem poznat, zda konkrétní operace čtení paměti bude přistupovat k privilegovaným údajům, musely by se v operačním systému nahradit všechny instrukce čtení (velmi úzké přiblížení k plné virtualizaci). Druhým problémem je pak ochrana OS před běžícími uživatelskými programy. V případě pouze dvou úrovní ochrany (privilegovaná a neprivilegovaná) by musel OS virtuálního stroje pracovat neprivilegovaně a byl by tím vystaven nebezpečí ze strany uživatelských aplikací. [3]

#### **3) Stupně ochrany procesoru**

Běžné procesory společností například Intel Corporation, Advanced Micro Devices (AMD) apod. mají čtyři úrovně ochrany (okruhy – rings 0-3). Každá část softwaru má jasně danou svoji úroveň, která se ovšem vlivem virtualizace určitým způsobem mění. Za normálních podmínek na nejvyšším stupni (ring 0) běží operační systém. Naopak na nejnižším stupni (ring 3) běží uživatelské programy. Zbývající dvě hladiny jsou nevyužity.

Při nasazení paravirtualizace však dochází ke změně pořadí. Virtuální monitor nyní získá nejvyšší stupeň ochrany. Operační systém má nyní hodnotu (ring 1), pouze uživatelským programům je stále přiřazena hodnota (ring 3). Operační systém má stále vyšší hladinu ochrany oproti aplikačním, uživatelským programům, ovšem už nemůže provádět úkony, které vyžadují plně privilegovaný přístup. Lze využít i hladiny ochrany místo výše zvýšené modifikace privilegovaných instrukcí. Operační systém tak bude moci ve virtuálním stroji provádět libovolně úkony. V případě, že se operační systém bude snažit provést tzv. zakázanou operaci (na kterou nebude mít dostatečné oprávnění), převezme danou operaci virtuální monitor. Ovšem díky překládání instrukcí na virtuální monitor se privilegované instrukce značně zpomalují. [3]

Jednou z nevýhod je, že operační systém může za jistých podmínek rozpoznat virtuální chod stroje. Díky jeho hladině (ring 1) má možnost číst některé části paměti, které se ve virtuálním stroji liší od fyzického. Je proto třeba modifikovat konkrétní části operačního systému, aby k tomuto problému nedošlo. Vzhledem k pracným modifikacím operačního systému, které doposud značně omezovaly nasazení paravirtualizace (především u proprientálního softwaru), přišla společnost Intel s novým rozšířením systému podpory virtualizace s názvem Intel Virtualization Technology (IVT). [3]

16

#### **4) Intel Virtualization Technology**

Jedná se o rozšíření procesorů v podobě přidání úrovně ochrany na hodnotu (ring -1). Tato hladina je učena výhradně pro virtuální monitor s přidáním několika speciálních instrukcí. Hlavní výhodou této hladiny je, že odpadá nutnost modifikace operačního systému, přitom však zůstávají veškeré výhody, které nám paravirtualizace doposud nabízela (přímé vykonávání instrukcí virtuálního stroje fyzickým procesorem). [3]

### **Plná virtualizace**

Plná virtualizace je technologie umožňující paralelní běh několika virtuálních strojů v reálném čase (souběžně) na jednom nebo více fyzických serverech. OS ani jednotlivé aplikační programy nepotřebují žádnou modifikaci. Jedná se ve své podstatě o ideální stav, kdy je fyzický hardware absolutně oddělen. Veškerý software běží na virtuálním HW a přístup k fyzickému vybavení je vždy zprostředkován. Hlavní výhodou je navržení virtuálního prostředí tak, aby co nejlépe odpovídalo dané představě (nastavování VCPU, VRAM, disků apod.). V tomto případě operační systém nemůže za žádných okolností poznat, že nemá přístup k fyzickému vybavení. Zároveň operační systémy jednotlivých virtuálních stojů jsou od sebe izolovány a nemohou se tak navzájem ovlivňovat. [3] [22]

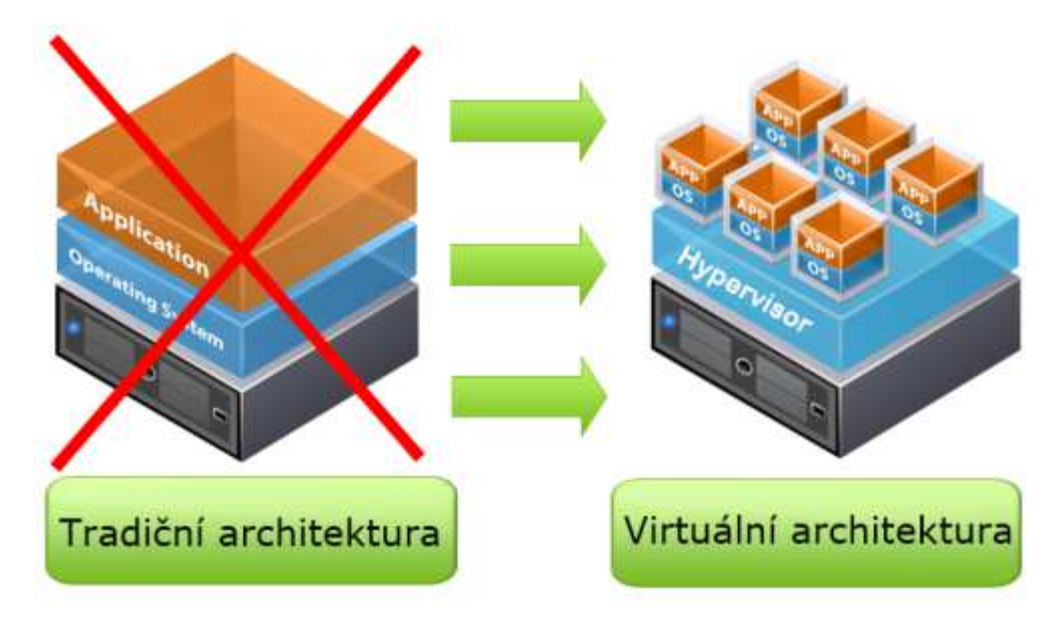

Obr. 1.2.1.1 Grafická vizualizace změny tradiční architektury na virtuální Převzato z: [21]

# **1.3 Hypervisor**

Jedná se o dílčí softwarovou aplikaci, umožňující partitioning (rozdělení) hardwaru na určité logické členy. Hypervisor (VMM – Virtual machine monitor) tak tvoří virtualizační vrstvu mezi SW a HW. Dále zodpovídá za rozdělování výpočetního výkonu, management paměti a management I/O operací. Zjednodušeně řečeno umožňuje na jednom HW spuštění několika operačních systémů zároveň. [4]

#### **Nativní (native) hypervisor**

Je přímo nainstalován a následně i běh na HW serveru, kde provádí monitoring virtuálních stojů.

#### **Hostovaný (hosted) hypervisor**

Je spouštěn na hostitelském systému (windows, linux). Vrstva Hypervisoru je nad vrstvou OS.

# **1.4 Serverový hardware**

Jde o globální pojem zahrnující technické komponenty v oblasti serverové infrastruktury od navržení rackové skříně, přes jednotlivé zdroje, procesory, paměti, až po složité čipy a mikro součástky.

#### **1.4.1 Server**

Server obecně znamená počítač či fyzický stroj poskytující služby dle jejich zaměření (souborový, doménový, webový atd.) dalším zařízením či koncovým uživatelům. Fyzické servery mají mnoho podob, jak po vizuální, tak technické stránce, ale pro jejich použití je lze rozdělit na tři základní skupiny (Micro server, Tower a Blade).

#### **Micro server**

Micro server představuje cenově dostupný spolehlivý stroj jak pro domácí použití, tak menší firmy. Jde o samostatnou jednotku poskytující požadované serverové funkce nenáročných uživatelů ve snadno použitelném a dobře rozšířitelném provedení.

#### **Tower**

Tower je na první pohled věrnou kopií klasického PC. Ovšem jeho výkonnostní charakter je oproti domácímu počítači daleko vyšší. Tower se skvěle hodí pro menší nebo stření firmy (ale i velké podniky), které chtějí stabilní a spolehlivé řešení.

#### **Rack server**

Už samotné jméno těchto serverů prozrazuje jejich umístění. Jedná se o výkonné ploché servery s kovovým pláštěm s umístěním do racku. Jejich výkon, flexibilita nebo možnost růstu může být velmi dynamická a velmi často se logicky odvíjí od pořizovací ceny. Jsou vhodné jak do menších podniků, tak velkých rozvíjejících firem.

#### **1.4.2 Diskové pole**

Disková pole v informatice představují metody zachování dat při selhání pevného disku. Princip spočívá v ukládání dat na více nezávislých disků, kdy při poruše dochází k záchraně informace, nebo alespoň její většiny. Existuje však několik úrovní jejich zabezpečení, nazývající se slovem RAID a číslem označující jejich stupeň ochrany (nejčastěji RAID 0, RAID1, RAID 5, RAID 6 a RAID 10). [23]

Princip ukládání může být realizován dvojím způsobem, hardwarově a softwarově. V případě softwarového řešení obstarává zápis do RAID pole sám operační systém, nebo samotný ovladač zařízení. Nevýhoda však spočívá ve zbytečném zatěžování systému a rovněž i snižování jeho rychlosti. Oproti tomu hraje velkou roli cena, kdy se v tomto případě jedná o nejlevnější řešení diskových polí. [23]

Druhou možností je hardwarové řešení, kdy problémy se zatížením systému odstraňuje tzv. řadič, který veškerou obsluhu RAID obstarává sám. Problém nastává u lacinějších RAID řadičů, které jsou ve skutečnosti softwarově ovládány a v principu se o hardwarové řešení nejedná. [23]

V případě výpadku při běhu RAID pole některého z disků, dochází ke snížení výkonu a pole se dostává do tzv. degradovaného stavu. Během výpadku jsou však veškerá data stále k dispozici. Po obměně nefungujícího disku (manuálně, či automaticky) a začlenění zpět do pole, dochází k rekonstrukci celého pole. Během této fáze jsou dopočítány chybějící údaje, poté zkopírovány na nový disk a pole je tak zcela synchronizováno. [23]

# **1.5 Software**

Software jde jednoduše popsat jako sadu veškerého programového vybavení. Z obecného hlediska ho lze rozdělit na dvě základní skupiny. Systémový a aplikační software. Systémový zastává funkci běhu celého PC (operační systém, pomocné programy pro správu systému atd.). Aplikační, se kterým pracuje uživatel, nebo zajišťuje například řízení nějakého stroje. V případě virtualizace serverů je však důležitější jiné rozdělení. A to z hlediska svobodného, otevřeného, licencovaného nebo komerčního softwaru.

#### **1.5.1 Svobodný software**

Jedná se o software, u kterého musí být jasně dán zdrojový kód. Za dodržení jistých podmínek umožňuje komukoliv jej používat nebo rozšiřovat, a to buď v nezměněném obsahu, nebo s úpravami (zdarma či za poplatek). [8]

#### **1.5.2 Opensource software**

Jedná se v podstatě o stejný software, jakým je software svobodný. Dochází pouze k nepatrným změnám v oblasti licencí. Software je opět s otevřeným zdrojovým kódem a při dodržení podmínek (například GNU licence) tak umožňuje svým uživatelům opět zdrojový kód využívat nebo upravovat. [8]

### **1.5.3 Proprientální – licencovaný software**

Proprientální, jinými slovy nesvobodný software, je takový, u kterého autor upravuje licencí (velmi často EULA) možnosti jeho užívání. Typickým rysem bývá, že nejsou volně k dispozici zdrojové kódy. Nelze tak v nich dělat jakékoliv úpravy a výsledný software distribuovat. [8]

#### **1.5.4 Komerční software**

Často tento software je chybně zaměňován za proprientální a naopak. Ač je software obou skupin velmi podobný, nejedná se o totéž. Jak už z názvu vyplývá, jedná se o software, který je šířen za nějaký finanční poplatek. Takový software je obvykle používán jen dle omezení dané jeho licencí. Často pak tyto licence bývají omezené na počet současného využívání (např. produkty od Microsoft). [8]

# **1.6 Virtualizační platformy**

Tento bod zahrnuje SW aplikace jednotlivých výrobců (poskytující programovatelnou virtuální síť virtuálních strojů). Rozdělují se především na dvě základní skupiny dle principu jejich využívání.

#### **1. Licencované**

#### **1.6.1 EXS a EXSi**

VMware, Inc. je americkou společností zabývající se cloud computingem a vývojářstvím stejnojmenného virtualizačního softwaru VMware pro počítače na architektuře x 86. K virtualizaci a správě desktopů lze vybírat ze široké škály produktů, které společnost nabízí (VMware Workstation, VMware Player, VMware Fusion). Pro problematiku této práce jsou výše zmíněné platformy bezpředmětné oproti těm, jakými jsou jednotlivé druhy serverových hypervisorů. [5]

EXS a EXSi jsou jednoznačně základem každé stabilní a rozvíjející se serverové infrastruktury informačních technologií. Tyto dva druhy ověřených a v dnešní době tržně velmi stálých hypervizorů abstrahují prostředky jednotlivých částí HW do podoby virtuálních.

EXSi, přesněji EXi 6.0 je momentálně nejnovější verzí serverového hypervizoru společnosti VMware. Přestože nedošlo k žádnému navýšení výkonu, nebo ke změnám na jednotlivých funkcích, se nová verze oproti EXS dočkala několika zásadních změn. Díky tenké architektuře (daleko menší velikost kódu) došlo k výraznému navýšení bezpečnosti, kdy se snížilo hlavně riziko útoků a oprav. Dále díky malé velikosti v oblasti hardwaru umožňuje ESXi integraci do běžných serverů běžících na platformě x86. [5]

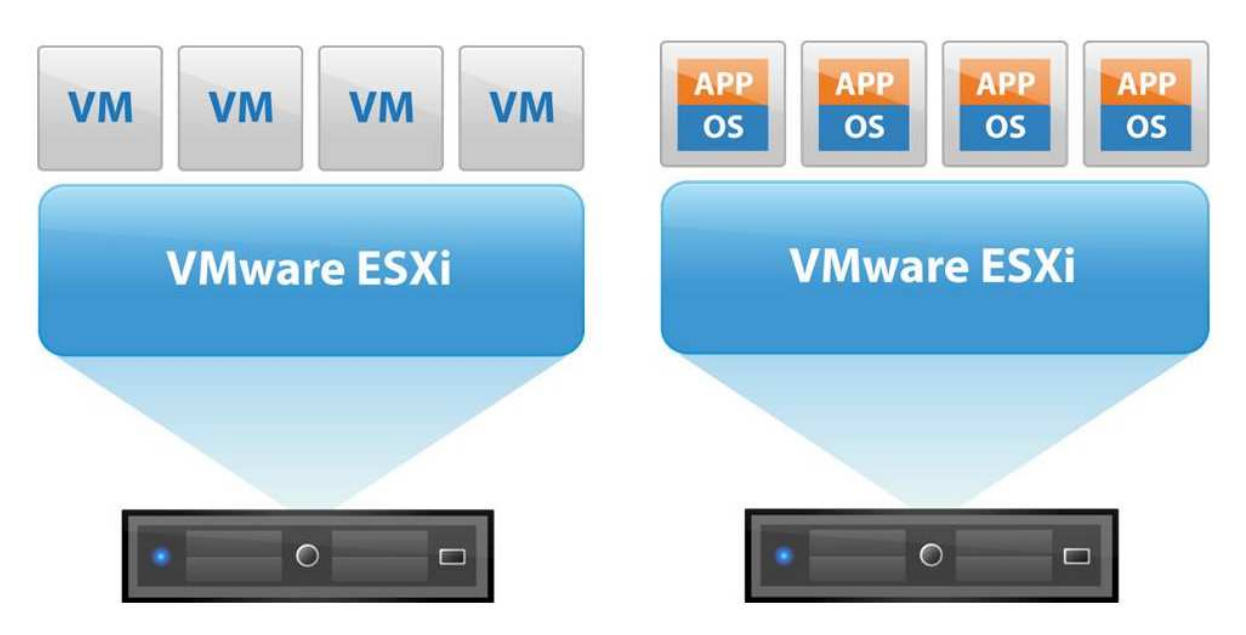

Obr. 1.6.1.1 Ukázka hypervisor*ů* ESX a ESXi od spole*č*nosti VMware. P*ř*evzato z: [24]

#### **1.6.2 Hyper-V**

Microsoft Corporation je americkou nadnárodní společností zabývající se vývojem, licencováním, výrobou a službami v oblasti výpočetní techniky. Vznik společnosti v čele s ředitelem Billem Gatesem se datuje na den 4. dubna 1975. Do světa cloud computingu se Microsoft dostal v říjnu 2008 a to s platformou Microsoft Azure. V témže roce vyšla na svět i první generace platformy Microsoft Hyper-V 2008. Další velká změna přišla v roce 2012 s nasazením nové platformy, přesněji řečeno druhé generace hypervizoru, s názvem Hyper-V 2012 R2. Právě tento stabilní hypervizor tvoří v dnešní době vlajkovou loď společnosti Microsoft.

Jedná se o hypervizorově strukturovaný serverový systém pro x 86-64. Díky tomu má Hyper-V vlastní operační systém, Windows server 2003-2012 (v dnešní době převážně Windows server 2012) pro řízení dílčích systémů na virtuálních strojích. Dílčí systémy přitom nemají obecně přístup k procesoru a fyzickému HW. Každá žádost a veškerá komunikace ostatních systémů na hlavní systém je prováděna přes VMBus.

#### **2. Neplacené – opensource**

#### **1.6.3 Xen**

Citrix Systems Inc. je nadnárodní a přední dodavatelskou společností v oboru virtualizací, cloud computingu a sítí po celém světě. Mezi zákazníky společnosti patří největší světové internetové firmy převážně z Global 500 a další statisíce menších firem po celém světě. Citrix Systems Inc. udržuje partnerské vztahy s více jak 10 000 společnostmi z více jak sto zemí světa. V roce 2007 po akvizici společnosti XenSource se společnost začala starat o open source hypervisor Xen. [10]

Xen je softwarový open source hypervisor určený převážně pro linuxovou platformu. To však nebrání nasazení Xenu i na jiné operační systémy, jakými jsou například MS windows. Od ostatních hypervisorů se liší hlavně tím, že se neubírá cestou plné virtualizace, ale cestou paravirtualizace. Je to z důvodu, že v době vzniku Xenu nebylo možné provádět HW podporu na architektuře x86. To znamená, že HW není plně emulován, ale virtualizovaný server přistupuje pouze k jednotlivým částem. Dále musí být jádro hosta patřičně ošetřeno, aby nedocházelo k použití instrukcí, které může používat pouze kód v privilegovaném režimu. [9] [12]

Jakékoliv stroje virtualizované pomocí hypervisoru Xen nesou označení s názvem DomU, naopak veškerý podkladový systém pro tyto stroje se nazývají Dom0. Pro zajištění správného fungování virtualizavaného stroje je zapotřebí buď přesně modifikovat jádro virtualizovaného systému, nebo mít procesor s podporou samotné virtualizace. [9]

#### **1.6.4 KVM**

KVM, celým názvem Kerner-based Virtual Machine, vznikl za spolupráce hned několika velkých jmen, jakými jsou Intel, IBM, Cisco a od roku 2007 i Ret Hat. Díky využití Hardwarové podpory virtualizace hostitelského stroje se jedná o hypervisor na bázi plné virtualizace bez jakýchkoliv úprav hostovaného operačního systému. KVM si už poměrně dlouhou dobu drží právoplatně místo v horních příčkách v oblasti virtualizace. Toto místo si hypervisor vybudoval díky své stabilitě, širokému využití a vysokému výkonu. Velkou výhodou je i zároveň široká míra podporujících operačních systémů (MS 2003,2008,2012, většina distribucí GNU/Linux a UNIX). [11] [12]

23

#### **1.6.5 OpenStack**

OpenStack patří k naprostým leaderům a za poslední tři roky nejrychleji rostoucím open source hypervisorům. Tato open technologie je vyvíjena pod křídly nadace OpenStack Foundation, na kterou přispívají světové firmy, jakými jsou například NASA, IBM, HP, Red Hat, Rackspace apod. OpenStack představuje především velmi kvalitní, spolehlivou a flexibilní virtualizační platformu, umožňující poskytovat kvalitní API pro další integraci. Dále tento hypervisor umožňuje správu (start, stop) virtuálních instalací, ukládání dat (SQL, nestrukturované data) a samotných obrazů. Nezbytnou výhodou OpenStacku je také to, že mohou firmy IaaS implementovat daleko efektivněji (hlavně v oblasti nákladů). [13] [14]

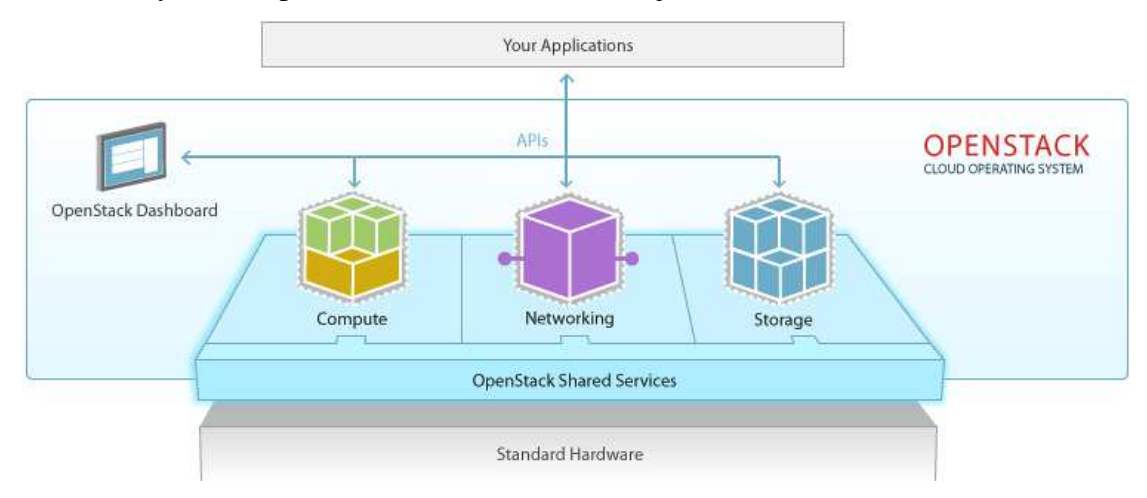

Obr. 1.6.5.1 Princip virtualiza*č*ní platformy OpenStack. P*ř*evzato z: [13]

#### **1.6.6 Virtual Box**

Jedná se o virtualizační platformu umožňující spouštění operačních systémů MS Microsoft, Linux/ Unix a Mac OS. Z toho nepřímo vyplývá, že tento hypervisor není stavěn pro serverové nasazení, ale pouze pro desktopové stroje. Původně tuto technologii vyvíjela německá společnost Innotek GmbH, poté ho v roce 2008 odkoupila společnost Sun Microsystems a pouhý rok na to společnost Oracle.

# **1.7 Cloud computing**

Coud computing je způsob používání SW nebo HW formou služby pomocí internetu. Zákazník se tak nemusí absolutně starat o žádné svoje servery, ale vše co potřebuje, si jednoduše pronajme ve formě služby od poskytující společnosti. Firma je tak ušetřena od všech úkonů s touto problematikou a může se tak lépe soustředit na vlastní interní záležitosti. Za masivní využívání cloud computingu stojí hlavně stabilní a stále se rozšiřující síť internetu a čím dál větší rozmach virtualizace serverů. [15] [17]

Právě pojem cloud computing je v dnešní době v oblasti IT jedním z největších trendů a stále více firem přechází na tuto technologii, v níž se skrývá nespočet výhod (škálovatelnost výkonu, úspora investičních a provozních nákladů, nezávislost na místě atd.). Ovšem velice záleží na tzv. modelu nasazení, který nám určuje, jak je konkrétní cloud poskytován. [15]

#### **1.7.1 Veřejný cloud**

Cloud computing, který poskytovatel nabízí jako službu zákazníkům z řad široké veřejnosti pomocí sdílení vlastních zdrojů, je velmi oblíbený díky vysokému SLA (záleží však na poskytovateli) a úspoře financí. Při dobře zvládnuté infrastruktuře zákazník ani nezaznamená rozdíl v případě výpadku. Data centra jsou velmi dobře chráněna oproti zabezpečení běžného podniku. [17]

#### **Technická flexibilita**

Velmi snadná a rychlá úprava HW dle potřeby (navýšení/snížení výkonu, navýšení/ snížení kapacity disků apod.).

#### **Finanční flexibilita**

Ceny pouze za využitý výkon (ne zbytečně nadhodnocené fyzické servery ve firmě např. kvůli kolísání výkonu).

#### **1.7.2 Privátní cloud**

Privátní cloud zahrnuje cloud computing prostředí, které si firma sama vyvíjí pro vlastní interní využití. Veškeré prostředky, které společnost vlastní či kontroluje, jsou konsolidovány jako federované prostředky (fendované databázové servery). Ty jsou poté zpětně využívány formou služby v rámci organizace. [17]

Privátní cloud dosahuje velmi vysoké bezpečností úrovně (vyšší než u veřejného cloudu).

25

#### **1.7.3 Hybridní cloud**

Jedná se o computing prostředí propojující vlastní IT infrastrukturu a infrastrukturu cloudu určitého data centra. Dochází tak ke sdružení prostředků z privátního coudu a technologií poskytovatele, kdy hybridní cloud dokáže inteligentně propojit servery zákazníka a cloud servery. Pro uživatele hybridního cloudu se pak toto prostředí chová naprosto stejně jako privátní cloud (jako jeden systém). [17] [19]

Velmi často se hybridního cloudu využívá v případě náhlého navýšení výkonu, rozšíření infrastruktury, testování nových a náročných systémů apod. (přelévání výkonu mezi servery).

#### **1.7.4 Geo cloud**

Cloud computing prostředí s absolutně nejvyšší formou SLA dostupnosti v oblasti cloudu. Jak už z názvu Geo cloud, neboli Geografický cloud vyplývá, disponuje tato technologie možnostmi rozšíření cloudu v rámci různých geografických poloh data center. V případě výpadku jednoho data centra (výpadek DC celé budovy – nejsou brány v úvahu záložní generátory, záplavy, požár apod.) přebírá veškerý chod, včetně záloh, automaticky druhé data centrum. [18] [19]

Geo cloud je absolutně to nejlepší, co si zákazník v oblasti IT infrastruktury cloudu může přát. Vše je vyvážené finanční (není pro každého a ne každý by tuto technologii plně využil) a technologickou náročností (data centra v Geo cloudu musí mezi sebou pracovat v reálném čase). [18] [19]

#### **Aktivní Geo Cloud**

Současný běh z několika geografických data center.

#### **Pasivní Geo Cloud**

Běh pouze jednoho data centra. V případě selhání dojde k automatickému naběhnutí druhého v rámci chvilkového výpadku. [19]

#### **1.7.5 Komunitní cloud**

Prostředí pro cloud computing, kdy je cloud infrastruktura sdílena mezi několika organizacemi a firmami, skupinou lidí, kteří ji využívají. Tuto "komunitu" většinou spojuje stejná politická myšlenka, stejný obor apod. [17]

# **1.8 Úrovně správy SW a HW**

Cloud computing mů že mít zároveň různé formy úrovní správy softwaru a hardwaru, které se souhrnně nazývají Xaas.

# **1.8.1 XaaS**

Anything as a Service, neboli v překladu "cokoliv jako služba", je souhrnný pojem zaštiťující jednotlivé úrovn ě správy. Jedná se vlastně o službou orientovaný p řístup k řízení a využívání informačních technologií. XaaS zahrnuje tři základní metody (SaaS, PaaS, IaaS) rozdělené podle úrovně poskytování služeb. [27]

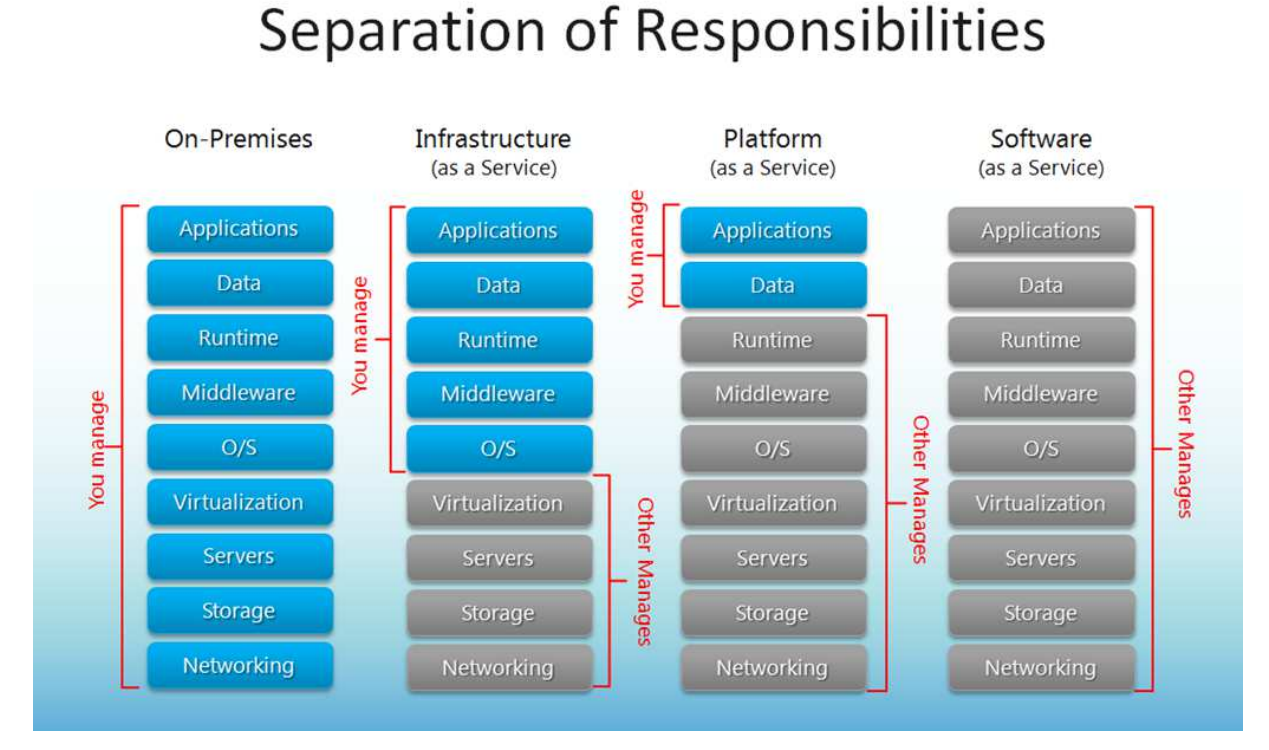

Obr. 1.8.1.1 Jednotlivé úrovn *ě* a rozd*ě*lení odpov*ě*dnosti správy SW a HW P*ř*evzato z: [20]

### **1.8.2 SaaS**

Software as a Service znamená, poskytování software třetí stranou pomocí licencí. Firma tak nemusí softwarové licence kupovat, ale pouze pronajme dle smlouvy s poskytovatelem na dobu ur čitou. [28]

#### **Výhody SaaS**

Pokud se firma rozhodne k zakoupení softwaru a potřebných licencí, znamená to pro ni obrovský výdej kapitálových financí. Většinou je software na dobu neurčitou (tedy napořád). Postupem času však SW stárne a stává se zastaralým. Pro zachování dobré funkcionality je tedy zapotřebí provádět různé update nebo upgrade, které jsou též zpoplatněny. [28]

Pokud firma koupí software v SaaS modelu, je o různé aktualizace osvobozena. Díky specializaci třetí strany je "vždy" dodávaná nejvyšší verze softwaru a je tak zajištěna vysoká kvalita provozu. Díky tomu dochází z finančního pohledu v případě metody SaaS, z kapitálových nákladů na provozní a nedochází tak k výrazným výkyvům v ekonomice firmy. [20] [28]

#### **1.8.3 PaaS**

Platform as a Service, neboli platforma jako služba, je nejmladší z těchto kategorií. V poslední době zažívá velký boom a je momentálně nejrychleji rostoucím segmentem. Jak už z názvu vyplývá, jedná se o různé softwarové platformy formou služby, kdy se poskytují kompletní prostředky pro vývoj a údržbu vlastních aplikací. [20] [26]

Rozdíl od SaaS je takový, že zde nejsou pronajímané již vytvořené aplikace, ale je zapotřebí, aby si je firma vyvinula sama. [26]

#### **1.8.4 IaaS**

Infrastructure as a Service je třetí a nejvíce komplexní servisní modul cloud computingových služeb. V překladu "infrastruktura jako služba" je jakási kombinace PaaS a SaaS, kdy pro zákazníka je tento modul totožný s fyzickým datovým centrem a je plně dostupný po internetové síti. Jedná se tedy o plné nahrazení fyzického serveru včetně operačního systému. [20] [29]

IaaS je typicky poskytovaná na základě smlouvy, včetně vymezení SLA. [29]

#### **1.9 SLA**

SLA, nebo-li celým názvem Service Level Agreement, znamená formalizovanou dohodu o garanci kvality a dostupnosti poskytovaných služeb mezi dvěma stranami. Tento pojem se v IT vyskytuje poměrně často a lze ho rozdělit na dvě pomyslné skupiny dle jednotlivých parametrů (technické/netechnické). [16]

#### **1.9.1 Technické parametry**

#### **Dostupnost**

Asi každý si pod pojmem SLA vybaví právě dostupnost služeb. Tento pojem znamená, že poskytovatel garantuje bezproblémový chod v závislosti na úrovni garance. Ta se uvádí v procentech, na tzv. počet devítek viz tabulka. [16]

| <b>Dostupnost</b>        | Max. doba výpadku za<br>měsíc | Max. doba výpadku za rok |  |
|--------------------------|-------------------------------|--------------------------|--|
| 90% "jedna devítka"      | 72 hodin                      | 876 hodin                |  |
| 95%                      | 36 hodin                      |                          |  |
| 99% "dvě devítky"        | 7,2 hodiny                    | 87,6 hodin               |  |
| 99,5%                    | 3,6 hodin<br>43,8 hodin       |                          |  |
| 99,8%                    | 86,4 minut                    |                          |  |
| 99,9% "tři devítky"      | $43,2$ minut                  | 8,76 hodin               |  |
| 99,99% "čtyři devítky"   | $4,32$ minut                  | 52,56 minut              |  |
| 99,999% "pět devítek"    | 25,92 sekund                  | 5,256 minut              |  |
| 99,9999% "šest devítek"  | 2,592 sekundy                 | 31,536 sekund            |  |
| 99,99999% "sedm devítek" | $0,2592$ sekundy              | 3,1536 sekundy           |  |

Tab. 1.9.1.1 Jednotlivé úrovn*ě* SLA

#### **Latence**

Latence je garance maximální doby odezvy v síti udávaná v milisekundách (ms) nebo mikrosekundách (µs). Z hlediska provozu můžeme latenci rozdělit na dvě skupiny. Latence "core" v síti poskytovatele a latence "z bodu A do bodu B". Je tedy velmi důležitá v jakýchkoli aplikacích v internetové síti. [16]

#### **Ztrátovost paketů – packet loss**

Co jsou vůbec pakety? Jedná se o rozložená data, která jsou přenášena po datové síti a v koncovém bodě opět složena dohromady. Vlivem přenosu však může docházet k jejich ztrátám a to může mít neblahé následky na přenášené aplikace. Ztrátovost paketů se udává v procentech, kdy mezní maxima dosahují cca 0,5%. [16]

#### **Jitter**

Jedná se o důležitý parametr vyjadřující kolísavost zpoždění doručení dat v síti. [17]

# **1.9.2 Netechnické parametry**

### **Maximální doba opravy – MTTR**

Jedná se o velmi důležitý parametr, kdy poskytovatel dle smlouvy zaručuje maximální dobu výpadku. Většinou se udává v hodinách (cca od 4 – 48 hodin). [16]

## **Ostatní**

Reakční doba, penále, doba doručení apod. jsou dle mého názoru pro toto téma nadbytečné parametry a není třeba je dále rozebírat. Dále se jedná o velmi specifické parametry, které se vztahují velmi úzce vždy ke konkrétní smlouvě mezi dodavatelem a zákazníkem. [16]

# **2 Návrh modelů pro vizrtualizace třech externích firem**

Vzhledem k rozsáhlosti a rozmanitosti virtualizace se po domluvě s vedením firmy Orgis IT rozhodlo o implementaci na třech různých podnicích. Implementace probíhaly od října 2015, po ukončení zkušební doby v únoru 2016. Z důvodu zachování obchodního tajemství se následující podniky budou nazývat velkými počátečními písmeny abecedy. Veškerá data a informace k podnikům jsou uvedeny nezkresleně a zcela pravdivě.

# **2.1 Společnost A**

Společnost A vznikla jako odnož a dceřiná společnost jedné nejmenované mezinárodní americké firmy. Jedná se o mladou společnost, působící na českém trhu velmi krátce, od srpna 2015. Její specializace je především v oblasti obchodní a servisní činnosti fluidních systémů. Sídlo firmy se nachází v průmyslové zóně Prahy 8.

### **2.1.1 Základní informace o společnosti**

• Počet zaměstnanců

V době vzniku měla společnost 15 zaměstnanců. V průběhu jednoho roku se předpokládá navýšení počtu zaměstnanců na 24, což odpovídá plnému obsazení vybudovaných kanceláří. Z tohoto důvodu se po domluvě s vedením podniku během implementace veškerá IT infrastruktura naddimenzovala na předpokládaný budoucí stav.

• Roční obrat

Z důvodu nově vystavené firmy, není uváděn.

• Záloha dat

Veeam Backup & Replication v9 Standard

#### **2.1.2 Návrh implementace**

Na konci dubna minulého roku (2015) společnost Orgis IT vyhrála centrální výběrové kolo v oblasti implementace veškerého firemního IT vybavení. Mojí prací na tomto projektu bylo navržení vhodného serverového vybavení od zpracování podkladů návrhu, přes testování a jeho finální nasazení. Jelikož toto není práce pouze jednotlivce, ale celého specializovaného týmu, byly veškeré návrhy a následné kroky vždy projednávány s danými specialisty a programátory. V případě navrhovaného hardwaru měla mateřská společnost pouze jediný

požadavek, a to na výběr dodavatele, firmu Hewlett – Packard.

Při samotném navrhování řešení jsem vzal v úvahu velikost implementované společnosti a vytvořil tak dva vhodné, ale zcela rozdílné projekty. Předmětem prvního byl návrh serverové infrastruktury bez virtualizace za použití tří až čtyř fyzických serverů včetně kompletních instalací jejich jednotlivých aplikací. Jako druhý návrh jsem předložil společnosti realizaci jednoho fyzického serveru, který by byl plně zvirtualizován.

#### **Servery bez virtualizace**

Díky velikosti společnosti A (i v případě kompletního obsazení) uvažovalo vedení firmy o prvním řešení, a to o přímém nasazení tří až čtyř fyzických serverů od společnosti HP. Pozitivním faktorem tohoto řešení u takto malého podniku je počáteční cena, kdy se společnost vyhne poplatkům za jednotlivé softwarové a virtualizační licence. Na druhou stranu z dlouhodobého hlediska jde díky vyššímu počtu fyzických strojů oproti virtualizaci o méně ekonomické řešení vlivem vyšší spotřeby el. energie, jednotlivých servisních zásahů apod.

#### **Servery**

Na nově nasazované serverové zázemí jsem navrhl (schváleno spol. Orgis IT) čtyři servery HP ProLiant MicroServer Gen8. Jedná se o jednoprocesorové, cenově velmi výhodné a přesto spolehlivé servery. Každý stroj disponuje 4GB paměti, řadičem HP Dynamic Smart Array B120i s možností připojení až čtyř pevných disků a duální síťovou kartou (až 1 Gbps).

| Položka    | <b>Popis</b>                         | Počet |
|------------|--------------------------------------|-------|
| Server     | <b>HP ProLiant MicroServer Gen 8</b> |       |
| <b>RAM</b> | 4GB DDR3 U ECC                       |       |
| Disk       | HP 1TB 6G SAS 7.2k 3.5" SC MDL HDD   |       |
| Procesor   | Intel Celeron G1610T Ivy Bridge      |       |

Tab. 2.1.2.1 Návrh nové serverové infrastruktury

#### **Plná virtualizace**

Plná virtualizace je rozdělena do dvou hlavních částí, podle struktury:

- Návrh Hardwaru
- Návrh Softwaru

#### **1) Návrh HW**

#### **Servery**

Server HP ProLiant ML 350 gen9 jsem pro společnost A navrhl hned z několika důvodů. Jedná se o kompletní nesestavovaný tower server, který poskytuje nejen špičkový výkon ve své třídě, ale vyniká i svou maximální rozšiřitelností. Zároveň se jedná o nejnovější generaci dvouprocesorového serveru umožňující inovaci paměti, správu firmware nebo celého serveru.

V oblasti záruky dodavatel hardwaru (HP) poskytuje garanci, jak za materiál, tak práci po dobu tří let. V případě on-line podpory ručí odezvou do následujícího pracovního dne rovněž třemi lety.

| Položka                   | <b>Popis</b>                                                                  | Počet |
|---------------------------|-------------------------------------------------------------------------------|-------|
| Server                    | HP ML350T09 E5-2609v3 LFF Entry EU<br>Svr                                     | 1     |
| Procesor                  | Intel <sup>®</sup> Xeon <sup>®</sup> E5-2609v3 (1.90GHz<br>15MB L3 Cache)     |       |
| Chipset                   | Intel® E5-2600v3 Processor Family                                             |       |
| <b>RAM</b>                | HP 8GB 1Rx4 PC4-2133P-R Kit                                                   | 2     |
| Disk                      | HP 1TB $6G$ SAS 7.2k 3.5" SC MDL HDD                                          | 3     |
| <b>Network Controller</b> | HP Embedded 1Gb Ethernet čtyřportový<br>331i Adapter                          |       |
| <b>Storage Controller</b> | HP Dynamic Smart Array B140i (RAID<br>$0/1/1+0/5$                             | 1     |
| Zdroj                     | 1 x HP 500W Flex Slot Platinum Hot<br>PluxPower Supply, volitelně redundantní |       |

Tab. 2.1.2.2 Návrh nové serverové infrastruktury

#### **2) Návrh SW – hypervisor**

Jako návrh k projednání implementovaného hypervisoru jsem navrhl EXSi verze 6.0 od společnosti VMware, který byl následně na schůzi schválen a přijat. Jedná se v dnešní době o nejnovější virtualizační platformu tohoto výrobce s ultratenkou architekturou kódu poskytující špičkový výkon a škálovatelnost. Tento hypervisor pracuje bez operačního systému přímo na hardwaru. Dále umožňuje jak chod virtuálních strojů s vysokou dostupností, tak možnost vytvoření ethernetového switche. Veškerá komunikace a správa EXSi hostu je pak vedena přes webové konzoly.

# **2.2 Společnost B**

Společnost B je poměrně velkou a stabilní českou firmou s dlouholetou tradicí se sídlem na Praze 10. Zabývá se výrobou přesných výkovků a odlitků v ocelářském a strojírenském průmyslu. Odběratelé firmy jsou veliké české, ale i zahraniční podniky, s vysokými nároky na kvalitu. Z tohoto důvodu se firma rozhodla obnovit její stávající stav v oblasti IT a celou infrastrukturu zdokonalit a centralizovat.

# **2.2.1 Základní informace o společnosti**

• Počet zaměstnanců (350)

V průběhu posledních pěti let se společnost rozrostla téměř o jednu třetinu. Díky stálému rozšiřování podniku a čím dál většímu vytěžování serverového vybavení došlo k potřebě celou tuto infrastrukturu inovovat.

• Roční obrat

9 mld. za rok 2015.

• Zálohování dat Veem Availability Suite v9 Standard

# **2.2.2 Popis sítě a dosavadního stavu SW a HW**

Vzhledem k nevyhnutelnému stárnutí serverové infrastruktury podniku a rostoucímu počtu výpadků vyhodnotila firma svůj stav v této oblasti jako velice nevyhovující. Dalším velmi důležitým aspektem v posledních letech je fakt spojený s rozšiřováním podniku vedoucí k častému přetěžování. Mezi stejně důležité aspekty patří i zbytečně velký počet serverů, jejich nepravidelná využitelnost a obrovská spotřeba elektrické energie. Z těchto důvodů se proto společnost B rozhodla koncem roku 2015 udělat kompletní inovaci v oblasti serverové techniky.

Tabulka 2.2.2.1 znázorňuje a popisuje hardwarovou a softwarovou strukturu poskytovaných služeb dosavadního stavu.

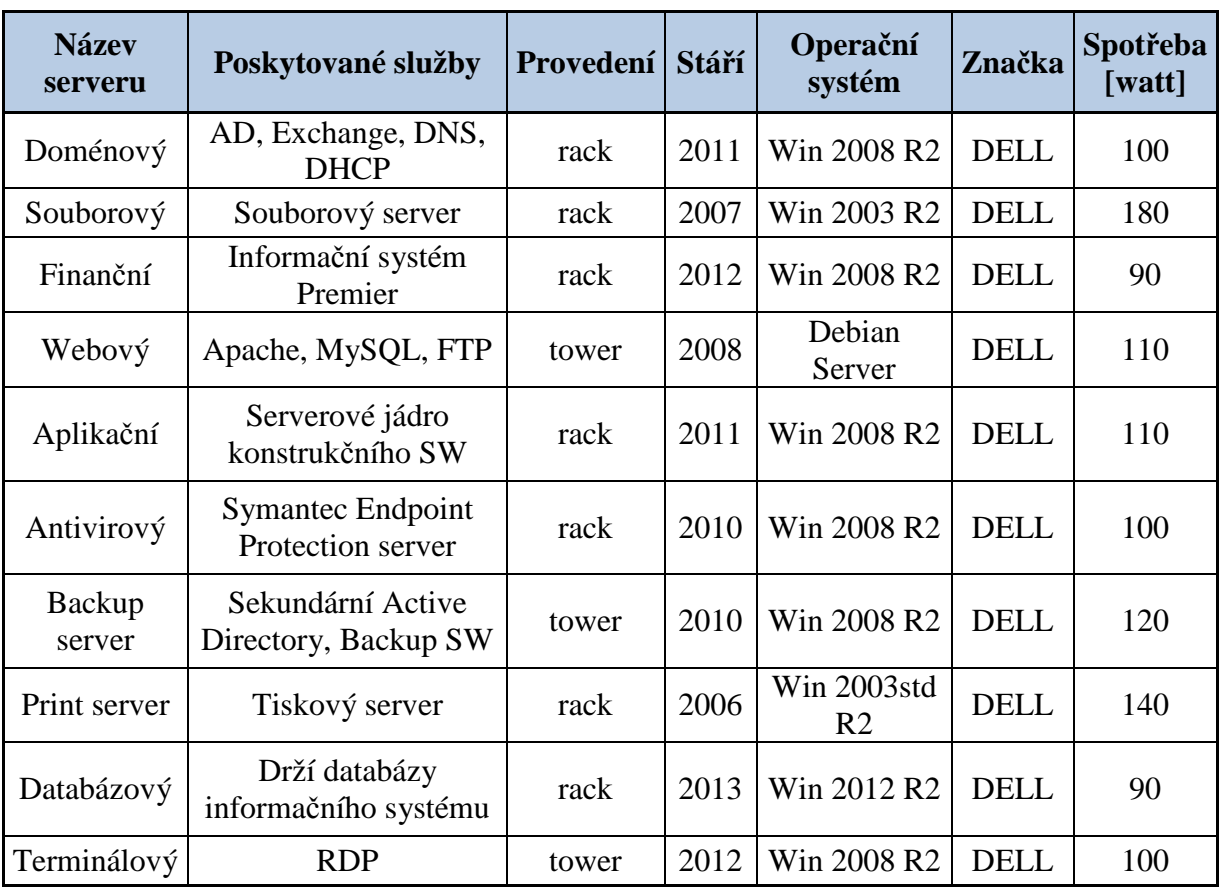

Tab. 2.2.2.1 Popis dosavadní infrastruktury spole*č*nosti

# **2.2.3 Metriky HW**

Pro jasné a hodnotné výstupy jsem provedl měření tří základních kvantitativních metrik tak, aby bylo možné co nejlépe navrhnout nový stav.

# **Spotřeba elektrické energie**

Jedná se o celkovou spotřebu elektrické energie serverové infrastruktury vyjádřenou ve wattech (kW). Do měření byla zahrnuta jak spotřeba jednotlivých serverů, tak spotřeba diskového pole. Hodnoty vychází ze zdrojů UPS, napájející všechny prvky umístěné v racku. Pro výpočet byly brány hodnoty průměru všech těchto prvků (z důvodu proměnlivosti výkonu procesoru se jedná pouze o orientační hodnoty). Měření se provádělo systémem Zabbix. Díky tomuto systému dochází k automatickému výpočtu průměrné hodnoty spotřeby jednotlivých zdrojů. Celková spotřeba je pak uváděna jak pro jeden rok, tak pět let (garantovaná záruka serverového vybavení) a výsledky jsou vynásobeny fixním koeficientem platným ke dni 13. 1. 2016. (částka je pouze za KWh, bez paušálů za elektroměry apod.).

| Spotřeba energie    |                                                        |                                  |                                 |                                                                 |                                                         |  |  |
|---------------------|--------------------------------------------------------|----------------------------------|---------------------------------|-----------------------------------------------------------------|---------------------------------------------------------|--|--|
| Serveru -<br>pole   | Spotřeba<br>jednoho<br>serveru -<br>pole/hod<br>[watt] | Spotřeba<br>celkem/hod<br>[watt] | Spotřeba<br>celkem/rok<br>[KWh] | Celková cena<br>spotřeby/rok<br>$(4,64k\check{c})$<br>KWh) [Kč] | Celková cena<br>spotřeby/5<br>let (4,64kč/<br>KWh) [Kč] |  |  |
| Server 1            | 100                                                    | 1390                             |                                 |                                                                 |                                                         |  |  |
| Server 2            | 180                                                    |                                  |                                 |                                                                 |                                                         |  |  |
| Server <sub>3</sub> | 90                                                     |                                  |                                 |                                                                 |                                                         |  |  |
| Server <sub>4</sub> | 110                                                    |                                  |                                 |                                                                 |                                                         |  |  |
| Server 5            | 110                                                    |                                  | 12176,4                         | 56498,496                                                       | 282492,48                                               |  |  |
| Server <sub>6</sub> | 100                                                    |                                  |                                 |                                                                 |                                                         |  |  |
| Server <sub>7</sub> | 120                                                    |                                  |                                 |                                                                 |                                                         |  |  |
| Server 8            | 140                                                    |                                  |                                 |                                                                 |                                                         |  |  |
| Server 9            | 90                                                     |                                  |                                 |                                                                 |                                                         |  |  |
| Server 10           | 100                                                    |                                  |                                 |                                                                 |                                                         |  |  |
| Diskové pole        | 250                                                    |                                  |                                 |                                                                 |                                                         |  |  |

Tab. 2.2.3.1 Spot*ř*eba dosavadní elektrické energie

# **Vytížení procesoru**

Jedná se o procentuální ukazatel využití výkonu daného serveru. Pro monitoring a záznam hodnot výkonu bylo využíváno systému Zabbix.

Z důvodu ojedinělých, ale poměrně strmých výkyvů využitelnosti procesoru (nárazové zakázky) byly při implementaci stávající servery výkonově nadhodnoceny. Díky tomuto faktu procesory pracovaly ve většině času okolo 15% svého výkonu. S tím souvisí jak vysoká elektrická spotřeba, tak vysoké PUE.

### **PUE – Power Usage Effectiveness**

Aby servery dobře a bezchybně pracovaly, je třeba jim poskytnout co nejlepší prostředí pro jejich fungování a to zároveň s co nejmenším zásahem umělého chlazení.

V případě společnosti B je hodnota PUE takto vysoká (viz tabulka číslo…) hlavně díky nadměrnému počtu fyzických serverů a výkonnému diskovému poli. Tento fakt vede zároveň hned k druhému problému, kdy nadměrný počet kabelů, který musí ke každému serveru (jednotlivým komponentům) být připojen, zabraňuje průchodu vzduchu a dochází tak ke zbytečnému přehřívání.
|                       | Spotřeba energie PUE                 |                              |                                                 |                                             |                                                                                                    |  |  |
|-----------------------|--------------------------------------|------------------------------|-------------------------------------------------|---------------------------------------------|----------------------------------------------------------------------------------------------------|--|--|
| hodnota<br><b>PUE</b> | Spotřeba el.<br>energie/rok<br>[KWh] | Spotřeba<br>PUE/rok<br>[KWh] | Spotřeba el.<br>energie +<br>PUE/rok<br>$KWh$ ] | Cena PUE/5<br>let (4,64kč/<br>$KWh)$ $Kč$ ] | Celková cena<br>spotřeby el.<br>Energie +<br>PUE/5 let<br>$(4,64k\check{c})$<br>$KWh)$ [ $K\check{c}$ ] |  |  |
| 1,92                  | 12176,4                              | 11202,288                    | 23378,688                                       | 259893,0816                                 | 542385,5616                                                                                             |  |  |

Tab. 2.2.3.2 Spot*ř*eba dosavadní hodnoty PUE

### **2.2.4 Návrh implementace**

Jak již bylo zmiňováno, současný stav byl v oblasti serverů pro společnost B značně nevyhovující. Z tohoto důvodu se firma na konci listopadu 2015 rozhodla k jeho kompletní inovaci. Před samotným návrhem serverového řešení proběhla celá řada schůzek mezi oběma stranami vedoucí k lepšímu pochopení a ucelení jednotlivých požadavků.

Vzhledem k rozsáhlosti projektu jsem si na samém začátku návrh rozložil na několik dílčích částí a řešil jejich realizaci postupně. Ke každé části byl poté svolán firemní briefing, kde bylo mým úkolem navržené řešení obhájit, či pomocí brainstormingu nějak upravit či dovést k dokonalosti. Ze závěrů jednotlivých schůzek jsem tak mohl poté vypracovat a následně předložit společnosti finální řešení.

První dvě části projektu spočívaly v návrhu serverové techniky a jim patřičných diskových polí. První z konceptů viz tab. 2.2.4.1 spočíval v realizaci tří fyzických serverů společnosti DELL včetně doplňkových komponentů. Dále diskového pole osazeného třemi úrovněmi rychlosti disků o celkové kapacitě 13TB. Druhý z návrhů byl více zacílen na ekonomickou stránku věci v podobě snížení jednoho ze serverů a tím i sražení počáteční ceny implementace. V tomto případě jsem tedy volil dva velice výkonné servery od společnosti HP včetně diskového pole a veškerého příslušenství od stejnojmenného výrobce. Třetí bod návrhu byl kompletně věnován záloze jak v oblasti el. energie, tak i ochraně dat. Čtvrtá a zároveň poslední část projektu je věnována kompletně návrhu nasazovaného softwaru obsahující především virtualizační platformu, OS a dané podpůrné programy.

#### **1) Návrh serverů a diskového pole 1**

Jak již bylo zmiňováno výše, celý tento bod zahrnuje rozpracování prvního návrhu hlavní části hardwaru. Pro snazší orientaci a přehlednost bylo "tělo" projektu rozděleno na další dva přehledné podbody. První se týkal samotných fyzických serverů a druhý diskového pole včetně rozdělení jednotlivými disky.

#### **Servery**

Při výběru vhodného návrhu jsem musel vzít v úvahu hned několik velmi důležitých aspektů: využití serverové technologie jednotlivých serverů, jejich výkonovou náročnost atd. Ačkoliv dosavadní IT stav společnosti nebyl zrovna ideální, podařilo se mi shromáždit několik dokumentů (výkonnostních testů), které mi pomohly rozklíčovat situaci při volení nového HW. Finální předložený návrh číslo jedna se skládal ze tří vysoce výkonných centrálních serverů od společnosti DELL, které by měly za úkol poskytovat virtuální prostředí pro veškeré systémy společnosti B.

Při realizaci návrhu jsem proto vycházel ze současného stavu deseti fyzických strojů a vytvořil tak podobné podklady, ovšem nyní s rozdílem v podobě deseti strojů virtuálních (s danou možností navýšení). K získání opravdu nejlepších vlastností odpovídající potřebám společnosti B jsem nevolil jednotlivé servery jako jeden komplet, ale sestavoval je z jednotlivých komponentů, viz tab. 2.2.4.1 Součástí mé nabídky bylo též zahrnutí kompletních licencí přenositelných mezi jednotlivými servery. Propojení k páteřní síti jsem navrhl pomocí 10Gb spoje a dále propojení k datovému úložišti redundantním SAS kabelem, aby nedocházelo k zbytečnému útlumu infrastruktury na pasivních součástkách. Díky renomovanému dodavateli by byla na veškerý navrhovaný HW pětiletá servisní a provozní záruka. Velkou výhodou by jistě byla i možnost využití budoucího stahování stále aktuálních ovladačů a BIOSu pomocí internetového rozhraní.

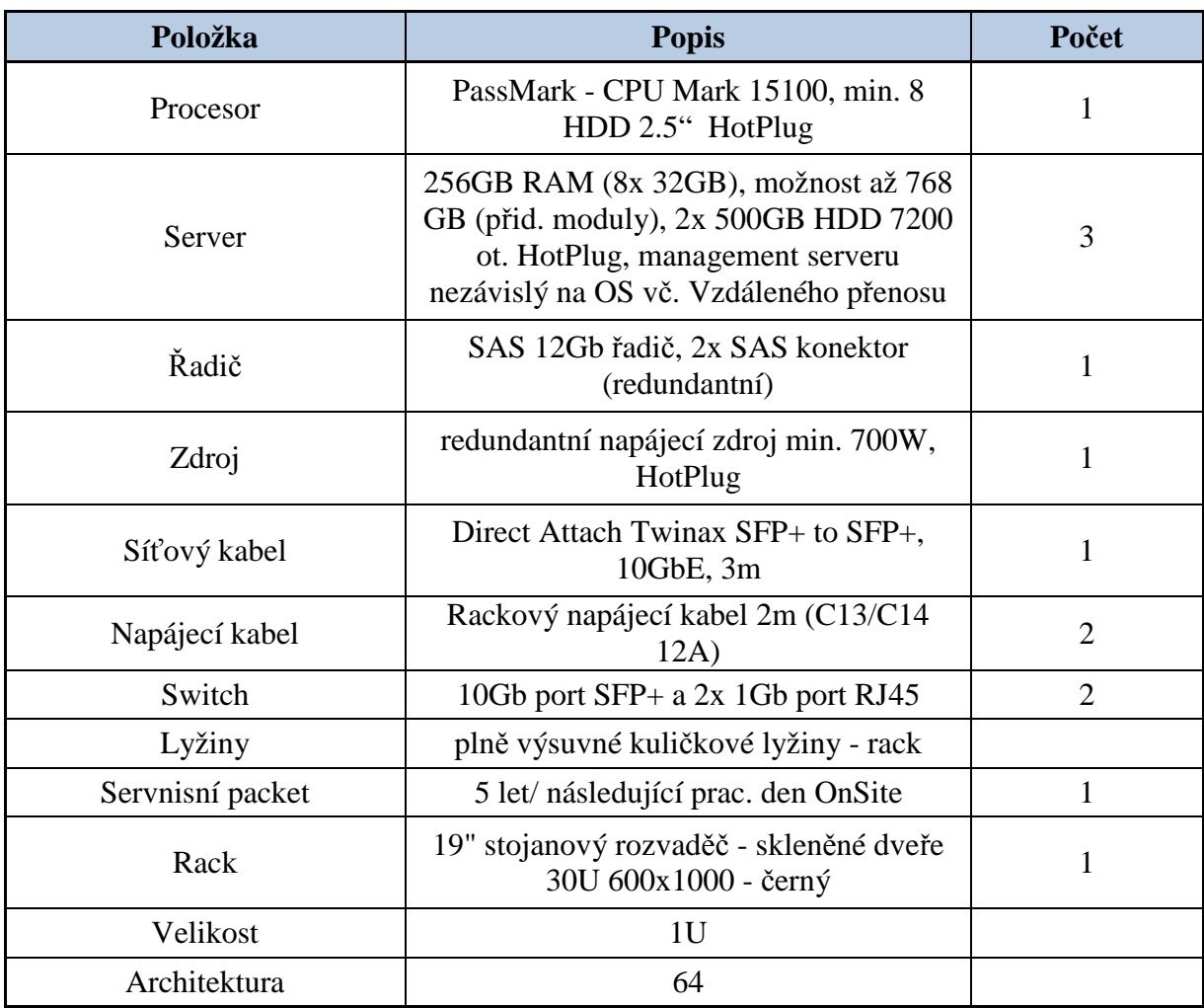

Tab. 2.2.4.1 Návrh 1- nové serverové infrastruktury

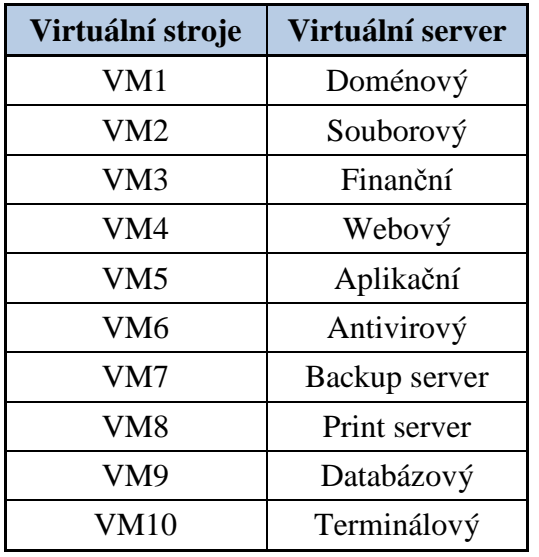

Tab. 2.2.4.2 Rozd*ě*lení virtuálních stroj*ů*

#### **Diskové pole**

Druhou částí mého návrhu bylo centrální datové úložiště pro zřizované virtuální prostředí včetně pětileté provozní záruky. Taktéž jako u serverového provedení nabídka disponuje výhodou stahování jednotlivých aktualizací pomocí zadávání sériového čísla přes internetové prostředí. V posledních letech byl podnik rozšiřován o nové zaměstnance a tím i o navyšování zakázek (zároveň dat), tudíž stávající disky přestaly být dostatečné, proto data byla ukládána nejrůznějšími možnými prostředky. Z tohoto důvodu jsem návrhy inovujících technologií ještě rozšířil o nové disky s celkovou kapacitou 16 TB s výkonem 20 000IOPs. U společnosti B doposud docházelo k relativně vysokému procentuálnímu využívání aktivních dat v rozmezí 13-16%. Díky tomu jsem do návrhu zakomponoval dvojici rychlých 2TB SSD disků (25% celkové kapacity). Zbylou diskovou kapacitu podniku 12TB, mají na starosti High- performance a Medium to low HDD v poměru viz obr. 2.2.4.4. [6]

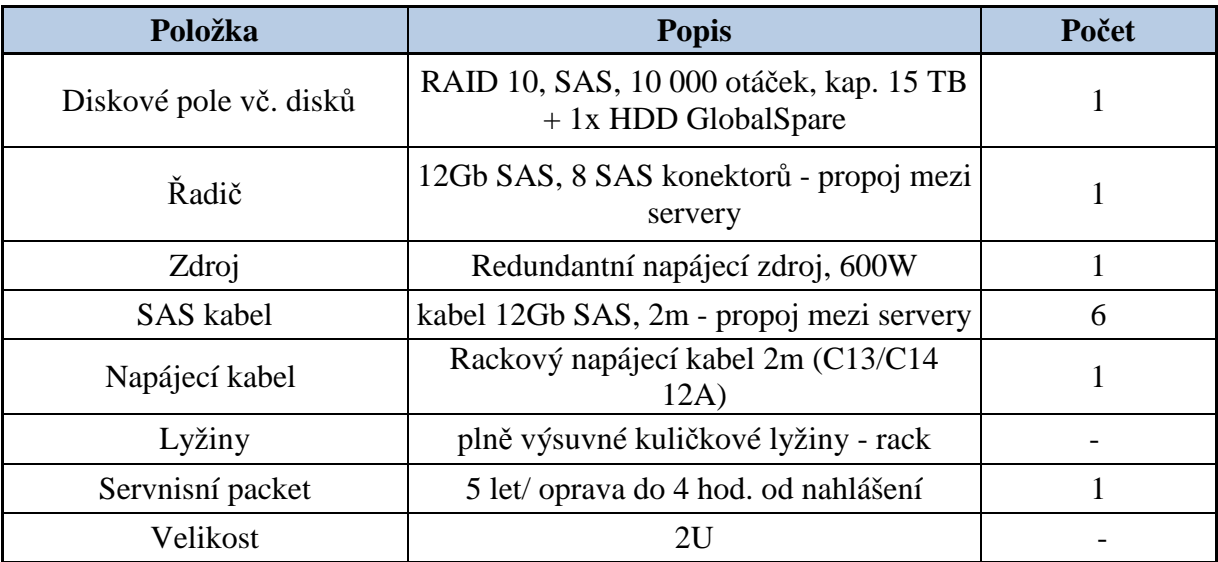

Tab. 2.2.4.3 Návrh1 - HW diskového pole

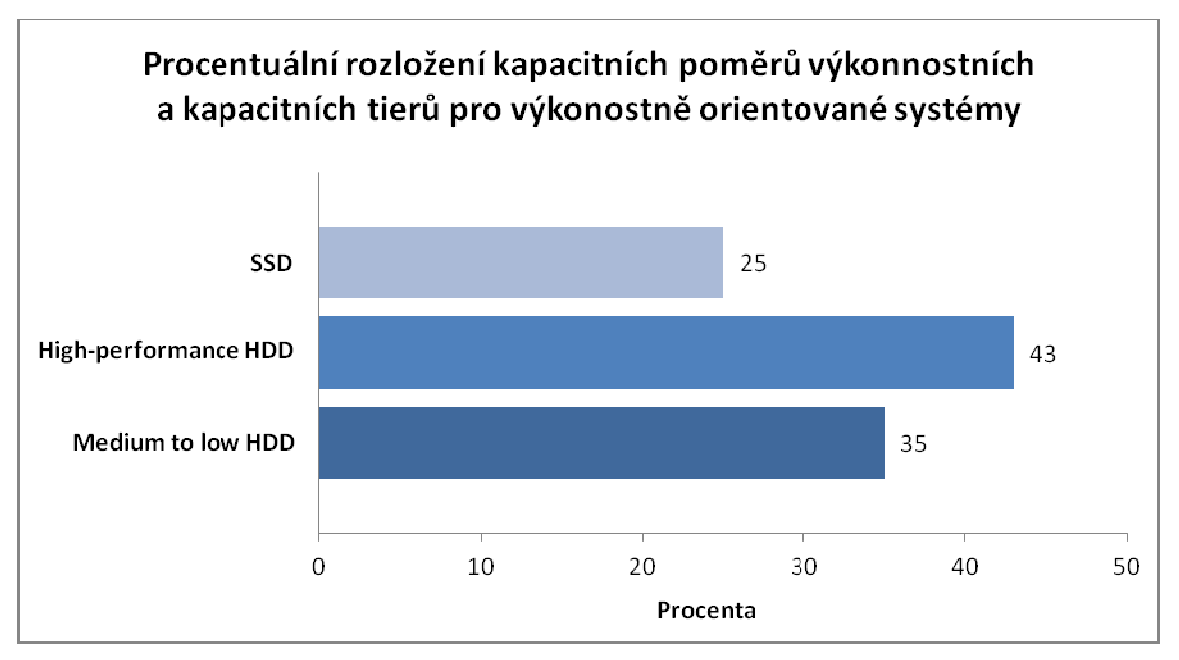

Obr. 2.2.4.4 Procentuální rozložení disk*ů* P*ř*evzato z:[6]

## **2) Návrh serverů a diskového pole pole 2**

Jak již bylo zmiňováno výše, druhá verze návrhu je do jisté míry podobná té první. Hned na první pohled jsou však vid ět tři velmi podstatné a do značné míry rozhodující rozdíly jak po technické, tak finanč ní stránce.

### **Servery**

Cílem této části projektu bylo navrhnutí stabilní serverové infrastruktury, která by zvládla bezproblémový chod minimáln ě deseti virtuálních strojů . Z toho důvodu jsem k těmto účelům zvolil dva velmi kvalitní fyzické servery DL360 Gen 9 od spole čnosti HP. Jedná se o sestavované servery, které disponují 4 jádrovými procesory s s výkonem až 256 GB RAM. Pro snížení prvotních náklad ů jsem oproti prvnímu návrhu volil pouze dva fyzické servery, které by ovšem díky svému vysokému provoznímu výkonu byly nemalými konkurenty (není zde tak velká rezerva pro dimenzování). Op ět díky renomovanému výrobci se na veškeré navrhované HW komponenty vztahuje p ětiletá servisní a provozní záruka.

| Položka      | <b>Popis</b>                            | Počet                       |
|--------------|-----------------------------------------|-----------------------------|
| Server       | HP DL360 Gen9 8SFF CTO Server           |                             |
| Server       | HP DL360 Gen9 E5-2650v3 FIO Kit         |                             |
| <b>RAM</b>   | HP 32GB 2Rx4 PC4-2133P-R Kit            | 8                           |
| <b>Disk</b>  | HP 500GB 6G SATA 7.2k 2.5in SC MDL HDD  | $\overline{2}$              |
| <b>SATA</b>  | HP DL360 Gen9 SFF Embed SATA Cable      |                             |
| Síťová karta | HP FlexFabric 10Gb 2P 534FLR-SFP+ Adptr |                             |
|              | HP 1U SFF Ball Bearing Rail Kit         |                             |
| Zdroj        | HP 800W FS Plat Ht Plg Pwr Supply Kit   | $\mathcal{D}_{\mathcal{L}}$ |
|              | HP 1U CMA for Ball Bearing Rail Kit     |                             |
|              | HP iLO Adv 1-Svr incl 1yr TS&U SW       |                             |
| Podpora      | HPE 5Y FC CTR DL360 Gen9 SVC            |                             |

Tab. 2.2.4.7 Návrh2 - nové serverové infrastruktury

#### **Diskové pole**

V případě druhého návrhu diskového pole jsem se držel stejného procentuálního rozložení kapacitních poměrů výkonnostních a kapacitních tierů jako v prvním bodě. Diskové pole jsem navrhl osadit 13 disky (možnost navyšování), každý o kapacitě 1,2 TB s výkonem zápisu 20 000IOPs. Celková kapacita všech disků je tedy rovna 15,6 TB, z toho opět 4 TB připadají SSD diskům a zbylé místo připadá na High-performance a Medium to low HDD.

| Položka      | <b>Popis</b>                             | Počet |
|--------------|------------------------------------------|-------|
| Diskové pole | HP MSA 2040 ES SAS DC SFF Storage        |       |
| Disk         | HP MSA 1.2TB 12G SAS 10K 2.5in ENT HDD   | 13    |
| <b>SAS</b>   | HP Ext 2.0m MiniSAS HD to MiniSAS HD Cbl |       |
|              | HPE 5Y FC CTR MSA 2000 G3 SVC            |       |

Tab. 2.2.4.8 Návrh HW diskového pole

#### **3) Návrh záložního zdroje a NAS zálohy**

Poslední bod věnující se návrhu HW byl zaměřen na kompletní zálohování jak el. energie, tak síťové zálohy.

#### **Záložní zdroj**

Další částí projektu byly dva centrální záložní zdroje pro zajištění nepřetržité dodávky el. energie v případě výpadku - včetně zajištění tříleté servisní záruky. Viz info tab. 2.2.4.5.

| Položka        | <b>Popis</b>                                                                                                    | Počet          |
|----------------|----------------------------------------------------------------------------------------------------|----------------|
| Záložní UPS    | UPS, DELL 5000VA, 4500W                                                                                          | $\overline{2}$ |
| Účinnost       | Při 50% zátěži = 94%                                                                                             |                |
| Komunikace     | LAN, Seriál, USB                                                                                                 |                |
| Konektor       | IEC320/C19                                                                                                    | 6              |
| Záruka zdroj   | 3 roky                                                                                                    |                |
| Záruka baterie | 2 roky                                                                                                    |                |
| Lyžiny         | plně výsuvné kuličkové lyžiny - rack                                                                             |                |
| Další          | Možnost EPO (Emergency Power Off),<br>pro kabely IEC320/ C19 lze koupit kabel s<br>klasickou zástrčkou (C20-C13) |                |

Tab. 2.2.4.5 Hodnoty navržených záložních zdroj*ů*

#### **NAS Zálohování**

V případě zálohy virtuálního prostředí jsem navrhl rackové provedení diskového pole s kapacitou 14TB (7x2 TB) propojeného redundantně 1 Gbit LAN. Nabídka je samozřejmě včetně zálohovacího SW a pětileté online podpory. Viz tab. 2.2.4.6.

| Položka  | <b>Popis</b>                         | Počet |
|----------|--------------------------------------|-------|
| kapacita | možnost až 12 ks HDD                 |       |
| HDD      | 2TB                                  |       |
| Lyžiny   | plně výsuvné kuličkové lyžiny - rack |       |
| Další    | RAID 5, 1x HDD Hot Spare             |       |

Tab. 2.2.4.6 Návrh infrastruktury NAS zálohy

#### **4) Návrh SW**

V případě návrhu serverového softwaru jsem volil hypervisor Hyper-V od společnosti Microsoft hned z několika důvodů. Za prvé především díky jeho snadné konsolidaci a dynamické správě paměti, za druhé ve spojení s vhodnou integrovanou součástí (v případě spol. B Windows server 2012 R2) nabývá dalších vlastností jako například umožňující migraci mezi jednotlivými podsítěmi (za běhu), flexibilnímu umisťování úloh, podpoře síťových úložišť atd. Po domluvě s projektovým managerem spol. B byl návrh ještě rozšířen o licence Microsoft Office Standard 2016.

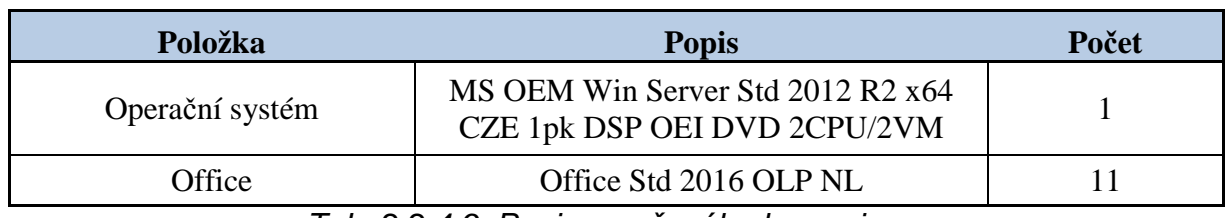

Tab. 2.2.4.9 Popis navrženého hypervisoru

# **2.3 Společnost C**

Společnost C je akciovou společností působící v Plzeňském kraji – Plzeň jih. Svou podnikatelskou činnost zahájila v roce 1992. Od roku 1994 se věnuje převážně komerční developerské činnosti. Začátkem prosince roku 2015 se podnik rozšířil o novou divizi věnující se rezidenční výstavbě a právě tento krok vedl k impulsu obnovy serverové techniky.

## **2.3.1 Základní informace o společnosti**

• Počet zaměstnanců

Díky rozšíření podniku o divizi bytové výstavby vzrostl počet zaměstnanců o necelou jednu pětinu. V současné době (12/ 2015) roven číslu 97.

• Roční obrat

1,5 mld. za rok 2015.

• Zálohování dat

Veem Backup & Replication v9 Standard

## **2.3.2 Popis sítě a dosavadního stavu SW a HW**

Společnost C se uchýlila k celkové serverové obměně IT hned z několika důvodů. Se stárnoucí infrastrukturou docházelo k častým závadám jak na straně hardwaru, tak softwaru. Dále po rozšíření podniku o rezidenční výstavby a navýšení počtu zaměstnanců se stávající stav stal hlavně nedostačujícím po stránce kapacity. Tyto zásadní fakty tak přiměly společnost provést celkovou inovaci původního stavu.

Tabulka 2.3.2.1 zobrazuje popis dosavadního hardwaru, softwaru a funkci jednotlivých poskytovaných služeb.

| <b>Název</b><br>serveru                   | Poskytované služby                               | Provedení | Stáří | Operační<br>systém | Značka         | Spotřeba<br>[watt] |
|-------------------------------------------|--------------------------------------------------|-----------|-------|--------------------|----------------|--------------------|
| Doménový                                  | AD, Exchange, DNS,<br><b>DHCP</b>                | rack      | 2011  | Win 2008 R2        | HP             | 110                |
| Souborový                                 | Souborový server                                 | rack      | 2007  | Win 2008 R2        | <b>DELL</b>    | 170                |
| Antivirový                                | <b>Avast Endpoint</b><br><b>Protection Suite</b> | rack      | 2010  | Win 2012 R2        | Super<br>micro | 120                |
| Backup<br>server                          | Backup SW                                        | rack      | 2010  | Win 2008 R2        | HP             | 130                |
| Databázový<br>Srv.,<br>informační<br>Sys. | Drží databázi<br>informačního systému            | rack      | 2013  | Win 2012 R2        | HP             | 100                |

Tab. 2.3.2.1 Popis dosavadní serverové infrastruktury

## **2.3.3 Metriky HW**

Jedním z hlavních důvodů, proč se společnost C rozhodla inovovat svou stávající serverovou infrastrukturu, byl nepříjemný fakt zjištěný z výsledků následujících metrik.

## **Spotřeba elektrické energie**

Pro výpočet průměrné spotřeby elektrické energie se společnost nespoléhala na vlastní software či programy, ale průměrnou spotřebu měla hlídat jedna nejmenovaná hostingová společnost. Měření se provádělo jak na jednotlivých serverech, tak na diskovém poli. Veškeré hodnoty byly brány z UPS zdrojů napájející komponenty v celém racku. Měření (z důvodu externí firmy) probíhalo přesně jeden pracovní týden (z tohoto důvodu jde v rámci dlouhodobého hlediska pouze o orientační hodnoty). Po celou tuto dobu byla veškerá data zaznamenávána a průměrná spotřeba jednotlivých komponentů automaticky vyhodnocována. Celková spotřeba je spočítána jak pro jeden rok, tak pět let (garantovaná záruka serverového vybavení) a výsledky vynásobeny fixním koeficientem platným ke dni 13. 1. 2016.

| Spotřeba energie    |                                              |                                  |                                   |                                                                               |                                                                        |  |
|---------------------|----------------------------------------------|----------------------------------|-----------------------------------|-------------------------------------------------------------------------------|------------------------------------------------------------------------|--|
| Servery -<br>pole   | Spotřeba<br>jednoho<br>serveru/hod<br>[wait] | Spotřeba<br>celkem/hod<br>[watt] | Spotřeba<br>celkem/rok<br>$KWh$ ] | Celková cena<br>spotřeby/rok<br>$(4,64k\check{c})$<br>$KWh)$ [ $K\check{c}$ ] | Celková cena<br>spotřeby/ $5$<br>let (4,64kč/<br>$KWh)$ $[K\check{c}]$ |  |
| Server 1            | 110                                          |                                  |                                   |                                                                               |                                                                        |  |
| Server 2            | 170                                          |                                  |                                   |                                                                               |                                                                        |  |
| Server <sub>3</sub> | 120                                          | 880                              |                                   |                                                                               | 178844,16                                                              |  |
| Server <sub>4</sub> | 130                                          |                                  | 35768,832<br>7708,8               |                                                                               |                                                                        |  |
| Server 5            | 100                                          |                                  |                                   |                                                                               |                                                                        |  |
| Diskové pole        | 250                                          |                                  |                                   |                                                                               |                                                                        |  |

Tab. 2.3.3.1 Spot*ř*eba elektrické energie dosavadního stavu

## **Využití procesoru**

Díky automatickému monitoringu jednotlivých serverů bylo vidět, že v této oblasti firma, až na několik výjimek, problém neměla. Jednotlivé servery běžely v průměru okolo 70% výkonu v průběhu téměř celého roku.

Problém nastal v době rozšiřování podniku, kdy výkon jednotlivých serverů dosahoval k hranici 90%, a docházelo tak k častým výpadkům. Největší problém se objevil během příprav nasazení virtualizace, kdy u souborového serveru shořel procesor a celá implementace se tak musela razantně uspíšit.

## **PUE – Power Usage Effectiveness**

Vlivem stáří serverové infrastruktury a nutnosti jej permanentně uměle chladit, vznikl i přes relativně nízký počet fyzických serverů neblahý fakt v podobě metriky PUE viz tab. 2.3.3.2

| Spotřeba energie PUE  |                                      |                              |                                               |                                                   |                                                                                                    |  |
|-----------------------|--------------------------------------|------------------------------|-----------------------------------------------|---------------------------------------------------|----------------------------------------------------------------------------------------------------|--|
| hodnota<br><b>PUE</b> | Spotřeba el.<br>energie/rok<br>[KWh] | Spotřeba<br>PUE/rok<br>[KWh] | Spotřeba el.<br>energie +<br>PUE/rok<br>[KWh] | Cena PUE/5<br>let (4,64kč/<br>$KWh) [K\check{c}]$ | Celková cena<br>spotřeby el.<br>Energie +<br>PUE/5 let<br>$(4,64k\check{c})$<br>$KWh)$ [ $K\check{c}$ ] |  |
| 1,85                  | 7708,8                               | 6552,48                      | 14261,28                                      | 152017,536                                        | 330861,696                                                                                              |  |

Tab. 2.3.3.2 Spot*ř*eba energie PUE dosavadního stavu

#### **2.3.4 Návrh implementace**

Z výše zmiňovaných důvodů společnost C na návrh a následnou realizaci poměrně naléhala. Z tohoto důvodu jsem byl požádán o vytvoření pouze jednoho projektu. Před samotným návrhem proběhla informativní schůzka za účelem upřesnění jednotlivých požadavků společnosti. Vedení implementované firmy si na schůzi jednohlasně odsouhlasilo způsob realizace v podobě plné virtualizace a naopak záporně vyjádřilo k obnově nasazení šesti fyzických serverů (5+1) z následujícíh důvodů:

- Vyšší provozní náklady
- Horší rozšiřitelnost infrastruktury
- Neinovující se technologie

#### **Plná virtualizace**

V případě návrhu nového řešení pro společnost C jsem musel brát v úvahu několik zásadních aspektů. V první řadě se jednalo o rychlost implementace, způsob řešení a hlavně také cenu. Kvůli omezenému rozpočtu jsem vybral dva výkonné servery od společnosti Supermicro viz tab. 2.3.4.1, které vynikají svou dobrou bilancí cena/výkon. Řešení jsem navrhoval tak, aby plně pokrylo požadavky jak původní, tak nové divize a díky virtualizaci mohlo v budoucnu dojít k jeho snadnému a rychlému naddimenzování. Dle domluvy jsem nechal následně připravit podklady pro jejich plné zvirtualizování na výkonném hypervisoru EXSi verze 6.0. V druhé řadě bylo potřeba zajistit stabilní a dostatečně velké diskové pole, jelikož společnost C pracuje s poměrně velkým obsahem dat.

#### **1) Návrh HW**

Návrh hardwaru jsem rozdělil v případě společnosti C na tři menší podčásti. První část jsem věnoval navržení, podrobnému popisu a zdůvodnění volených serverů a následně jejich virtualizační platformě. Druhá třetina navrhovaného projektu obsahovala výběr vhodného diskového pole, hardwarového storage a jednotlivého rozdělení výkonnostních a kapacitních tierů navrhovaných disků. V poslední řadě bylo mým úkolem, vzhledem k rozšíření podniku o rezidenční výstavby, navrhnout rozšíření v podobě nového poštovního serveru.

#### **Servery**

Jak již bylo zmiňováno, hlavní příčinou změny stávající infrastruktury byl nedostatek hardwarové kapacity. Z tohoto důvodu jsem vytvořil návrh spočívající v implementaci serverů z jednotlivých komponentů tak, abych dosáhl co nejlepších vlastností jak v oblasti

provozu, tak v snadné rozšiřitelnosti. Finální návrh byl složen ze dvou centrálních serverů viz tab. 2.3.4.1, které by měly za úkol poskytovat nově virtuální prostředí na šesti strojích (včetně mail serveru).

| Položka             | <b>Popis</b>                                                                                     | Počet          |
|---------------------|--------------------------------------------------------------------------------------------------|----------------|
| Server 1            | SUPERMICRO 2U chassis 8x3,5" HS,600W                                                             |                |
| Server <sub>2</sub> | SUPERMICRO s2011v3,<br>C612,8xDDR4,10xSATA,7xPCI-E,IPMI                                          | 1              |
| Procesor            | INTEL Xeon $(6\textrm{-core})$ E5-2609V3<br>1,9GHZ/15MB/LGA2011-3/Haswell/bez chladi             |                |
| <b>RAM</b>          | HYNIX 8GB DDR4-2133 1Rx4 ECC REG<br>Supermicro certified                                         | $\overline{2}$ |
| Řadič               | Supermicro AOC-SAS2LP-H8iR-16DD(2108)<br>SAS2RAID(0/1/5/6/10) 2×8087, exp:16HD, 512 1<br>MB, PCI |                |
| Rack                | 19" stojanový rozvaděč - skleněné dveře 30U<br>$600x1000 - \text{černý}$                         |                |
| Servisní packet     | SUPERMICRO CPR NBD HW Support on site 3<br>years                                                 |                |
| Disk                | WD RE4 SAS WD2001FYYG 2TB SAS/6Gb/s, 7<br>200 RPM, 32MB                                          | 3              |

Tab. 2.3.4.1 Návrh nové serverové infrastruktury

#### **Diskové pole**

Základní otázkou u volby diskových polí je rozdělení dle jejich architektury. Díky vynikající škálovatelnosti, on-line přidáváním portů, kapacit disků a mnoha dalším výhodám jsem vybral architekturu Enterprise Hitachi HUS-VM.

Pro diskový systém jsem navrhl Hardwarový storage (RAID5) založený na specializovaných čipech a tenké vrstvě mikrokódu. Hardwarové diskové pole vyniká především svou stabilitou a vysokou výkonností bez ohledu na míru zaplnění jednotlivými daty. Díky své hardwarové podstatě se však nejedná o příliš flexibilní řešení v rámci implementace nových vlastností. Pro architekturu controllerů jsem využil řešení NO-ALUA (komunikace přes všechny porty rovnocennou rychlostí) se dvěma controllery. [6]

Stejně tak důležitou otázkou jsou však i samotné číselné hodnoty. Společnost C pracuje s poměrně rozsáhlým objemem dat a bylo tedy úkolem zajistit dostatečné místo včetně rezervy - 30 TB o výkonu 30 000IOPs (operací za sekundu). Z elektronických podkladů, které mi vedení společnosti poskytlo, jsem mohl vyčíst jednotlivé hodnoty, z nichž je patrné

aktivní využívání pouze malé části dat (cca 7%) z celkového objemu. Zbytek má pak formu tzv. spících dat. To mě vedlo k navržení disk ů o třech úrovních výkonnosti a rychlosti zápisu dle potřeb společnosti viz graf (p ři návrhu byla zahrnuta 5% rezerva SSD). Veškeré práce s diskovým polem včetně toho, na který disk se uloží daná konkrétní informace, má na starosti automatický Tiering Sub Sub-LUN. [6]

| Položka          | <b>Popis</b>                               | Počet          |
|------------------|--------------------------------------------|----------------|
| Diskové pole     | RAID 5, SAS, 7 200 otáček, kap. 30 TB      |                |
| Řadič            | LSI HBA 9300-8i, 12Gb/s, SAS/SATA          |                |
| Zdroj            | Redundantní napájecí zdroj, 500W           |                |
| <b>SAS</b> kabel | kabel 12Gb SAS, 2m - propoj mezi servery   | 6              |
| Napájecí kabel   | Rackový napájecí kabel 2m (C13/C14<br>12A) | $\overline{2}$ |
| Lyžiny           | plně výsuvné kuličkové lyžiny - rack       |                |
| Servnisní packet | 5 let/ oprava do 4 hod. od nahlášení       |                |

Tab. 2.3.4.2 Návrh HW diskového pole

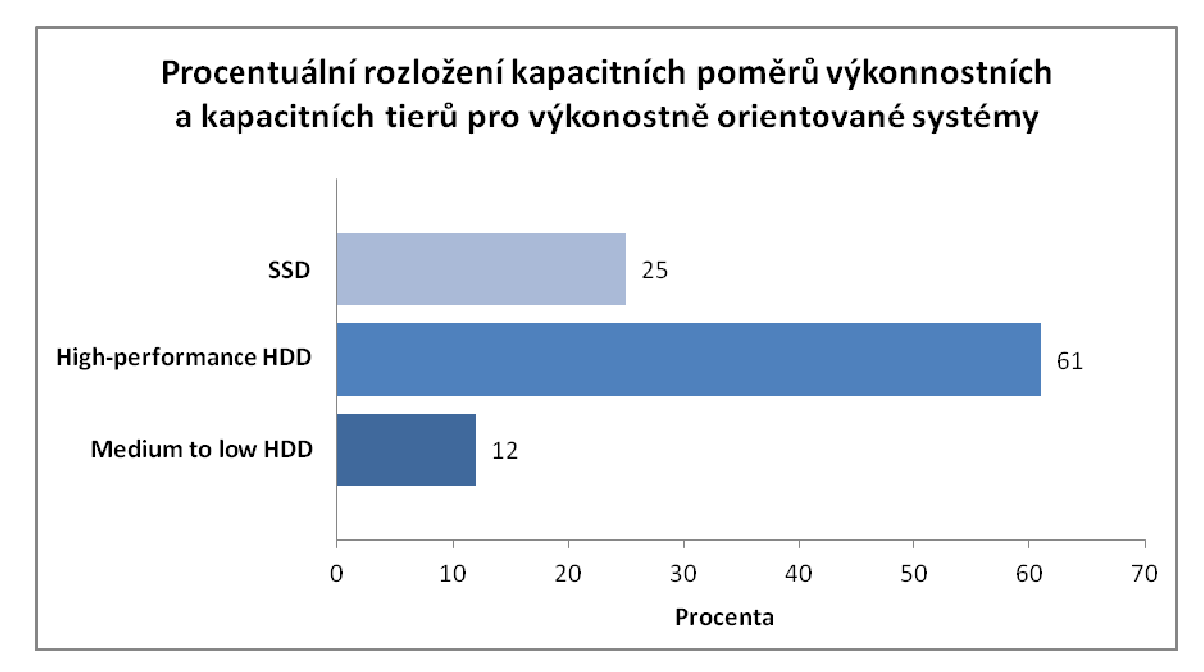

Obr. 2.3.4.3 Procentuální rozd*ě*lení disk*ů* P*ř*evzato z: [6]

#### **Poštovní - mail server**

Pro snazší a přehledn ější komunikaci mezi jednotlivými divizemi (komer ční a nově vybudovanou rezidenční) m ě (Orgis IT) společnost C požádala o rozší ření o mail server. Ten následně propojit v rámci virtualizace se stávající infrastrukturou.

Poštovní – mail server má za úkol zajišťovat integraci všech níže uvedených funkcí pod jedno sdružené řešení.

- Podpora OS Windows i Linux (serverová část)
- Webové rozhraní zahrnující všechny funkcionality jako součást licence pro všechny uživatele
- Podpora MS Outlook
- Možnost neomezeného počtu domén
- Podpora SMTP/ESMTP
- Podpora IMAPv4 PUSH via IDLE
- Podpora IMAP ACL
- Automatická archivace zpráv
- Podpora CalDAV, CardDAV, GroupDAV, WebDAV
- Nastavení přístupů (ACL)
- Plánování událostí a zdrojů (iMIP)
- Integrovaný FTP server
- Integrovaný Antivirus a antispam
- Real-time detekce spamu
- Antivirová filtrace komprimovaných souborů
- Možnost privátního chatu, integrovaného SIP serveru, SMS serveru a videohovorů
- Podpora synchronizace s mobilními zařízeními (iOS, Windows phone, Android, BlackBerry, Tizen) se vzdálenou správou

#### **2)Návrh SW – hypervisor**

K tomu, aby mohla virtualizace fungovat bez chyby a s plnými výhodami, nestačí pouze navrhnout stabilní hardware, ale je zapotřebí vybrat i odpovídající software (hypervisor), na kterém virtualizace poběží. Díky hypervisoru tak bude možné provést partitioning HW na dílčí logické členy a celkové přerozdělování výpočetního výkonu.

Z tohoto důvodu jsem pro nasazení vybral velmi kvalitní a zároveň flexibilní hypervisor od společnosti VMware - EXSi verze 6.0, který dle mého názoru disponuje nespočtem výhod. Především pak velmi výkonnou a tenkou architekturu (méně než 100MB) kódu, díky čemuž rapidně snižuje riziko vzniku chyb a je tak možné celou vrstvu lépe zabezpečit.

# **3 Implementace navržených řešení**

Implementace navržených možností zahrnuje vždy několik rozdílných bodů jednotlivých firem, vedoucí od příprav, vytvoření testovacího prostředí až po nasazení finálního virtuálního prostředí a vyhodnocení výsledných metrik.

# **3.1 Společnost A**

Po předložení obou návrhů a zvážení jednotlivých kladů a záporů se vedení společnosti rozhodlo pro variantu plné virtualizace.

## **3.1.1 Přípravy a testování**

Pro spuštění a správný chod virtuálních serverů bylo nejprve zapotřebí jejich správného nakonfigurování. Dále šlo o kompletní přípravu celého virtuálního prostředí, včetně instalace rolí všech virtuálních serverů.

## **Konfigurace serverů**

Jako jeden z prvních úkolů, které bylo potřeba vykonat pro zajištění spolehlivého chodu jednotlivých serverů, bylo nastavení a konfigurace následných bodů:

- Konfigurace BIOSu
- Správné nastavení webového rozhraní vzdálené správy iLO

API – monitoring (vyšší forma SNMP)

automatizovaná forma inventarizace

integrace do vlastních backend nástrojů

• Konfigurace pevných disků

## **Virtuální testovací prostředí**

 Tento režim byl naprogramován tak, aby odpovídal autentické kopii originálu a při testování se tak dosáhlo co nejpřesnějších výsledků. Pro zajištění podobnosti a možnosti stažení doplňkových aplikací originálu bylo provedeno propojení testovacího prostředí s internetovou sítí. V neposlední řadě bylo třeba zajistit spuštění Active Directory a DNS serveru, které se provádí díky instalaci pomocného serveru.

## **Kompletní instalace rolí serveru**

- Služba DNS
- Služba Active Directory Domain Services

### **3.1.2 nasazení virtuální strojů**

Tato část kapitoly je věnována především konfiguraci a nasazení hypervisoru na vytvořené testovací prostředí. Stejně tak důležitým bodem bylo vytvoření trojice systémových záloh. Po jejichž dokončení následoval kompletní test, který vedl k přesunu celkové implementace na prostředí společnosti A.

## **Konfigurace hypervisoru**

Jak jsem již zmiňoval v kapitole 2.1.2 – Návrh SW, společnost A vyjádřila souhlas k nasazení hypervisoru ESXi 6.0. Díky ultratenké architektuře kódu a zároveň menšímu množství konfiguračních položek bylo nasazení včetně konfigurace poměrně jednoduchou záležitostí. Na samém začátku instalace jsem pouze ve webovém prostředí zadal jednotlivé IP adresy virtuálních strojů a připojil se pomocí přihlašovacích údajů, kde jsem následně provedl konfiguraci.

## **Systémové zálohy produkčního prostředí**

Posledními úkoly, které jsem provedl před nasazením na připravenou infrastrukturu společnosti A, byly následující systémové zálohy:

- Záloha Active Directory
- Záloha databáze Exchange serveru
- Záloha MS SQL

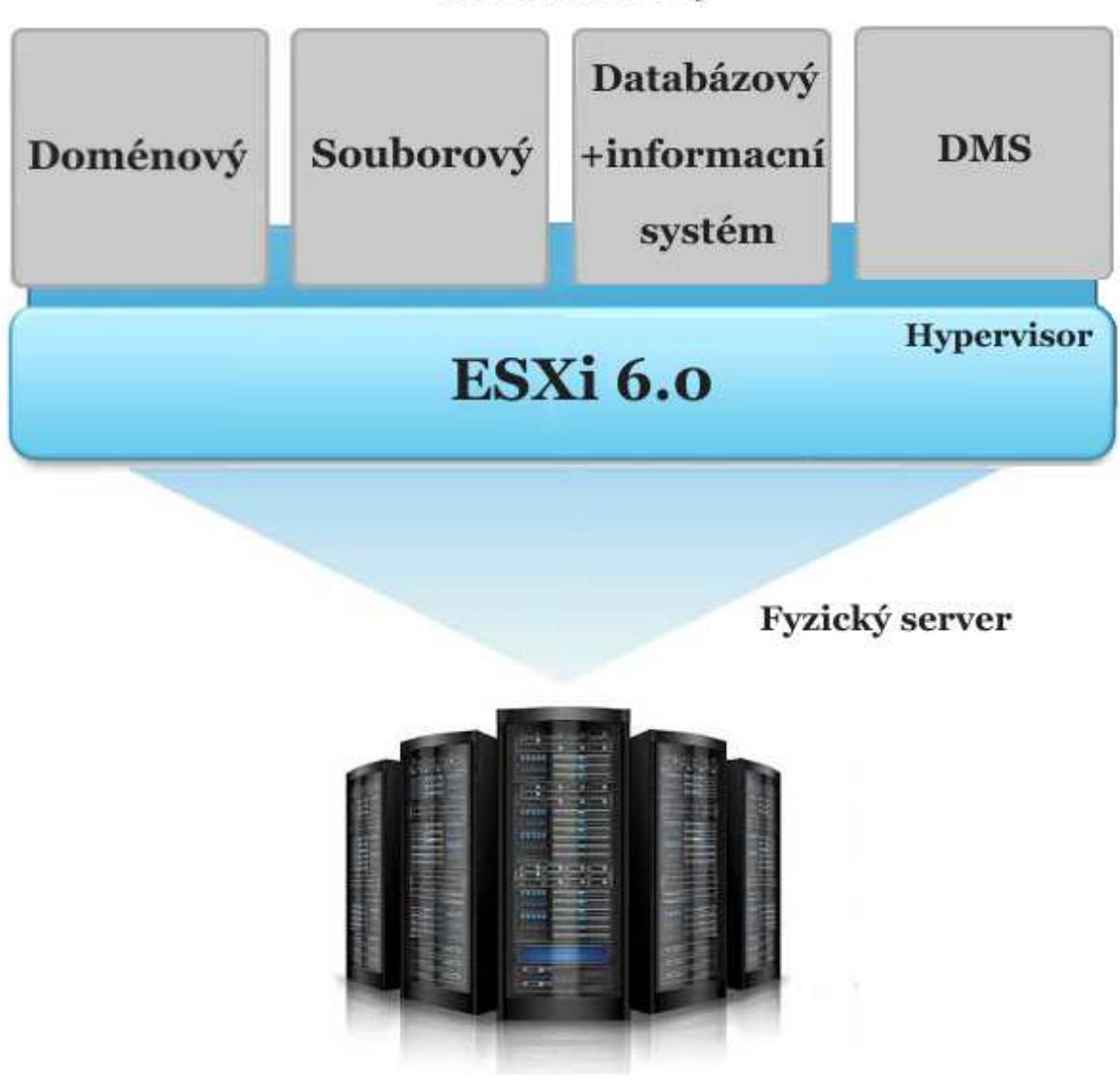

## Virtuální servery

Obr. 3.1.2.1 Virtualizace implementace virtulních stroj*ů*

### **3.1.3 Analýza nového stavu – metriky HW**

Pro získání základních charakteristik a vlastností nově zvirtualizovéného stavu jsem provedl měření čtyř ukazatelů odrážejících jak technickou, tak finanční stránku.

Dle odhadovaných statistik a analytických zpráv by se výkon fyzického stroje měl pohybovat v rozmezí 60-70% svého maxima. Z tohoto důvodu byly jednotlivé virtuální servery uměle zatíženy tak, aby jejich výkon odpovídal hodnotě 65% a následně změřeny jednotlivé ukazatele.

### **Spotřeba elektrické energie**

Díky přehlednému monitorovacímu softwaru společnosti VMware jsem mohl snadno určit celkovou spotřebu serveru v reálném čase (kontrolní měření provedeno dne 11. 2. 2016 od 13:25 – 14:25 viz. graf 3.1.2.3). Celková spotřeba je uváděna jak pro jeden rok, tak pět let (garantovaná záruka serverového vybavení) a výsledky vynásobeny fixním koeficientem platným ke dni 13. 1. 2016 viz tabulka 3.1.2.2.

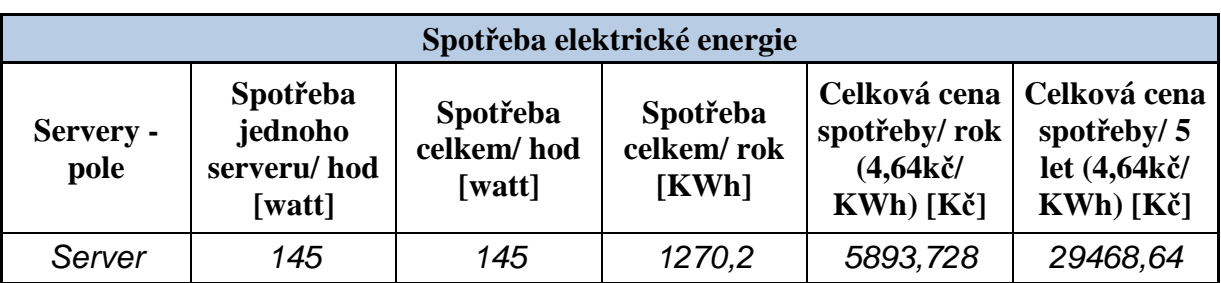

Tab. 3.1.2.2 Spot*ř*eba elektrické energie

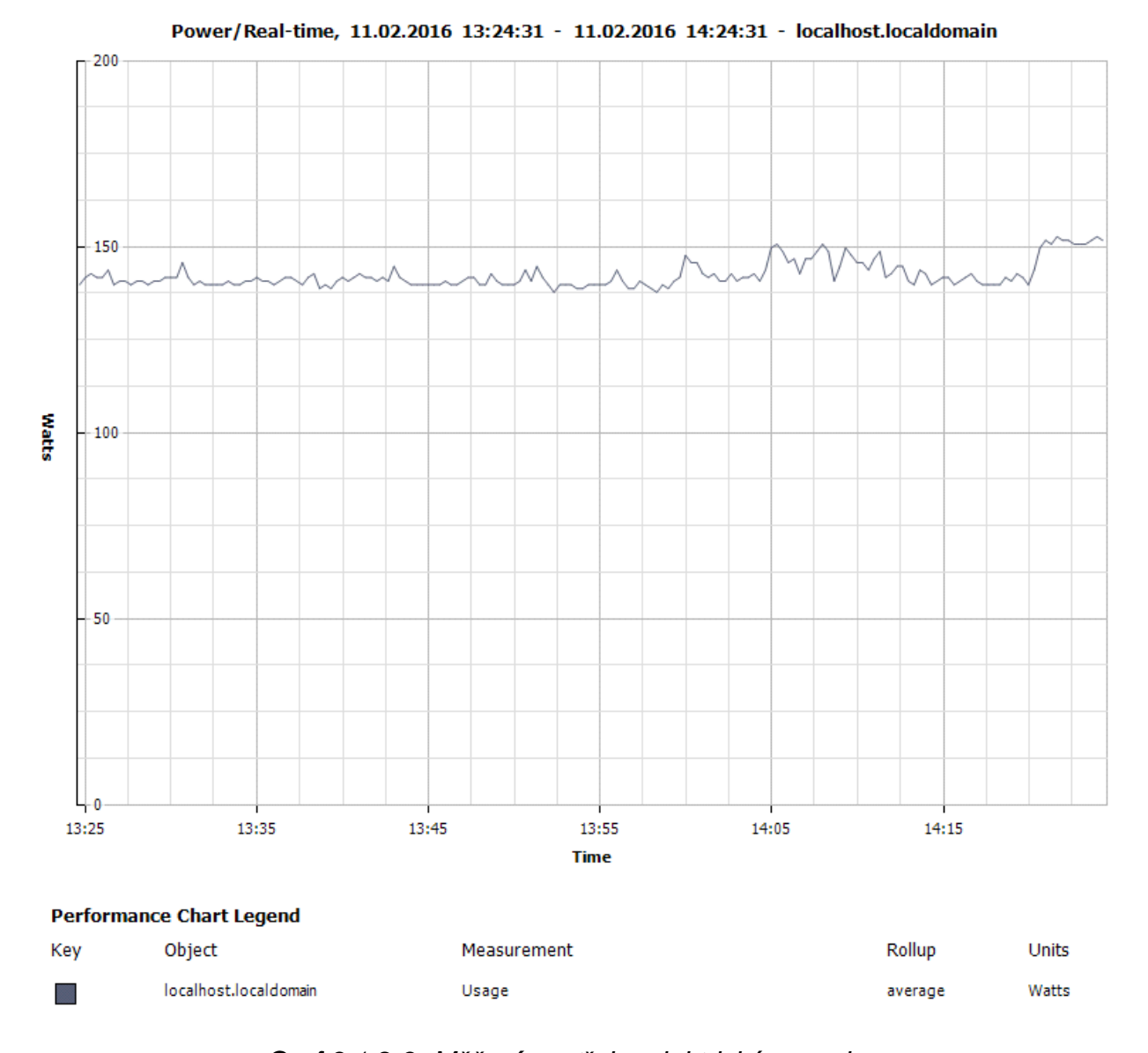

Graf 3.1.2.3 M*ěř*ení spot*ř*eby elektrické energie

### **PUE (Power Usage Effectiveness)**

Kvůli velmi špatně řešené klimatizaci serverovny společnosti A je celkový ukazatel PUE roven alarmující hodnotě (vzhledem k jednomu fyzickému serveru) viz tabulka 3.1.2.4.

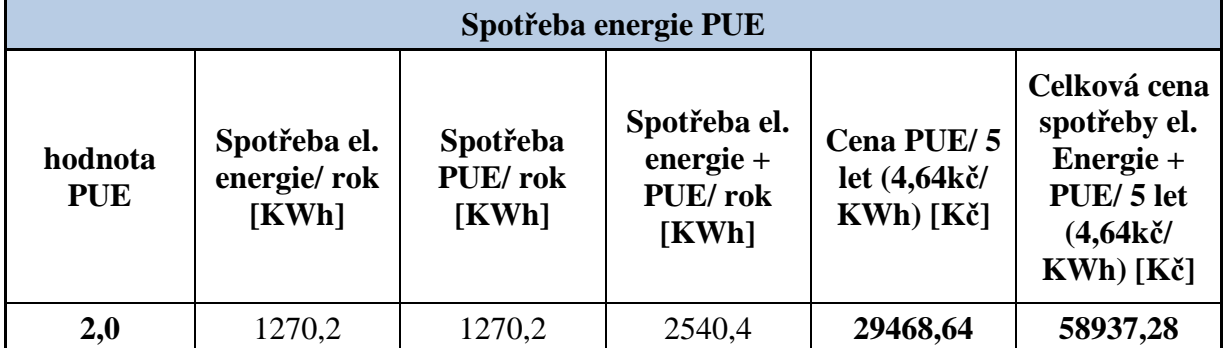

Tab. 3.1.2.4 Spot*ř*eba energie PUE

## **Operační paměť**

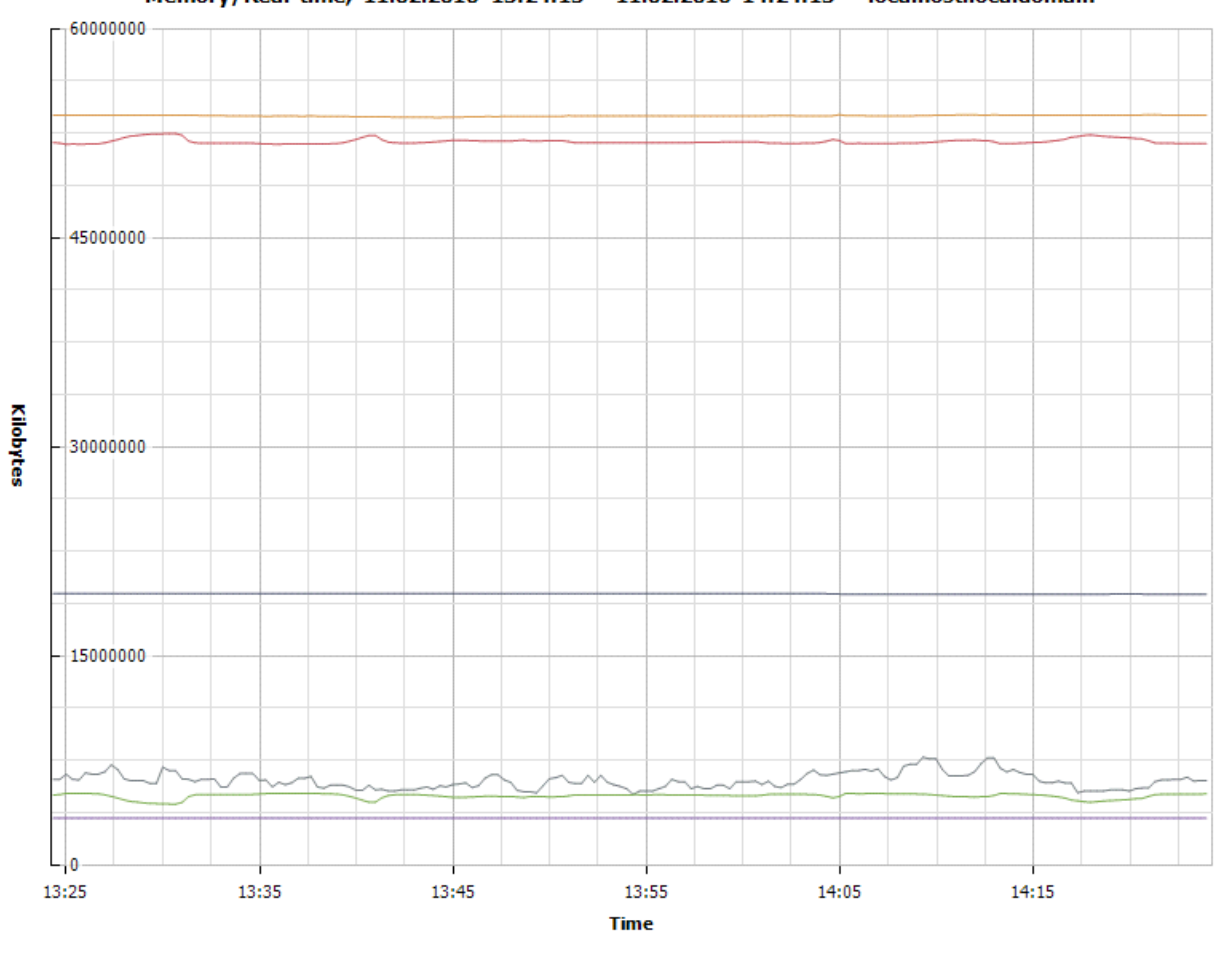

#### Memory/Real-time, 11.02.2016 13:24:13 - 11.02.2016 14:24:13 - localhost.localdomain

#### **Performance Chart Legend**

| Key | Object                | Measurement   | Rollup  | <b>Units</b> |
|-----|-----------------------|---------------|---------|--------------|
|     | localhost.localdomain | Swap used     | average | Kilobytes    |
|     | localhost.localdomain | Granted       | average | Kilobytes    |
|     | localhost.localdomain | Consumed      | average | Kilobytes    |
|     | localhost.localdomain | Active        | average | Kilobytes    |
|     | localhost.localdomain | Balloon       | average | Kilobytes    |
|     | localhost.localdomain | Shared common | average | Kilobytes    |

Obr. 3.1.2.5 M*ěř*ení opera*č*ní pam*ě*ti jednotlivých CPU virtuálních stroj*ů*

## **Vytížení procesoru**

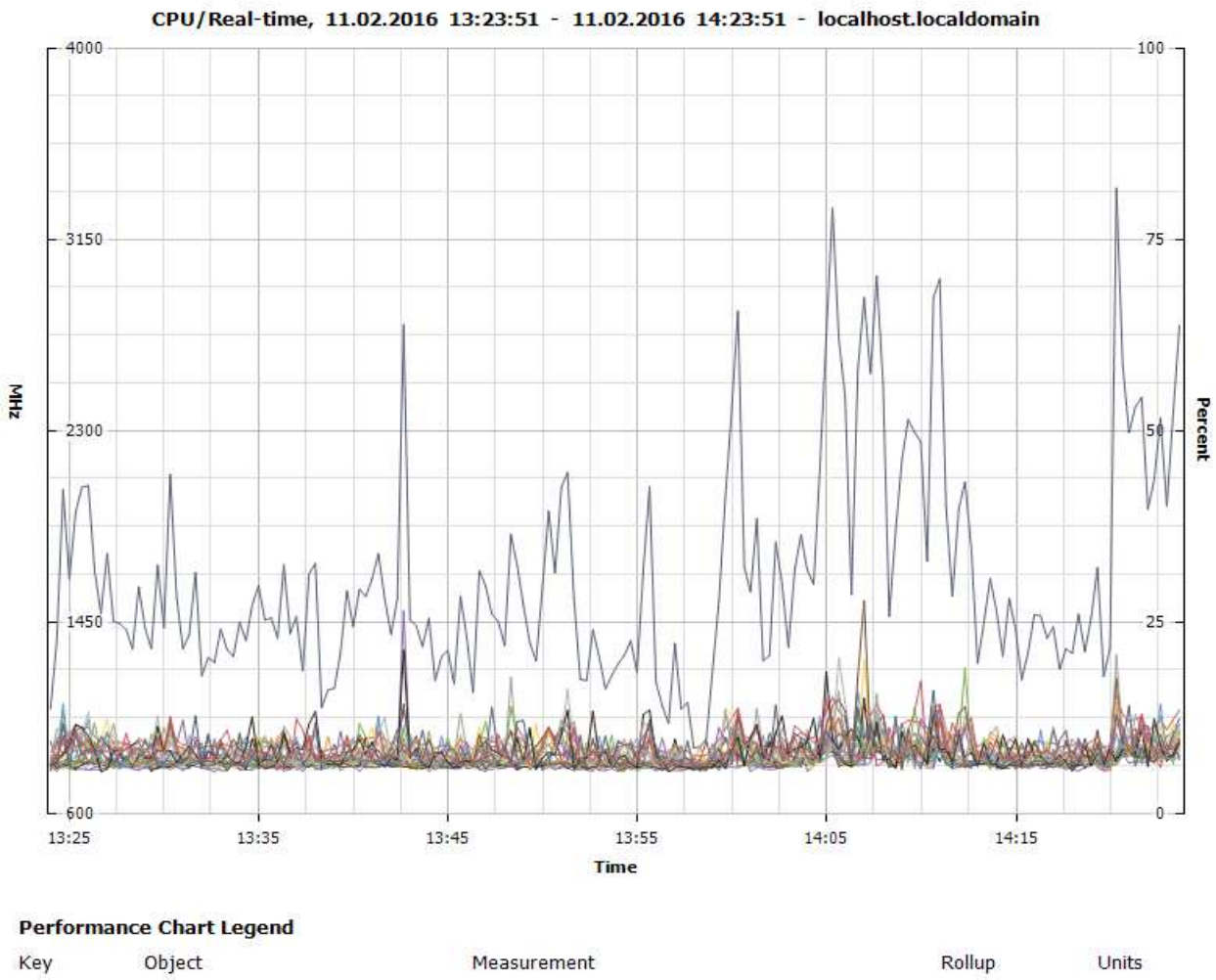

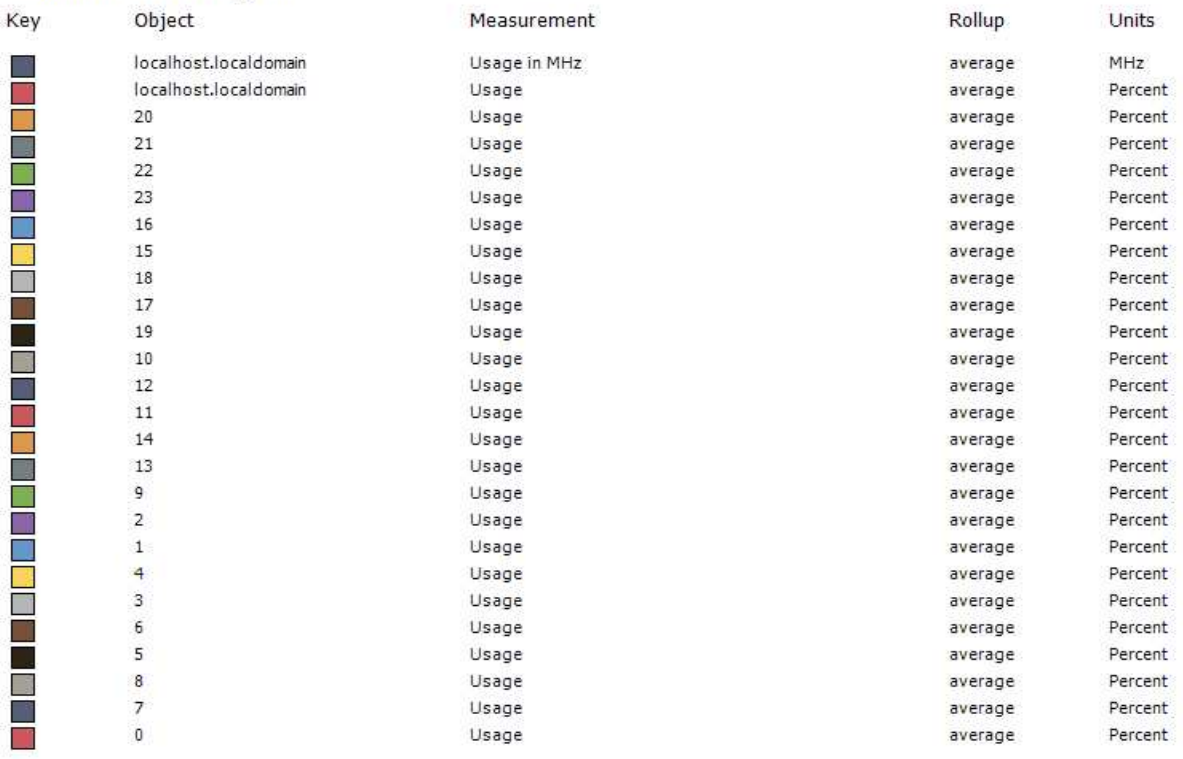

## Obr. 3.1.2.6 Vytížení procesoru fyzického serveru

# **3.2 Společnost B**

Ze dvou předložených návrhů implementace se společnost rozhodla pro realizaci řešení číslo jedna (tři fyzické stroje a diskové pole DELL s virtualizačním softwarem od společnosti Microsoft). Při výběru hrála hlavní roli především rezerva možného výkonu pro budoucí rozvoj společnosti.

## **3.2.1 Přípravy a testování**

Tento bod práce zahrnoval především práci při konfiguraci a instalaci jednotlivých virtuálních strojů a jejich rolí, včetně naprogramování virtuálního testovacího prostředí.

## **Konfigurace serverů**

Prvotní konfigurace virtuálních strojů spočívala v zajištění jejich bezproblémového chodu následujícími operacemi:

- Konfigurace BIOSu
- Konfigurace pevných disků

## **Virtuální testovací prostředí**

Před finálním nasazením na firemní síť společnosti B bylo třeba pro nově navržené řešení vytvořit umělé testovací prostředí. Z tohoto důvodu se naprogramovala autentická kopie originálu s možností přístupu k internetové síti (plná aktivace OS a stažení potřebných aktualizací). Nedílnou součástí testovacího prostředí byla také implementace pomocného serveru pro spuštění následujících služeb:

- Active Directory
- DNS server

## **Kompletní instalace rolí serveru**

Pro zajištění správných funkcí jednotlivých serverů jsem dále provedl instalaci následujících rolí:

- Správce technologie Hyper-V
- Služba DNS
- Služba Active Directory Domain Services AD DS

Pro rozšíření funkcí jsem firemní infrastrukturu dále rozšířil o následující dvě doplňkové role:

- Služba Active Directory Certificate Services AD CS
- Služba Active Directory Rights Management Services AD RMS

#### **3.2.2 Nasazení virtuálních strojů**

Tento bod zahrnoval převážně konfiguraci virtualizační platformy s kompletní instalací operačního systému a jejich následného vsazení do testovacího režimu. Neméně důležitou součástí bylo také vytvoření systémových záloh a přesun hotové implementace na firemní architekturu.

#### **Konfigurace hypervisoru a instalace OS**

Při výběru nové virtualizační platformy bylo třeba zohlednit několik důležitých aspektů, např. velikost podniku, kladená náročnost na budoucí software, stabilitu, spolehlivost apod. Z tohoto důvodu byl vybrán kvalitou prověřený hypervisor od společnosti Microsoft, Hyper-V (s operačním systémem Windows Server 2012 R2), pokrývající široké spektrum potřeb od jednotlivých scénářů konsolidace serverů až po složité a výkonné operace náročných uživatelů. Pro instalaci OS bylo zapotřebí následujících kroků:

Prvním úkolem bylo nastavení serverů a celkové sdružení jednotlivých portů pro správnou funkci virtuálních strojů. Dále bylo zapotřebí provést připojení k diskovému poli a nastavení jeho jednotlivých diskových oddílů. Pro část disků (virtuálních serverů) se vytvořil samostatný oddíl s dostatečnou kapacitou a ochranou v podobě pole RAID a zároveň se pro toto pole nastavily dva HDD disky do režimu Hot Spare, které se při výpadku automaticky začlení na místo poškozeného disku.

#### **Systémové zálohy produkčního prostředí**

Po dokončení následujících systémových záloh, včetně závěrečného testu došlo k finálnímu nasazení implementovaného řešení na firemní prostředí.

- Záloha Active Directory
- Záloha databáze Exchange serveru
- Záloha MS SQL

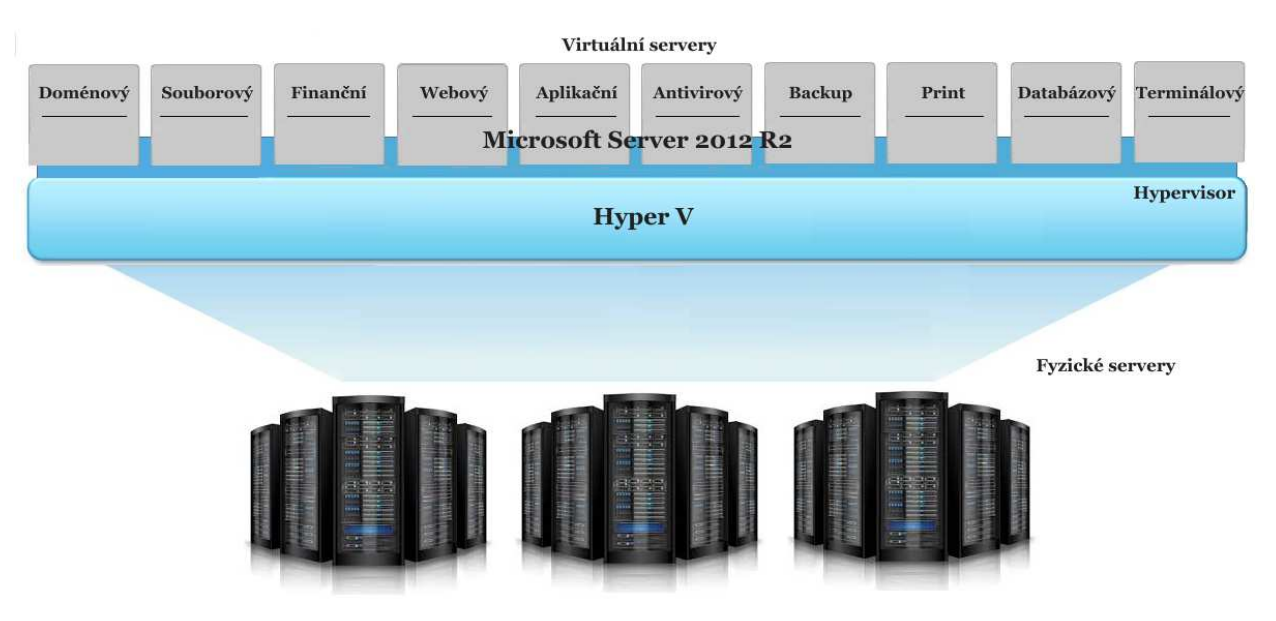

Obr. 3.2.2.1 Virtualizace implementace virtuálních stroj*ů*

### **3.2.3 Analýza nového stavu – metriky HW**

Následující analýzy nového stavu byly vzhledem k alarmujícímu bývalému řešení zaměřeny pouze na spotřebu elektrické energie a hodnotu PUE, u nichž došlo právě k výraznému snížení. Při testování se všechny tři fyzické servery uměle zatížily při 20%, 50% a 80% svého výkonového maxima. Účelem bylo zjištění spotřeby a úrovně chlazení serveru v různých úrovních zatížení s využitím automatického záznamu průběžných výsledků. Výsledné hodnoty spotřeby a PUE se následně získaly aritmetickým zprůměrováním dílčích hodnot a využily se jako orientační ukazatele pro tabulky 3.2.2.2 a 3.2.2.3.

### **Spotřeba el. energie**

Celková spotřeba je uváděna jak pro jeden rok, tak pět let (garantovaná záruka serverového vybavení) a výsledky vynásobeny fixním koeficientem platným ke dni 13. 1. 2016 viz tabulka 3.2.2.2.

Díky rozsáhlé inovaci serverové infrastruktury podniku došlo ke snížení počtu fyzických serverů zhruba o dvě třetiny (z původních deseti na pouhé tři). To s sebou samozřejmě přineslo velmi vysokou úsporu jak ze strany spotřeby elektrické energie, tak i ceny.

| Spotřeba elektrické energie |                                              |                                  |                                 |                                                                               |                                                                          |  |
|-----------------------------|----------------------------------------------|----------------------------------|---------------------------------|-------------------------------------------------------------------------------|--------------------------------------------------------------------------|--|
| <b>Servery -</b><br>pole    | Spotřeba<br>jednoho<br>serveru/hod<br>[watt] | Spotřeba<br>celkem/hod<br>[watt] | Spotřeba<br>celkem/rok<br>[KWh] | Celková cena<br>spotřeby/rok<br>$(4,64k\check{c})$<br>$KWh)$ [ $K\check{c}$ ] | Celková cena<br>spotřeby/ $5$<br>let (4,64kč/<br>$KWh)$ [ $K\check{c}$ ] |  |
| Server 1                    | 130                                          |                                  |                                 |                                                                               |                                                                          |  |
| Server 2                    | 140                                          | 640                              |                                 |                                                                               |                                                                          |  |
| Server 3                    | 130                                          |                                  | 5606,4                          | 26013,696                                                                     | 130068,48                                                                |  |
| Diskové pole                | 240                                          |                                  |                                 |                                                                               |                                                                          |  |

Tab. 3.2.2.2 Spot*ř*eba elektrické energie

## **PUE (Power Usage Effectiveness)**

V případě společnosti B jsem pro snížení metriky PUE podnikl hned několik důležitých kroků. Prvním byla samozřejmě samotná virtualizace a s ní spojené snížení počtu fyzických serverů. Druhý bod spočíval v instalaci zaslepovacích kabelů a použití speciálních prvků pro jejich vedení, aby nedocházelo ke zpětnému nasávání horkého vzduchu. Poslední část inovace zahrnovala zajištění snazšího proudění vzduchu v rackové skříni, které jsem zajistil pomocí implementace pasivních prvků.

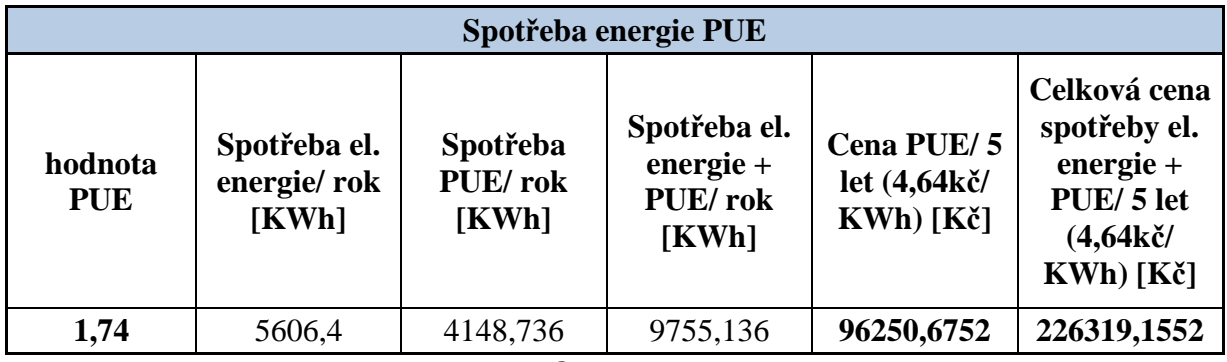

Tab. 3.2.2.3 Spot*ř*eba energie PUE

# **3.3 Společnost C**

Díky stávající zastaralé serverové technologii a nedávnému rozšíření podniku o novou divizi bylo třeba rychle vybrat nové a optimální řešení. Z tohoto důvodu se ve výběrovém kole upustilo od vícero řešení a po dohodě s vedením firmy bylo navrženo a následně připraveno k implementaci pouze jedno řešení viz bod 2.3.4.

## **3.3.1 Přípravy a testování**

Tato část práce zahrnuje zmapování dílčích kroků virtuální architektury od počátku implementace až po instalaci dílčích rolí serverů. Dalším neopomenutelným bodem této části je vytvoření testovacího prostředí – kopie originálu včetně jeho průběžného a finálního testování.

## **Konfigurace serverů**

V úvodu celé implementace jsem pro správnou funkcionalitu provedl následující konfigurační operace:

- Konfigurace BIOSu
- Konfigurace pevných disků

## **Virtuální testovací prostředí**

Pro vytvoření virtuálního prostředí probíhala nejprve veškerá programovatelná činnost na testovací architektuře. Z důvodu snazšího detekování případných chyb byly jednotlivé vyvíjené bloky postupně testovány. Během tohoto období tak šlo jednoduše zasahovat do strojového kódu systému a dolaďovat tyto nesrovnalosti. Následujícím krokem došlo k připojení k internetové síti a stažení důležitých instalačních aktualizací nutných k zajištění finální podoby. V poslední řadě bylo třeba zajistit spuštění DNS serveru a Active Directory, jenž se provedlo přes připravený náhradní server.

## **Kompletní instalace rolí serveru**

- Služba DNS
- Služba Active Directory Domain Services

### **3.3.2 Nasazení virtuálních strojů**

Tento bod implementace představuje a zahrnuje dvě velmi důležité části. První bod byl zaměřen na kompletní konfiguraci a nasazení navrhovaného hypervisoru na vytvořenou testovací architekturu. Druhý a zároveň závěrečný bod celé implementace spočíval ve vytvoření kompletních systémových záloh produkčního prostředí. Obě tyto části byly poté zakončeny závěrečným testem, jehož kladný výsledek mohl vést k přesunu celého naprogramovaného virtuálního prostředí na architekturu implementované společnosti.

## **Konfigurace hypervisoru**

Jako virtualizační software byl nasazen hypervisorový systém ESXi 6.0. Aby se mohl hypervisor správně nakonfigurovat a propojit s danými servery, byl v první řadě připojen k webovému prostředí pomocí jednotlivých IP adres. Díky ultratenké architektuře kódu a menšímu obsahu konfiguračních položek bylo jeho nasazení relativně snadnou záležitostí. V poslední řadě celé konfigurace došlo k nastavení všech pěti virtuálních serverů + nového mail serveru.

## **Systémové zálohy produkčního prostředí**

Dokončením následujících systémových záloh včetně závěrečného testu došlo k finálnímu nasazení implementovaného řešení na firemní prostředí.

- Záloha Active Directory
- Záloha databáze Exchange serveru
- Záloha MS SQL

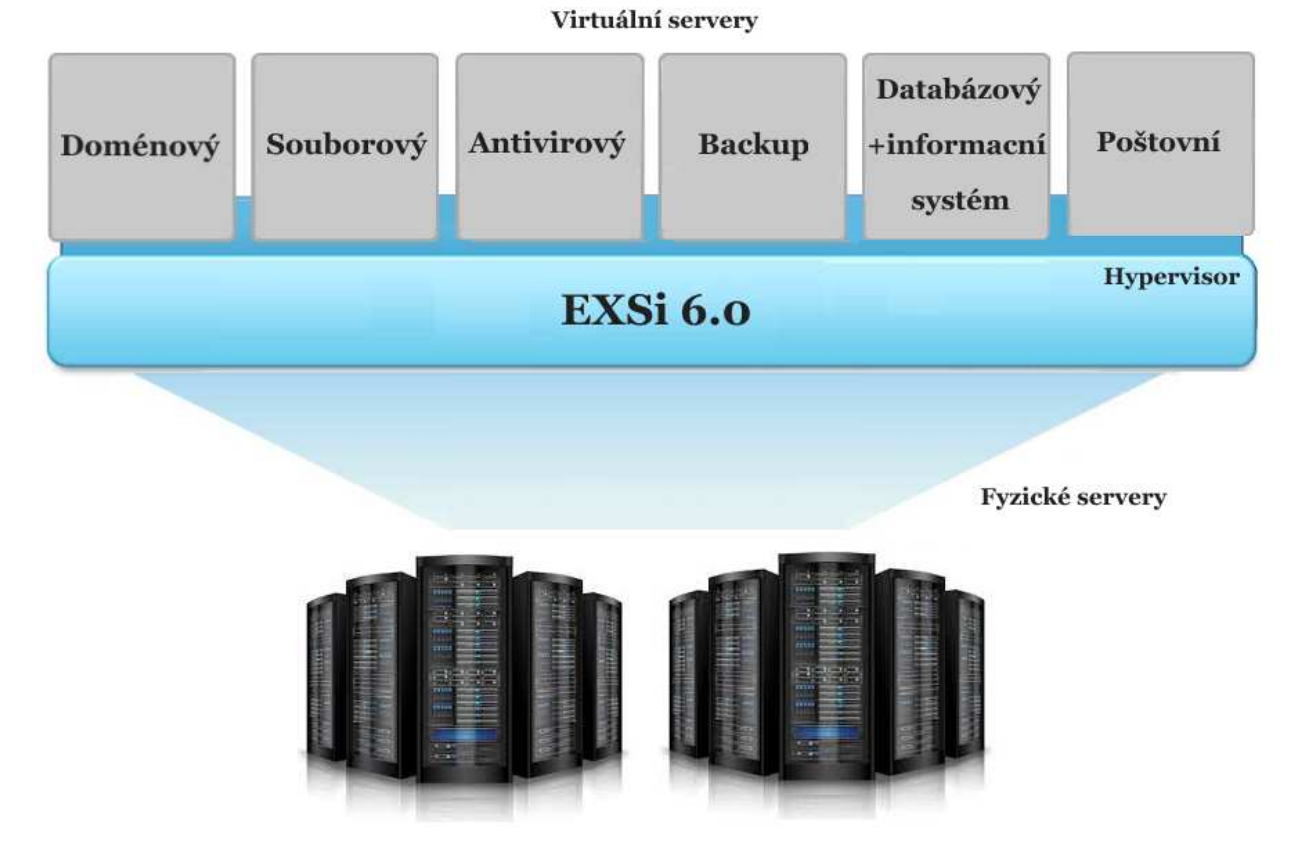

Obr. 3.3.2.1 Virtualizace implementace virtulních stroj*ů*

### **3.3.3 Analýza nového stavu – metriky HW**

Pro získání zpětné vazby v podobně čtyř základních metrik nově implementovaného stavu jsem provedl měření zacílené jak na technickou, tak finanční stránku (vzhledem ke špatnému vytížení jednotlivých serverů a obrovské spotřebě energie a PUE původního stavu). Testování pak probíhalo přímo na nasazené architektuře společnosti C od 3.3.2016 – 4.3.2016.

#### **Spotřeba el. energie**

V oblasti spotřeby došlo k výraznému snížení počtu fyzických serverů, což mělo za následek pokles měřené spotřeby o více jak 40%. Celková spotřeba je uváděna jak pro jeden rok, tak pět let (garantovaná záruka serverového vybavení) a výsledky jsou vynásobeny fixním koeficientem platným ke dni 13. 1. 2016 viz tabulka 3.3.3.1.

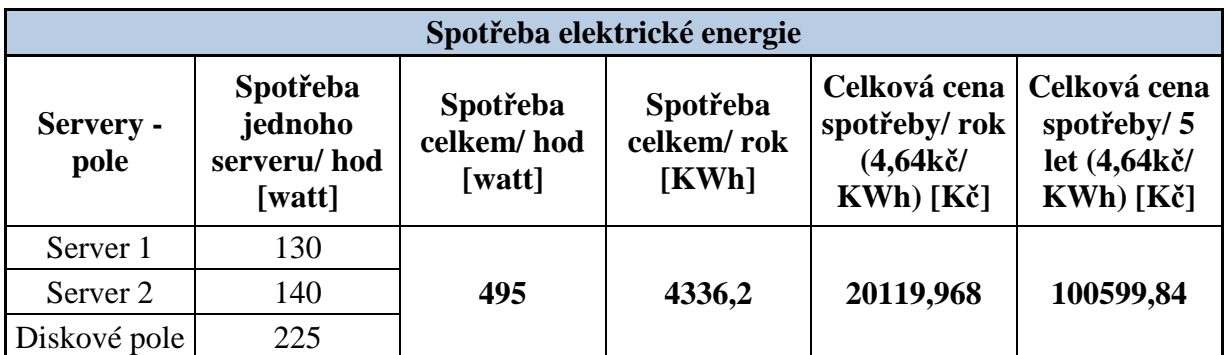

Tab. 3.3.3.1 Spot*ř*eba elektrické energie

### **PUE (Power Usage Effectiveness)**

Vlivem inovace serverové infrastruktury a nově vytvořené virtualizaci došlo u společnosti k výraznému snížení počtu fyzických serverů. Během inovace byly též instalovány speciální zaslepovací kabely ke zlepšení proudění vzduchu. Tyto dva jevy pomohly k výraznému poklesu hodnoty PUE až o několik desetin.

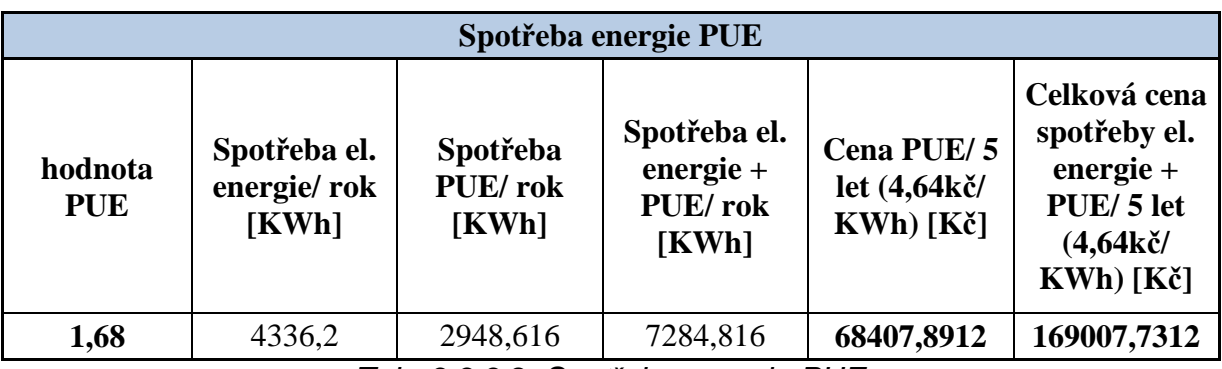

Tab. 3.3.3.2 Spot*ř*eba energie PUE

## **Operační paměť**

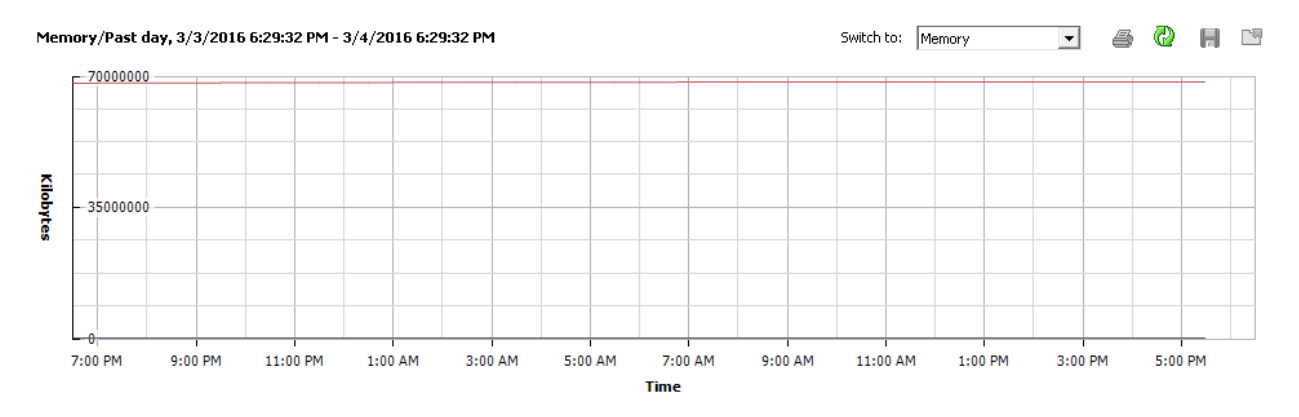

Obr. 3.3.3.3 M*ěř*ení opera*č*ní pam*ě*ti (od 3.3.2016, 6:29PM do 4.3.2016, 6:29PM)

## **Vytížení procesoru**

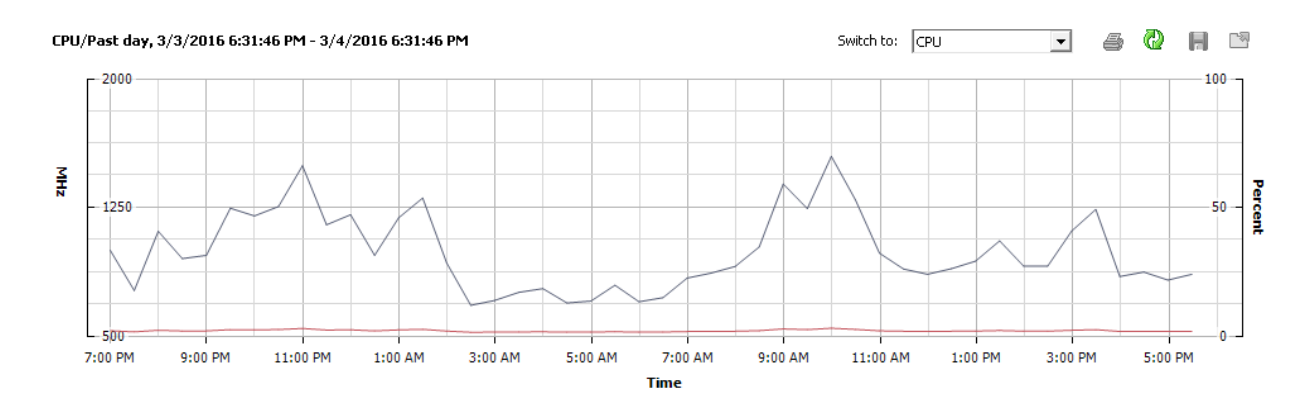

Obr. 3.3.3.4 M*ěř*ení vytížení procesoru fyzických server*ů* (od 3.3.2016, 6:31PM do 4.3.2016, 6:31PM)

# **4 Zhodnocení implementovaného řešení**

Zhodnocení implementovaného řešení je velmi důležité a rozsáhlé téma, které v žádném případě nelze opomenout. Jedná se o souhrnnou zpětnou vazbu mezi dvěma stranami jak pro implementující podniky, tak pro mne samotného (tak společnost Orgis IT). Jde především o finanční zhodnocení inovace serverové infrastruktury jak v podobě kapitálových nákladů jednotlivých společností, tak o cenovou bilanci mezi původní a novou (virtualizovanou) architekturou. Cenová bilance se udává v rozmezí od jednoho do pěti let (max. záruční doba jednotlivých komponent).

V případě společnosti A\* jde pouze o teoretický odhad ceny, vzhledem k nově vybudované architektuře (úspora oproti variantě jedna: 3-4 fyzický servery). Vzhledem k velmi vysoké hodnotě PUE (2.0) je spotřeba o každý nasazený server poloviční. Z tohoto důvodu je teoretická úspora na virtuálním prostředí téměř 200 000 Kč.

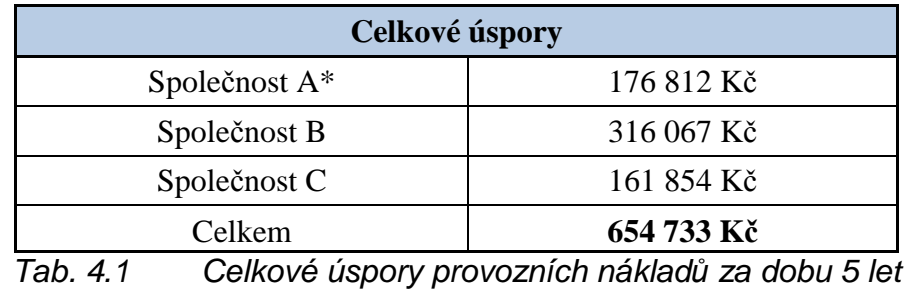

V případě nákladů jsou udávány pouze spotřeby za jednotlivé servery nebo diskové pole, nikoliv náklady spojené s provozem klimatizací, revizí el. zařízení, provozy UPS apod.

## **4.1 Společnost A**

Implementace virtualizace serveru společnosti A trvala od začátku září roku 2015 do poloviny října téhož roku. Kvůli zcela nově vybudované firemní architektuře nebylo možné provést jakoukoliv zpětnou vazbu v oblasti porovnání. Naopak při kontrole nově nasazeného řešení došlo k sérii testů zaměřených na úroveň navržených komponent jak po technické, tak finanční stránce.

### **Tradiční vs. virtuální architektura**

V úvodu návrhu serverové infrastruktury společnost uvažovala (vzhledem k její velikosti) o možnosti nasazení tří až čtyř fyzických serverů. Tuto možnost jsem ale později při návrhu zamítl. Díky výsledkům jednotlivých testů prováděných ke konci implementace se přišlo na neblahý fakt v podobě špatně navržené serverovny (odvodu teplého vzduchu).

Hodnota PUE během testů dosahovala hodnot 2.0, což by při každém serveru navíc znamenalo markantní nárůst provozních nákladů.

Díky virtualizaci se tak uspořilo velké množství za spotřebu el. energie a PUE. Kladné zprávy jsou ale i díky velmi pozitivním výsledkům testů v oblasti jednotlivých CPU virtuálních serverů a vytížení paměti fyzického stroje viz bod 3.1.3. Díky plné virtualizaci ovšem společnost získala mnohem více. Dalšími plnohodnotnými výhodami jsou například možnosti snadného přenesení virtuálního prostředí či snapshoot serverů – VPS záloha.

#### **Technické a finanční shrnutí**

Tento bod zahrnuje veškeré finanční náklady implementovaného HW a SW v oblasti serverové infrastruktury včetně popisu daných položek.

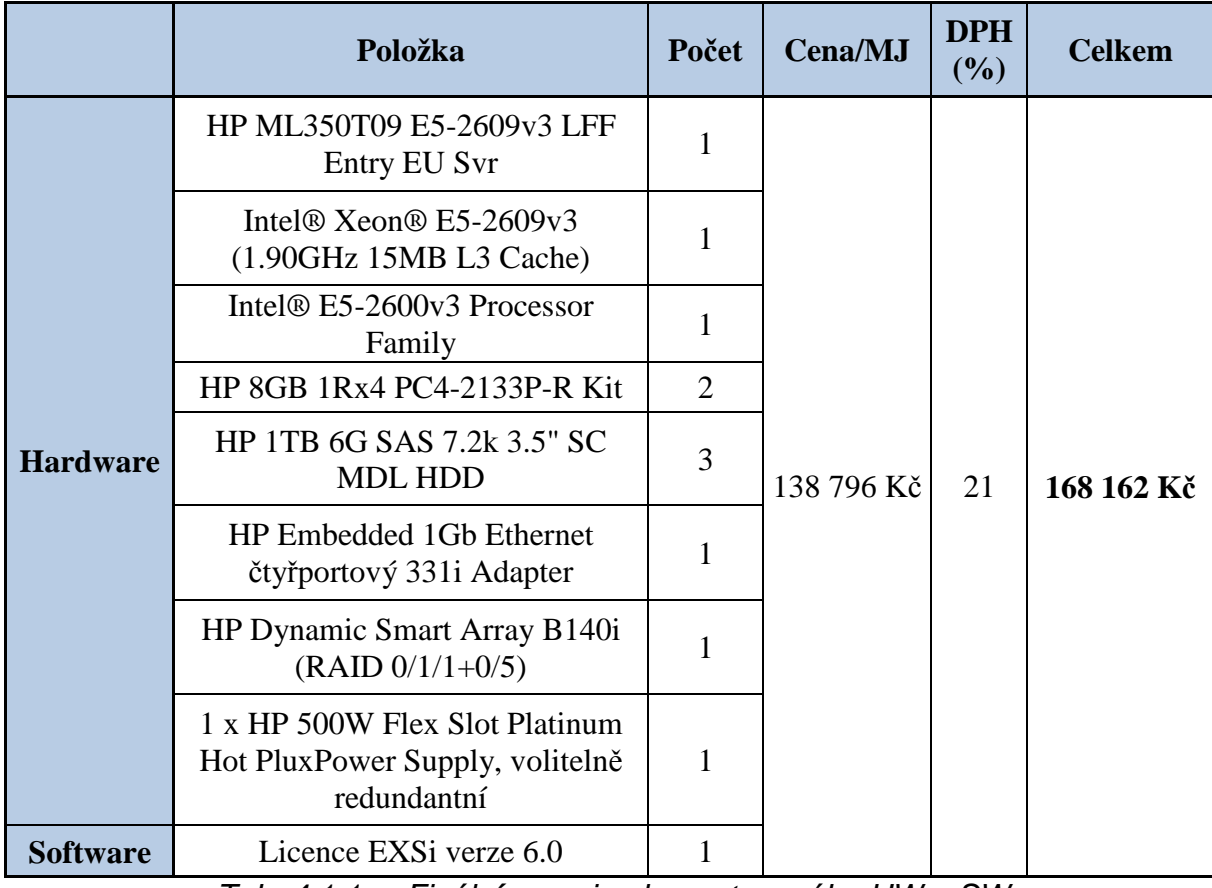

Tab. 4.1.1 Finální cena implementovaného HW a SW

## **4.2 Společnost B**

Implementace nového řešení trvala od poloviny října roku 2015 do začátku ledna 2016. Jednalo se o nasazení diskového pole a třech fyzických serverů s následnou virtualizací.

### **Původní vs. nová architektura**

Před začátkem implementace společnost disponovala deseti fyzickými servery včetně diskového pole viz tab. 2.2.2.1 a 2.2.3.1. Tento stav byl již pro podnik v mnoha ohledech velmi nevyhovující a vedení společnosti tak rozhodlo o jeho obnově. Předmětem nové implementace se stalo diskové pole 15 TB (disky) společnosti DELL a tři fyzické servery od stejnojmenného výrobce s virtuální architekturou Microsoft Hyper-V (Win. server 2012 R2).

Oproti původní serverové infrastruktuře společnosti došlo k nespočtu výhodám viz bod 3.2.3, které se odrazily jak v technickém, tak finančním charakteru. Díky získaným výsledkům základních metrik jak původního, tak nového stavu bylo možné tyto přínosy číselně a graficky snadno promítnout.

### **Technické a finanční shrnutí**

Tab. 4.2.1 zobrazuje přehledný výkaz vynaložených firemních nákladů za implementovaný HW a SW serverové techniky včetně technického popisu.

|                        | Položka                                                                            | Počet          | <b>Cena/MJ</b>   | <b>DPH</b><br>(%) | <b>Celkem</b> |
|------------------------|------------------------------------------------------------------------------------|----------------|------------------|-------------------|---------------|
| <b>Servery</b>         | PassMark - CPU Mark 15100, min.<br>8 HDD 2.5" HotPlug                              | 1              |                  |                   |               |
|                        | 256GB RAM (8x 32GB), možnost<br>až 768 GB (přid. moduly), 2x<br>500GB HDD 7200 ot. | 3              |                  |                   |               |
|                        | SAS 12Gb řadič, 2x SAS konektor<br>(redundantní)                                   | 1              |                  |                   |               |
|                        | redundantní napájecí zdroj min.<br>700W, HotPlug                                   | 1              |                  |                   |               |
|                        | Direct Attach Twinax SFP+ to<br>SFP+, 10GbE, 3m                                    | 1              |                  |                   |               |
|                        | Rackový napájecí kabel 2m<br>(C13/C14 12A)                                         | $\overline{2}$ |                  |                   |               |
|                        | 10Gb port SFP+ a 2x 1Gb port<br><b>RJ45</b>                                        | $\overline{2}$ |                  |                   |               |
|                        | 19" stojanový rozvaděč - skleněné<br>dveře 30U 600x1000 - černý                    | 1              |                  |                   |               |
|                        | 5 let/ následující prac. den OnSite                                                | $\mathbf{1}$   | 706 260 Kč<br>21 | 846 867 Kč        |               |
| <b>Diskové</b><br>pole | RAID 10, SAS, 10 000 otáček,<br>kap. $13 TB + 1x HDD GlobalSpace$                  | 1              |                  |                   |               |
|                        | 12Gb SAS, 8 SAS konektorů -<br>propoj mezi servery                                 | $\mathbf{1}$   |                  |                   |               |
|                        | Redundantní napájecí zdroj, 600W                                                   | $\mathbf{1}$   |                  |                   |               |
|                        | kabel 12Gb SAS, 2m - propoj mezi<br>servery                                        | 6              |                  |                   |               |
|                        | Rackový napájecí kabel 2m<br>(C13/C14 12A)                                         | $\overline{2}$ |                  |                   |               |
|                        | 5 let/ oprava do 4 hod. od<br>nahlášení                                            | 1              |                  |                   |               |
| <b>UPS</b>             | UPS, DELL 5000VA, 4500W                                                            | $\mathbf{1}$   |                  |                   |               |
|                        | IEC320/C19                                                                         | 6              |                  |                   |               |
| <b>NAS</b>             | <b>WD Red 2TB</b>                                                                  | 10             |                  |                   |               |
| <b>Software</b>        | MS OEM Win Server Std 2012 R2<br>x64 CZE 1pk DSP OEI DVD<br>2CPU/2VM               | 6              |                  |                   |               |
|                        | Office Std 2016 OLP NL                                                             | 11             |                  |                   |               |

Tab. 4.2.1 Finální cena implementovaného HW a SW

## **Finanční zhodnocení**

Tento bod se věnuje dv ěma základním měřícím metrikám porovnávající míru spot řeby elektrické energie a hodnoty PUE p ůvodního a nového stavu. Hodnoty jsou pouze orienta ční (výsledky dílčích zátěžových test ů) v rozmezí pěti let – max. garantovaná záruka jednotlivých komponent. Jednotlivé ukazatele jsou rozděleny do tří závislostních charakteristik + jedné celkové, shrnující jak celkovou spotřebu el. energie, tak peněžní úsporu nově naimplementovaného stavu.

| Počet<br><b>let</b> | Spotřeba,<br>původní<br>stav [KWh] | Spotřeba,<br>nový stav<br>[KWh] | Cena<br>spotřeby,<br>původní<br>stav [Kč] | <b>Cena</b><br>spotřeby,<br>nový stav<br>$[K\check{c}]$ | Cena PUE,<br>původní<br>stav 1,92<br>$[K\check{c}]$ | Cena PUE,<br>nový stav<br>$1,74$ [Kč] |
|---------------------|------------------------------------|---------------------------------|-------------------------------------------|---------------------------------------------------------|-----------------------------------------------------|---------------------------------------|
|                     | 12176,4                            | 5606,4                          | 56498                                     | 26014                                                   | 51979                                               | 19250                                 |
| 2                   | 24352,8                            | 11212,8                         | 112997                                    | 52027                                                   | 103957                                              | 38500                                 |
| 3                   | 36529,2                            | 16819,2                         | 169495                                    | 78041                                                   | 155936                                              | 57750                                 |
| $\overline{4}$      | 48705,6                            | 22425,6                         | 225994                                    | 104055                                                  | 207914                                              | 77001                                 |
| 5                   | 60882                              | 28032                           | 282492                                    | 130068                                                  | 259893                                              | 96251                                 |

Tab. 4.2.2 ní srovnání p*ů*vodního a nového stavu v v pr*ů*b*ě*hu p*ě*ti let

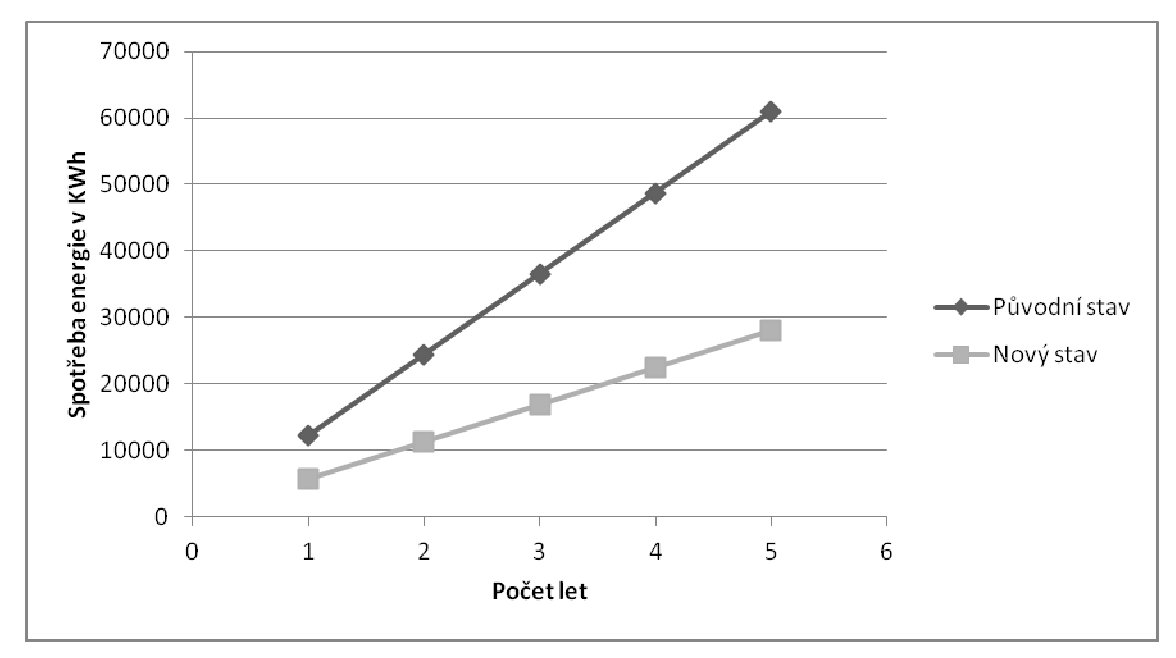

Graf. 4.2.3 Závislost spot*ř*eby el. energie v KW v pr*ů* b*ě*hu p*ě*ti let

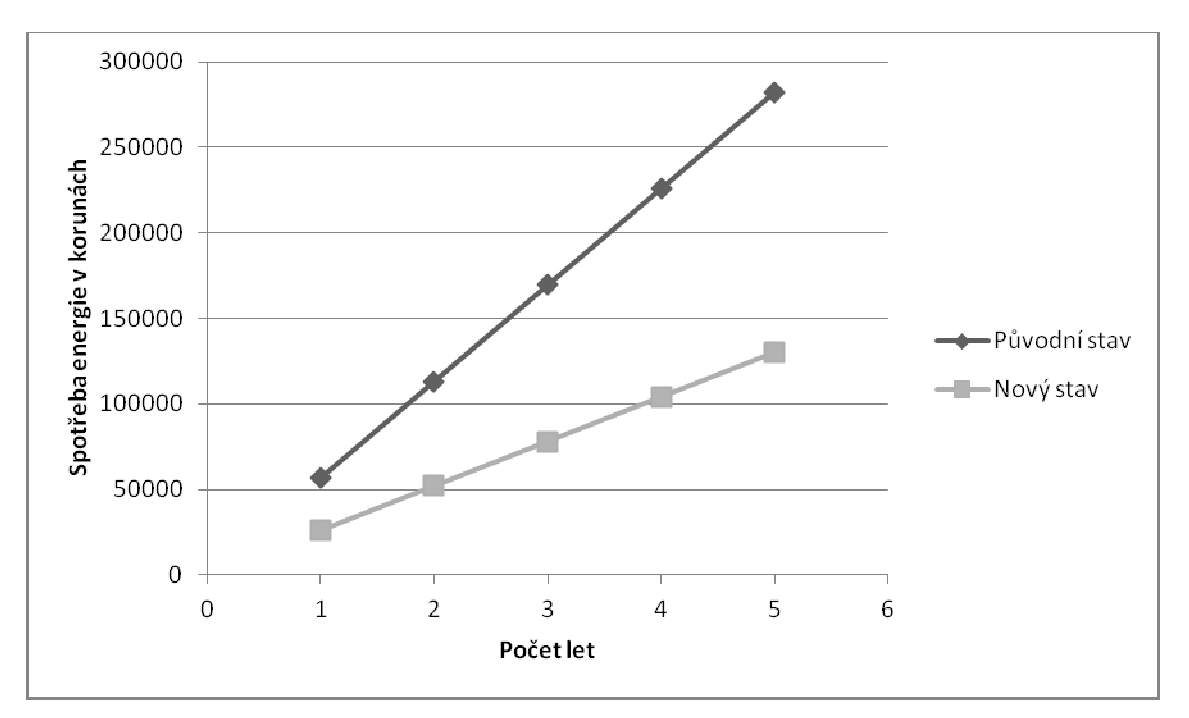

Graf. 4.2.4 Závislost spotřeby el. energie v Kč v průběhu pěti let

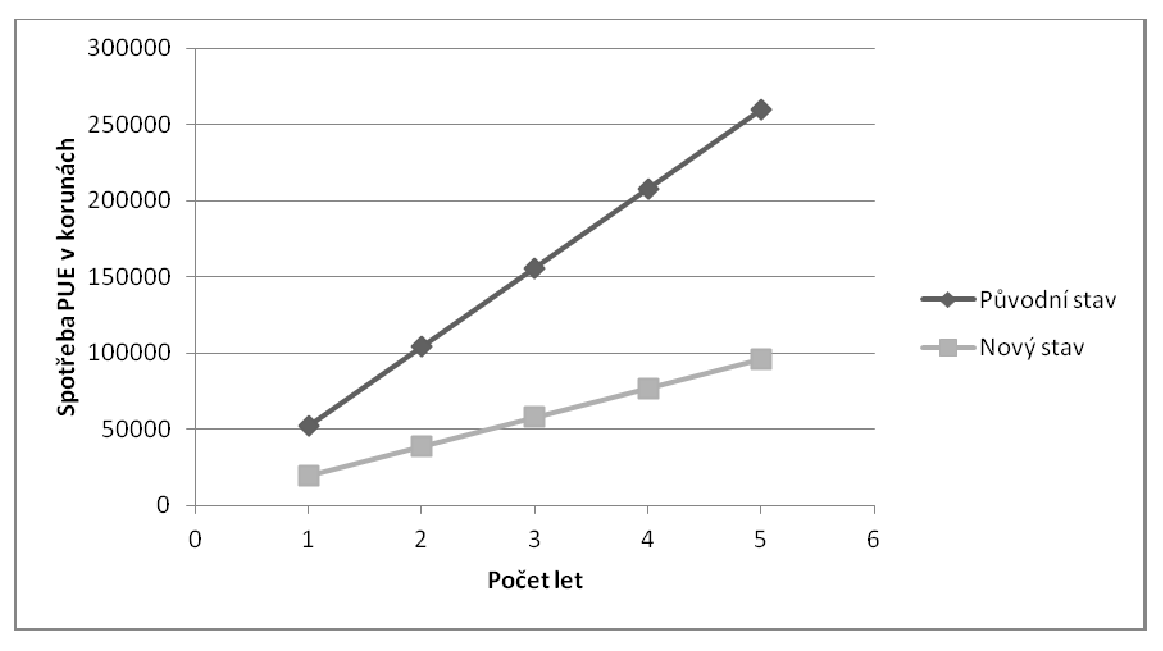

Graf. 4.2.5 Závislost spot *ř*eby PUE v *č*eských korunách v v pr*ů*b*ě*hu p*ě*ti let

### **Závěrečné zhodnocení**

Závěrečné shrnutí vypovídá o celkových zm ěnách, které se ve spole čnosti uskutečnily a jaký dopad měly na firmu jako takovou. Zcela jist ě jedním z nejdůležit ějších bodů je úspora el. energie včetně hodnoty PUE. Jedná se o p řehledné zpracování provozních náklad ů mezi tradiční (původní) a nov ě nasazenou (virtuální) architekturou, vyjád řené v korunách viz tab. 4.2.6. Další nespornou výhodou je konsolidace diskového prostoru a s správy díky

využitému diskovému poli. Ovšem díky virtualizaci získala společnost daleko více. Vzhledem k dynamickému růstu bylo vybráno velmi výkonné a flexibilní ř ešení, které se snadno přizpůsobí i budoucím potřebám firmy. Nedílnou součástí je také samozřejmě výhoda v podobě zálohy dat, kdy oproti p ůvodní architektuře je zajištěna záloha na virtuální disky. Nehledě na to, že v případě virtuálních disků se nechá velmi snadno celý systém přenést na jinou virtuální architekturu nebo na vyžádání provést možnost Snapshoot – neboli VPS zálohy kompetních dat.

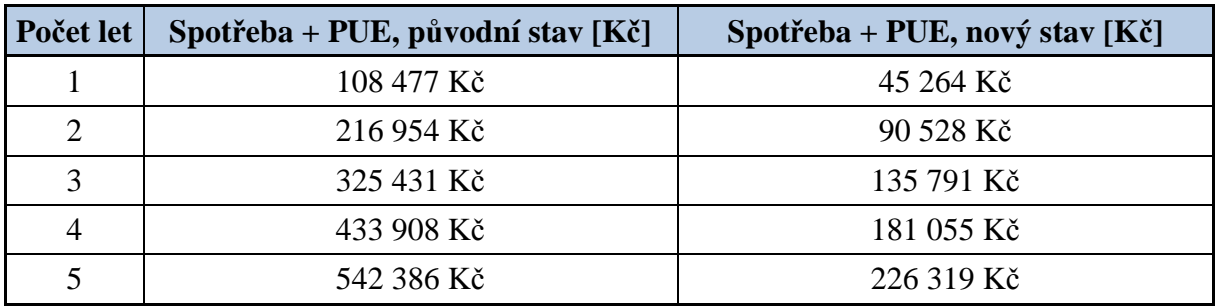

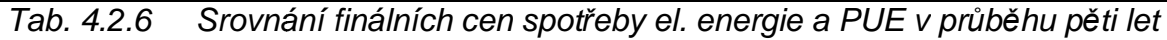

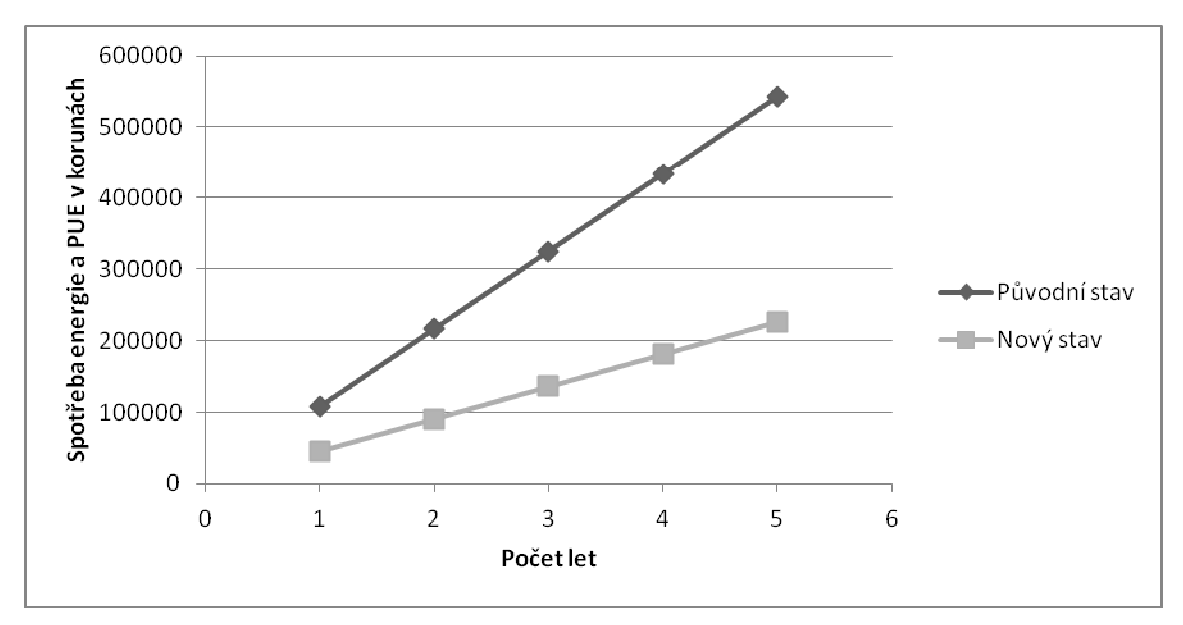

Graf. 4.2.7 Závislost spot *ř*eby el. energie a PUE v K*č* v v pr*ů*b*ě*hu p*ě*ti let
# **4.3 Společnost C**

Vedení společnosti se rozhodlo k inovaci serverové infrastruktury na začátku prosince roku 2015. Vzhledem k alarmujícímu stavu a vzájemné dohodě započala implementace ještě na konci roku a dokončena byla za necelý měsíc a půl včetně otestování a uvedení do plného provozu.

#### **Původní vs. nová architektura**

Serverová infrastruktura společnosti C disponovala do implementace pěti fyzickými servery a diskovým polem viz tab. 2.3.2.1 a 2.3.3.1. Jak již bylo mnohokrát zmiňováno, původní stav byl už silně nedostačující z mnoha technických důvodů jak po stránce výkonu, tak z pohledu stáří jednotlivých komponentů (nejstarší až 2007). Nový návrh implementace byl postaven na technologii plné virtualizace. Díky rozšíření podniku o rezidenční výstavby byla serverová infrastruktura navýšena o komunikační mail server.

Základ nové architektury nyní tvoří dva fyzické stroje společnosti Supermicro, s hypervisorem EXSi 6.0 a šesti virtuálními servery. V neposlední řadě byla infrastruktura inovována v podobě nového diskového pole o kapacitě 30 TB, viz tab. 2.3.4.2.

#### **Technické a finanční shrnutí**

Následující tab. 4.3.1 zobrazuje technický rozbor implementovaného HW a SW včetně celkových kapitálových nákladů.

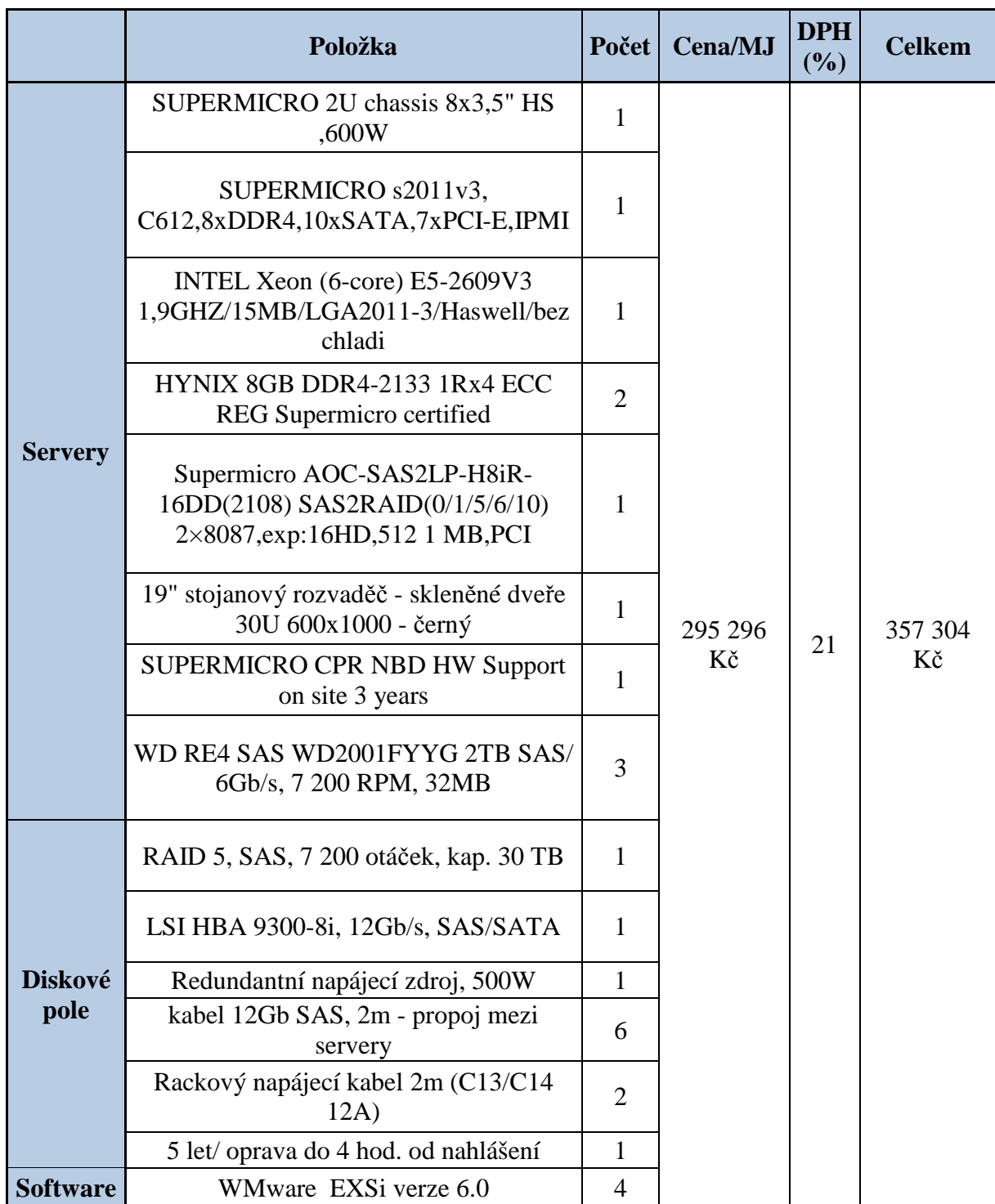

Tab. 4.3.1 Finální cena implementovaného HW a SW

## **Finanční zhodnocení**

Tento bod patří k jednomu z posledních zhodnocení implementovaného stavu. Jedná se o porovnání původní architektury oproti nové (plné virtualizaci) v oblasti spotřeby elektrické energie a hodnoty PUE. Finanční zhodnocení je bráno od jednoho roku do pěti let – max. garantovaná záruka. Tab. 4.3.2 je rozd ělena na tři ucelené části z důvodu p řehledného vyčtení závěrů konkrétních závislostí.

| Počet<br><b>let</b> | Spotřeba,<br>původní<br>stav [KWh] | Spotřeba,<br>nový stav<br>[KWh] | <b>Cena</b><br>spotřeby,<br>původní<br>stav | <b>Cena</b><br>spotřeby,<br>nový stav | Cena PUE,<br>původní<br>stav $(1,92)$ | Cena PUE,<br>nový stav<br>(1,74) |
|---------------------|------------------------------------|---------------------------------|---------------------------------------------|---------------------------------------|---------------------------------------|----------------------------------|
|                     | 7708,8                             | 4336,2                          | 35 769 Kč                                   | 20 120 Kč                             | 30 404 Kč                             | 13 682 Kč                        |
| 2                   | 15417,6                            | 8672,4                          | 71 538 Kč                                   | 40 240 Kč                             | 60 807 Kč                             | 27 363 Kč                        |
| 3                   | 23126,4                            | 13008,6                         | 107 306 Kč                                  | 60 360 Kč                             | 91 211 Kč                             | 41 045 Kč                        |
| $\overline{4}$      | 30835,2                            | 17344,8                         | 143 075 Kč                                  | 80 480 Kč                             | 121 614 Kč                            | 54 726 Kč                        |
|                     | 38544                              | 21681                           | 178 844 Kč                                  | 100 600 Kč                            | 152 018 Kč                            | 68 408 Kč                        |

Tab. 4.3.2 ní srovnání p*ů*vodního a nového stavu v v pr*ů*b*ě*hu p*ě*ti let

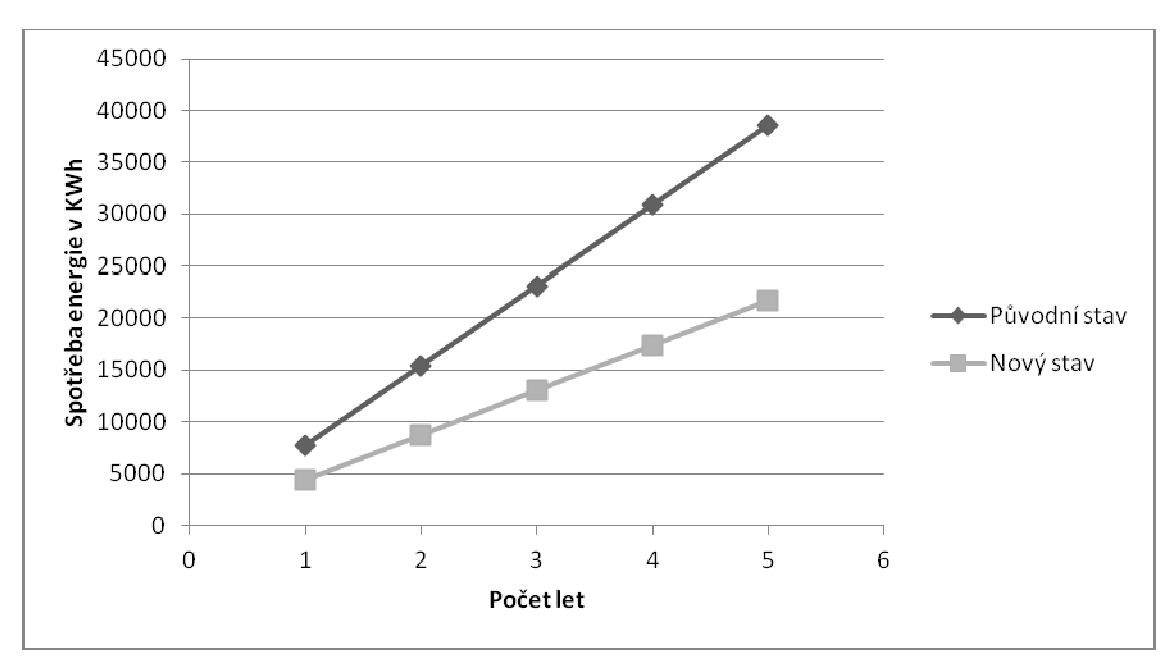

Graf. 4.3.3 Závislost spot*ř*eby el. energie v KW v pr*ů* b*ě*hu p*ě*ti let

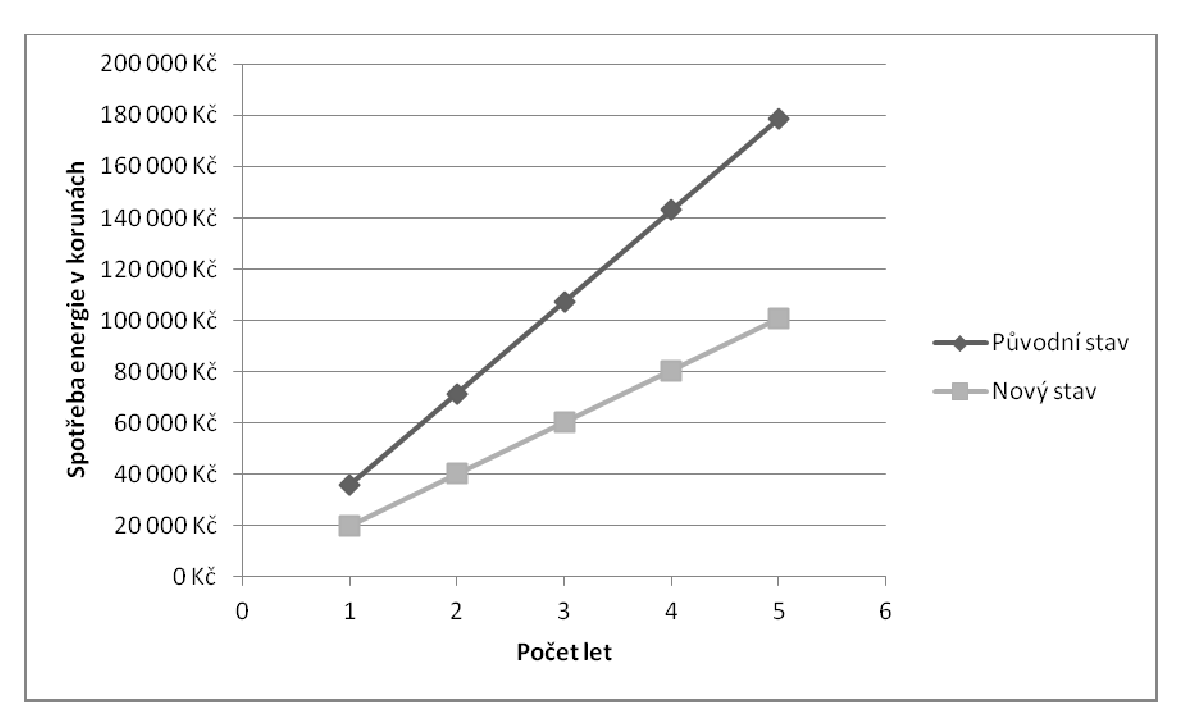

Graf. 4.3.4 Závislost spotřeby el. energie v Kč v průběhu pěti let

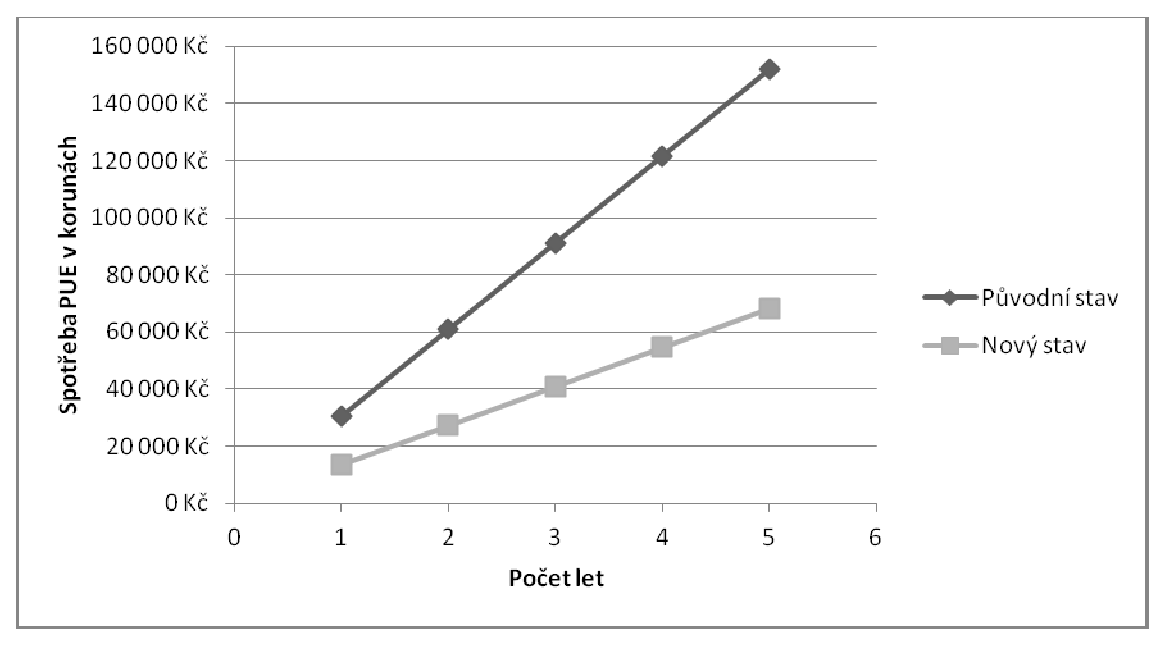

Graf. 4.3.5 4.3.5 Závislost spot*ř*eby PUE v K*č* v pr*ů*b*ě* hu p*ě*ti let

## **Závěrečné zhodnocení**

V případě závěrečného zhodnocení, jak už název kapitoly napovídá, se jedná o shrnutí ě celkových změn provedených v průběhu implementace a míru dopadu na provoz spole čnosti. Nasazení plné virtualizace na firemní architekturu p řineslo plno zá zásadních změn. V oblasti úspory provozních náklad ů jsou zcela jistě největšími přínosy úspory na el. energiích energiích a PUE – díky snížení poč tu fyzických strojů viz tab. 4.3.6. Další výhodou je jist ě konsolidace diskového prostoru, kdy oproti p ůvodní architektuře jsou k dikovému poli p řipojeny oba servery a následně je na n ěm hostováno všech šest virtuálních stroj ů. Díky tomu má společnost daleko snažší možnost zálohy (Veem Availability Suite v9 Standard) – záloha systémů na virtuálních discch.

| Počet let | Spotřeba + PUE, původní stav | Spotřeba + PUE, nový stav |
|-----------|------------------------------|---------------------------|
|           | 66 172 Kč                    | 33 802 Kč                 |
| 2         | 132 345 Kč                   | 67 603 Kč                 |
| 3         | 198 517 Kč                   | 101 405 Kč                |
| 4         | 264 689 Kč                   | 135 206 Kč                |
|           | 330 862 Kč                   | 169 008 Kč                |

Tab. 4.3.6 Srovnání finálnchí cen spot *ř*eby el. energie a PUE v pr*ů*b*ě*hu p*ě*ti let

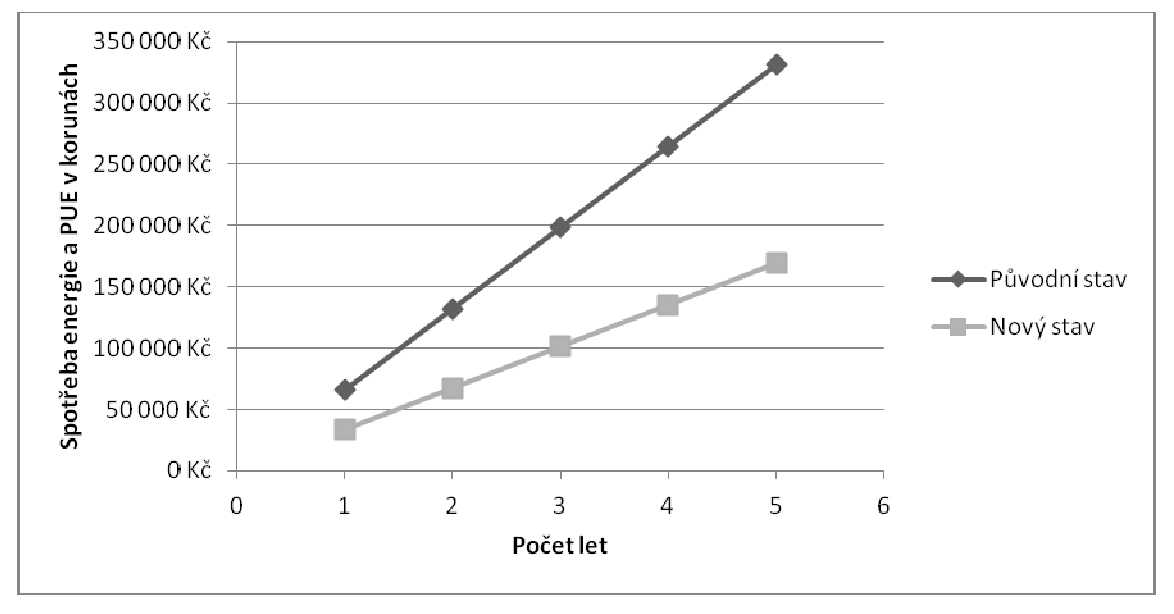

Graf. 4.3.7 Závislost spot *ř*eby el. energie a PUE v K*č* v v pr*ů*b*ě*hu p*ě*ti let

# **5 Závěr**

Cílem této práce bylo zmapovat současnou situaci na trhu s virtuálními a cloud servery. Dále navrhnout tři modely pro virtualizaci serverů pro externí firmy a následně provést jejich implementaci.

Teoretická část práce dává ucelený náhled na problematiku, shrnuje a popisuje virtualizační metody a jejich software včetně uvedení do úvodu problematiky cloud computingu.

V praktické části bylo mým úkolem navrhnout virtualizační modely pro tři reálné společnosti (zákazníky implementátorské firmy Orgis IT), které se následně staly předmětem implementace virtuální architektury. Navrhované modely byly složeny ze dvou částí dle jejich struktury – návrh hardwaru a softwaru. Před nasazením implementované architektury jsem vždy provedl několik ochranných opatření zahrnující též virtuální testovací prostředí. Posléze jsem učinil nutné kroky v podobě zátěžových testů a až podle jejich vyhodnocení nasadil finální virtuální prostředí.

Z výsledků závěrečného zhodnocení viz bod 4 je patrná celková míra úspěšnosti implementace na konkrétních společnostech. Za největší přínos diplomové práce považuji, že všechny mnou navržené postupy a následné implementace byly nasazeny na třech reálných podnicích a v sumě přinesly úsporu téměř 700 000 Kč, viz tab. 4.1. V každém z případů byla inovace serverové infrastruktury vyhodnocena jako cenným přínosem.

Virtualizace serverů je technologie disponující nespočtem výhod umožňující koncovým uživatelům jak zajistit výkonný, stabilní a bezproblémový chod IT, tak ušetřit velké množství provozních nákladů – viz praktická část DP.

# **Seznam literatury a informačních zdrojů**

- [1] WEDING HOSTING. Emulace. [online]. Poslední změna 5.4.2016. [Cit. 5.4.2016]. Dostupné z: http://hosting.wedos.com/cs/virtual/operacni-systemy.html
- [2] BERAN Radek. Virtualizace operačních systemů. [online]. Poslední změna 5.4.2016. [Cit. 5.4.2016]. Dostupné z: http://www.beranr.webzdarma.cz/virtualizace.html
- [3] ÚVTMU. Techniky virtualizace počítačů 2. [online]. Poslední změna 5.4.2016. [Cit. 5.4.2016]. Dostupné z: http://webserver.ics.muni.cz/bulletin/articles/545.html#zpet1
- [4] OLDANY GROUP. Hypervisor. [online]. Poslední změna 5.4.2016. [Cit. 5.4.2016]. Dostupné z: http://www.oldanygroup.cz/index-stranek-115/hypervisor/
- [5] ALVIL. Virtualizace VMware. [online]. Poslední změna 5.4.2016. [Cit. 5.4.2016]. Dostupné z: http://www.alwil.com/vmware-esx-a-vmware-esxi.html
- [6] STORAGE. Jak vybrat diskové pole 1. díl. [online]. Poslední změna 5.4.2016. [Cit. 5.4.2016]. Dostupné z: http://www.storage.cz/cs/odborna-sekce/detail/id/139-jakvybrat-diskove-pole-1-dil
- [7] MIHŮV blog. Typy virtualizace. [online]. Poslední změna 5.4.2016. [Cit. 5.4.2016]. Dostupné z: http://miho.blog.zive.cz/2008/07/typy-virtualizace/
- [8] GNU. Svobodný a nesvobodný software. [online]. Poslední změna 5.4.2016. [Cit. 5.4.2016]. Dostupné z: http://www.gnu.org/philosophy/categories.cs.html
- [9] LINUXEXPRES. Vitrualizace pro každého Xen. [online]. Poslední změna 5.4.2016. [Cit. 5.4.2016]. Dostupné z: http://www.linuxexpres.cz/praxe/para-virtualizace-prokazdeho-xen
- [10] CITRIX. Pracujte lépe, žijte lépe. [online]. Poslední změna 5.4.2016. [Cit. 5.4.2016]. Dostupné z: https://www.citrix.cz/about.html
- [11] MYDREAMS. Srovnání KVM virtualizace a OpenVZ. [online]. Poslední změna 5.4.2016. [Cit. 5.4.2016]. Dostupné z https://www.mydreams.cz/cz/hosting-odborneclanky/58-srovnani-kvm-virtualizace-a-openvz.html
- [12] ABCLINUXU. Xen vs. KVM. [online]. Poslední změna 5.4.2016. [Cit. 5.4.2016]. Dostupné z: http://www.abclinuxu.cz/clanky/xen-vs.-kvm-souboj-v-extremnichpodminkach
- [13] TOPOSS. Open Stack Cloud infrastruktura. [online]. Poslední změna 5.4.2016. [Cit. 5.4.2016]. Dostupné z: http://www.toposs.cz/openstack
- [14] SYSTEMONLINE. Open Stack. [online]. Poslední změna 5.4.2016. [Cit. 5.4.2016]. Dostupné z: http://www.systemonline.cz/clanky/openstack-openstack.htm
- [15] MANAGEMENTMANIA. Cloud Computing. [online]. Poslední změna 5.4.2016. [Cit. 5.4.2016]. Dostupné z: https://managementmania.com/cs/cloud-computing
- [16] BIGDROBEK. SLA. [online]. Poslední změna 5.4.2016. [Cit. 5.4.2016]. Dostupné z: http://bigdrobek.com/sla-service-level-agreement/
- [17] CLOUDCZ. Cloud Computing. [online]. Poslední změna 5.4.2016. [Cit. 5.4.2016]. Dostupné z: http://www.cloud.cz/cloud/158-cloud-computingco-ty-pojmyznamenaji.html
- [18] G2SERVER. Geo Cloud. [online]. Poslední změna 5.4.2016. [Cit. 5.4.2016]. Dostupné z: http://www.g2server.cz/geo-cloud/
- [19] ORGISIT. Servery a Cloudy. [online]. Poslední změna 5.4.2016. [Cit. 5.4.2016]. Dostupné z: http://www.orgis.cz/sluzby/serverova-reseni
- [20] REMDE, Kevin. Microsoft, Full of I.T. [online]. Poslední změna 5.4.2016. [Cit. 5.4.2016]. Dostupné z: https://blogs.technet.microsoft.com/kevinremde/2011/04/03/saas-paas-and-iaas-ohmy-cloudy-april-part-3/
- [21] OLDANY GROUP. Hypervisor. [online]. Poslední změna 5.4.2016. [Cit. 5.4.2016]. Dostupné z: http://www.oldanygroup.cz/index.php?page=vmware-virtualizationabout&aid=
- [22] DATA intertech s.r.o. Virtualizace. [online]. Poslední změna 5.4.2016. [Cit. 5.4.2016]. Dostupné z: http://www.intertech.cz/virtualizace/
- [23] LINUXEXPES. Správa linuxového serveru. [online]. Poslední změna 5.4.2016. [Cit. 5.4.2016]. Dostupné z: http://www.linuxexpres.cz/praxe/sprava-linuxoveho-serveruraid-teoreticky
- [24] CODEMENTOR. Enable virtualization inside ESXi virtual machine. [online]. Poslední změna 5.4.2016. [Cit. 5.4.2016]. Dostupné z: https://www.codementor.io/devops/tutorial/enable-virtualization-inside-esxi-virtualmachine
- [25] MICROSOFT. Historie Windows. [online]. Poslední změna 5.4.2016. [Cit. 5.4.2016]. Dostupné z: https://www.codementor.io/devops/tutorial/enable-virtualization-insideesxi-virtual-machine
- [26] SYSTEMONLINE. PaaS. [online]. Poslední změna 5.4.2016. [Cit. 5.4.2016]. Dostupné z: http://www.systemonline.cz/virtualizace/perspektiva-cloudovych-sluzebv-cr-je-v-paas.htm
- [27] MANAGEMENTMANIA. XaaS. [online]. Poslední změna 5.4.2016. [Cit. 5.4.2016]. Dostupné z: https://managementmania.com/cs/xaas-anything-as-a-service-cokolivjako-sluzba
- [28] MANAGEMENTMANIA. SaaS. [online]. Poslední změna 5.4.2016. [Cit. 5.4.2016]. Dostupné z: https://managementmania.com/cs/software-as-a-service
- [29] MANAGEMENTMANIA. IaaS. [online]. Poslední změna 5.4.2016. [Cit. 5.4.2016]. Dostupné z: https://managementmania.com/cs/infrastructure-as-a-service